# Ciência na Escola:

Práticas de Bioinformática para o ensino médio

> **Organizadores** Julia Gabriele Dani **Tarcisio Coutinho** Scheila de Ávila e Silva

# Ciência na Escola:

Práticas de Bioinformática para o ensino médio

#### **Fundação Universidade de Caxias do Sul**

*Presidente:* Dom José Gislon

#### **Universidade de Caxias do Sul**

*Reitor:* Gelson Leonardo Rech

*Vice-Reitor:* Asdrubal Falavigna

*Pró-Reitor de Pesquisa e Pós-Graduação:* Everaldo Cescon

> *Pró-Reitora de Graduação:* Terciane Ângela Luchese

*Pró-Reitora de Inovação e Desenvolvimento Tecnológico:* Neide Pessin

> *Chefe de Gabinete:* Givanildo Garlet

*Coordenadora da EDUCS:* Simone Côrte Real Barbieri

#### **Conselho Editorial da EDUCS**

André Felipe Streck Alexandre Cortez Fernandes Cleide Calgaro – Presidente do Conselho Everaldo Cescon Flávia Brocchetto Ramos Francisco Catelli Guilherme Brambatti Guzzo Márcio Miranda Alves Matheus de Mesquita Silveira Simone Côrte Real Barbieri – Secretária Suzana Maria de Conto Terciane Ângela Luchese Thiago de Oliveira Gamba

#### **Comitê Editorial**

Alberto Barausse *Universitá degli Studi del Molise/Itália*

Alejandro González-Varas Ibáñez *Universidad de Zaragoza/Espanha*

Alexandra Aragão *Universidade de Coimbra/Portugal*

Joaquim Pintassilgo *Universidade de Lisboa/Portugal*

Jorge Isaac Torres Manrique *Escuela Interdisciplinar de Derechos Fundamentales Praeeminentia Iustitia/ Peru*

Juan Emmerich *Universidad Nacional de La Plata/ Argentina*

Ludmilson Abritta Mendes *Universidade Federal de Sergipe/Brasil*

Margarita Sgró *Universidad Nacional del Centro/ Argentina*

Nathália Cristine Vieceli *Chalmers University of Technology/Suécia*

> Tristan McCowan *University of London/Inglaterra*

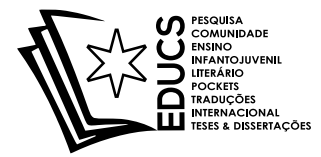

# Ciência na Escola:

Práticas de Bioinformática para o ensino médio

> Organizadores Julia Gabriele Dani Tarcisio Coutinho Scheila de Ávila e Silva

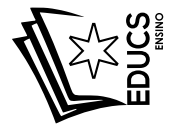

© dos organizadores 1ª edição: 2023 Preparação de texto: Giovana Letícia Reolon Revisão: Frederico Augusto Picolotto Viana Editoração: Ana Carolina Marques Ramos Capa:

Dados Internacionais de Catalogação na Publicação (CIP) Universidade de Caxias do Sul UCS – BICE – Processamento Técnico

C569 Ciência na escola [recurso eletrônico] : práticas de bioinformática para o ensino médio / organizadores Julia Gabriele Dani, Tarcisio Coutinho, Scheila de Ávila e Silva. – Caxias do Sul, RS : Educs, 2023. Dados eletrônicos (1 arquivo)

> ISBN 978-65-5807-279-9 Apresenta bibliografia. Modo de acesso: World Wide Web.

1. Bioinformática. 2. Ciência - Estudo e ensino. 3. Biologia (Ensino médio). 4. Tecnologia educacional. I. Dani, Julia Gabriele. II. Coutinho, Tarcisio. III. Silva, Scheila de Ávila e.

CDU 2. ed.: 57:004

Índice para o catálogo sistemático:

1. Bioinformática de contra 1980 e 1980.<br>2. Ciência - Estudo e ensino de contra 1980 e 1980.<br>37.016:5 2. Ciência - Estudo e ensino 37.016:5 3. Biologia (Ensino médio) 573(075.3)<br>4. Tecnologia educacional 573(075.3)

> Catalogação na fonte elaborada pela bibliotecária Márcia Servi Gonçalves – CRB 10/1500

Direitos reservados a:

4. Tecnologia educacional

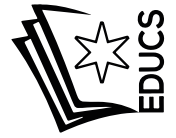

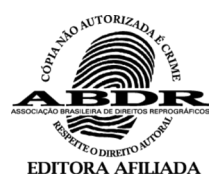

EDUCS – Editora da Universidade de Caxias do Sul Rua Francisco Getúlio Vargas, 1130 – Bairro Petrópolis – CEP 95070-560 – Caxias do Sul – RS – Brasil Ou: Caixa Postal 1352 – CEP 95020-972 – Caxias do Sul – RS – Brasil Telefone/Telefax: (54) 3218 2100 – Ramais: 2197 e 2281 – DDR (54) 3218 2197 Home Page: www.ucs.br – E-mail: educs@ucs.br

# Sumário

# [Apresentação /](#page-7-0) 7

[Bioinformática: um olhar sistêmico sobre a](#page-9-0)  [comunidade escolar / 9](#page-9-0)

● [Kétini Baccin](#page-9-0)

[Jogos de Interpretação de Papéis \(RPG\) como](#page-29-0)  [Ferramenta para a Aprendizagem de Biotecnologia / 29](#page-29-0)

● [Nicole Anne Modena](#page-29-0)

[Tecnologia e natureza aliadas por meio de um](#page-38-0)  [jogo digital sobre os biomas brasileiros / 38](#page-38-0)

● [Juçara Bordin, Talita da Silva Dewes, Christchellyn](#page-38-0)  [Klegin, Camilo de Vasconcellos Rebouças](#page-38-0)

[De longe parece igual, de perto é diferente! Um](#page-52-0)  [jogo digital para conhecer as briófitas do Pampa](#page-52-0)  [brasileiro / 52](#page-52-0)

● [Juçara Bordin, Felipe Gonzatti, Elisa Teixeira Aires,](#page-52-0)  [Camilo de Vasconcellos Rebouças](#page-52-0)

[O Alfabeto das Flores: Modelo ABC de](#page-67-0)  [Desenvolvimento Floral / 67](#page-67-0)

● [Natalia Balbinott, Ana Rita Cunha, Bianca Nascimento](#page-67-0)  [Araújo, Nureyev Ferreira Rodrigues](#page-67-0) 

[Germinar ou não germinar? Eis o efeito da](#page-81-0)  [poluição / 81](#page-81-0)

● [Matheus Lopes Souza, Antônia Natália Pedro, Francisco](#page-81-0)  [Wesley Rodrigues Santos, Rafaela Camargo Maia](#page-81-0) 

#### [Uso de ferramentas computacionais para o](#page-92-0)  [desenvolvimento de vacinas baseado em proteínas / 92](#page-92-0)

● [Ana Alice Andrade, Ana Cristina Paulo Rodrigues,](#page-92-0)  [Francisco Bruno de Sousa, Camila Franco Batista de](#page-92-0)  [Oliveira](#page-92-0)

[Os vírus são muito mais do que você imagina / 106](#page-106-0)

● [Rita Alice Vasconcelos, Ana Camilena dos Santos,](#page-106-0)  [Raissa Braga de Barros, Tarcisio José Domingos](#page-106-0)  [Coutinho](#page-106-0) 

[Bactérias oportunistas: a ameaça fantasma / 119](#page-119-0)

● [Camila Eduarda Severo Gallas, Maria Ariane dos Santos](#page-119-0)  [Araújo, Janiele Ramos da Silva, Kellyanne dos Anjos](#page-119-0)  [Carvalho](#page-119-0) 

[Câncer: aplicações da Bioinformática no](#page-131-0)  [entendimento dos tumores / 131](#page-131-0)

● [Jean Lucas Benvenuti e Natacha Allgayer Tomasi](#page-131-0)

[A Bioinformática como ferramenta para o ensino](#page-143-0)  [da Sistemática Filogenética / 143](#page-143-0)

● [Fernanda Pessi de Abreu, Julia Gabriele Dani, Pedro](#page-143-0)  [Lenz Casa e Scheila de Avila e Silva](#page-143-0)

[Sobre os autores / 160](#page-160-0)

# <span id="page-7-0"></span>Apresentação

A bioinformática é uma área interdisciplinar que vem crescendo bastante ao longo dos últimos anos devido, especialmente, ao grande volume de dados biológicos gerados por diversos projetos de pesquisa voltados para o sequenciamento de moléculas dos mais diversos organismos.

Essa área tem sido bastante difundida em cursos de Graduação e Pós-Graduação por todo o país, assim como várias empresas, tanto públicas quanto privadas, desenvolvem e/ou utilizam ferramentas de Bioinformática em suas atividades. No Brasil, no entanto, uma área tão importante quanto essa ainda está muito distante da sala de aula da Educação Básica, dificultando, dessa forma, a descoberta precoce de pesquisadores que desde cedo já alimentam sua curiosidade sobre temas tanto de áreas voltadas para as exatas como para as biológicas.

Nesse contexto, acreditamos que é preciso minimizar essa distância, incentivando a execução de atividades práticas/lúdicas que utilizem ferramentas de Bioinformática na Educação Básica, o que contribuirá, significativamente, para a formação dos discentes.

Por isso apresentamos o livro *Ciência na Escola: Práticas de Bioinformática para o Ensino Médio*, no qual vários pesquisadores de diversas áreas e partes do país dedicaram, de forma gratuita, seu tempo e conhecimento para propor atividades que utilizam ferramentas de Bioinformática aplicáveis ao Ensino Médio.

As atividades aqui propostas permitem que docentes utilizem a Bioinformática para explorar diversas áreas da biologia sob uma perspectiva investigativa, colocando o discente como centro do processo de ensino e aprendizagem.

Temos consciência de que este é um primeiro passo de muitos que estão por vir nesta jornada e desejamos que você, leitor, docente ou discente, seja encantado pela Bioinformática a partir da execução das atividades!

*A comissão organizadora*

# <span id="page-9-0"></span>Bioinformática: um olhar sistêmico sobre a comunidade escolar

#### *Kétini Baccin*

**Público-alvo:** Discentes de Ensino Médio.

**Conteúdo:** Bioinformática, banco de dados, plantas e ambiente escolar.

**Resumo:** Promover uma educação dinâmica que desperte a autonomia e o pensamento científico é uma tarefa desafiadora, especialmente em meio aos avanços da tecnologia, porque o volume e a complexidade de informações que chegam até nós é cada vez maior. Em meio a esse cenário, aliar as habilidades e os conhecimentos gerais dos componentes curriculares a esse conhecimento tecnológico é uma forma de despertar a curiosidade e o entusiasmo diante dos tópicos trabalhados. Assim, a bioinformática possibilita o acesso ao conhecimento científico ao explorar bases de dados de uma maneira condizente com o mundo digital, vinculado ao ensino investigativo. Dessa forma, este capítulo apresenta uma sequência didática que visa contemplar o uso da Bioinformática, por meio do uso do aplicativo *Picture This* e os conceitos botânicos observados no ambiente escolar.

# 1. Justificativa

O contexto de uma educação contemporânea prevê que o aluno participe ativamente do seu processo de aprendizagem, desenvolvendo habilidades de autonomia e senso crítico. Para isso, o uso de metodologias ativas que envolvam o cotidiano do educando é uma ferramenta cada vez mais explorada, principalmente em conteúdos mais complexos e geralmente abstratos. Conforme José Morán (2015), as metodologias ativas utilizadas no processo de ensinagem precisam ser coerentes aos objetivos de ensino bem como pensadas e planejadas buscando o equilíbrio entre atividades, desafios e informação contextualizada.

Guiado por essa perspectiva, este capítulo propõe uma sequência didática baseada na conjunção da Biologia e da Bioinformática, a fim de que o conhecimento adquirido no processo de ensino-aprendizagem faça sentido para o aluno, torne-se contextualizado à sua realidade, aflore a sua curiosidade pelos conteúdos curriculares e, com isso, estimule o pensamento crítico e a resolução de problemas.

# 2. Problema

Como aplicativos com bancos de dados diversificados podem caracterizar uma ferramenta de estudo? Como resgatar a curiosidade e o encantamento de educandos para a pesquisa científica? Como aspectos da comunidade escolar podem servir de apoio para a formulação de hipóteses e a resolução de problemas?

# 3. Objetivo

Oportunizar a construção de conhecimentos a partir de estratégias de investigação e pesquisa, possibilitando a associação de conteúdos programáticos referentes ao Ensino Médio com situações cotidianas do ambiente urbano e da comunidade escolar, por meio de conceitos básicos da Bioinformática.

# 4. Referencial teórico

A tecnologia é inerente ao mundo contemporâneo e está inserida em praticamente todas as atividades humanas, de forma direta ou indireta, exemplo disso são as facilidades de comunicação e compartilhamento de ideias e sentimentos. As Tecnologias Digitais de Informação e Comunicação (TDICs) contribuem para o desenvolvimento de diversas atividades cotidianas, incluindo as de caráter pedagógico, nas quais podem representar ferramentas de ensino-aprendizagem significativas para a formação dos educandos (Souza; Tamanini; Santos, 2020).

Estimular o uso de tecnologias na educação se tornou tanto uma necessidade quanto um desafio para os docentes, pois a transição da educação tradicional para uma mais autônoma parte do pressuposto de que o aluno precisa desenvolver habilidades de organização e investigação do seu foco de estudo e, em especial, fazer uso da curiosidade como incentivo para consolidar novos e antigos conhecimentos.

Nesse contexto, além de proporcionar o acesso de qualidade a recursos digitais, fazem-se necessárias diversas estratégias para desenvolver o letramento e a cultura digital nas escolas. Como abordam Valentini, Pescador e Soares (2013, p. 151-164):

> Letramento digital implica na interação em redes sociais que permitem explorar, buscar, pesquisar, ensinar e criticar em um processo em que a aprendizagem e o conhecimento são mediados pelas tecnologias digitais. E mediante o caráter não linear que está presente nessas tecnologias, estudantes e professores se veem diante do desafio de encontrar novos significados, em que ler e escrever se tornam uma ação de compartilhar conhecimento e opiniões e não apenas uma tarefa a ser entregue para o professor.

A formação digital, além de estimular os estudantes a desenvolver um senso crítico em relação a conteúdos e opiniões publicados, tem potencial para exercer um papel norteador no desenvolvimento da autonomia do educando por meio de competências atitudinais, sociais e intelectuais. Podemos citar como exemplo os comportamentos de proatividade. Para isso, o docente necessita estar preparado e se valer de recursos que possibilitem construir a ponte entre o letramento e a cultura digital, e é nesse âmbito que podemos inserir o uso de banco de dados e da Bioinformática como proposta pedagógica.

Interligando diversas áreas, as novas tecnologias propiciaram o avanço da ciência e da pesquisa e, em consequência, ocasionaram mudanças nas formas de coleta, armazenamento

e disponibilização de dados, além da necessidade de analisar simultaneamente grandes volumes de informações obtidas experimentalmente. A Bioinformática surge nesse cenário como forma de amenizar essa demanda trazendo ferramentas e técnicas computacionais que permitem o armazenamento, o processamento e a análise eficaz de grandes quantidades de dados, possibilitando que pesquisadores derivem inferências e conhecimento de sistemas biológicos complexos. A partir disso, fundamenta-se a inserção dessa competência no ambiente escolar como instrumento de estudo (Sadek, 2004; Magana *et al*., 2014).

Com o advento de uma educação voltada para o desenvolvimento da autonomia dos alunos por meio de competências sociais, intelectuais e emocionais, é preciso explorar recursos didáticos inovadores que promovam a interdisciplinaridade entre as áreas. Como salientam Marques *et al*. (2014), esses são aspectos que caracterizam a Bioinformática e podem ser utilizados para unir as Ciências da Natureza e a Matemática, principalmente na sua inserção no Ensino Médio. Nessa etapa escolar, permite que os alunos resolvam problemas de forma interativa e crítica, aproximando os bancos de dados de Bioinformática do educando (Wood; Gebhardt, 2013).

Por meio dessa abordagem, o aplicativo *Picture This* (PT) dispõe de um interessante banco de dados sobre plantas nativas das regiões brasileiras e provindas de outras partes do mundo bem como, e principalmente, disponibiliza informações sobre patógenos de plantas, sua toxicidade para organismos vivos e principais cuidados de cultivo. O aplicativo demonstra acurácia nos dados apresentados, especialmente quanto à identificação correta de espécies apresentando a classificação taxonômica, o tipo de planta, os aspectos de folha e flor e uma breve descrição.

Segundo Otter, Mayer e Tomaszewski (2020), o aplicativo PT apresenta um desempenho significativo na identificação de plantas tóxicas e pode ser utilizado com cautela para esse propósito, em casos médicos de intoxicação. Resultados semelhantes foram apontados por Mahonski, Furlano e Chiang (2022), que testaram em um número maior de espécies vegetais. Embora com ressalvas, o aplicativo PT pode ser utilizado na área médica, mas ocorrem poucas aplicações no campo na educação.

Em concordância com o proposto como competência geral pela Base Nacional Comum Curricular (BNCC), o uso da Bioinformática e de bancos de dados como o aplicativo PT estimula o pensamento computacional, abordagem voltada para a resolução de problemas computacionais que estimula o pensamento lógico, especialmente na etapa do Ensino Médio, na qual os jovens estão dinamicamente inseridos na cultura digital, migrando cada vez mais cedo de uma postura de consumidor para uma de protagonista. Com isso, há necessidade de estimular habilidades para analisar, resolver, comparar e automatizar problemas e suas soluções, de forma metódica e sistemática (Brasil, 2017).

O uso da Bioinformática como ferramenta pedagógica aliado à metodologia de ensino por investigação tem o potencial para enriquecer a proposta de ensino estimulando habilidades de autonomia e senso crítico. Como aponta Piaget (1976), questões e situações-problema que envolvam o cotidiano dos estudantes possuem a capacidade de desequilibrar concepções existentes, tornando possível o reequilíbrio a partir da construção de novos conhecimentos.

# 5. Metodologia

O ensino por investigação tem por base a experimentação do aluno e o desenvolvimento do pensar e da cultura científica por meio de situações diárias que constituem as vivências do educando. Desse modo, a sala de aula é um ambiente construído para estimular a resolução de problemas, no qual o

professor se encarrega de orientar, acompanhar os grupos de trabalho, estar atento à participação de todos e conduzir discussões sobre os temas trabalhados, verificando os caminhos tomados pelos alunos para responder as perguntas iniciais (Carvalho; Sasseron, 2012).

Encadeadas às propostas acima, as sequências de atividades de ensino investigativo preveem que o aluno pratique a escrita individual, sendo a linguagem uma importante ferramenta para o compartilhamento dos conhecimentos. Essa prática é elencada como um dos três eixos para a alfabetização científica, pois precisa estar clara ao educando a necessidade de comunicar suas descobertas, tanto em razão de essa ser uma ação arraigada ao meio acadêmico como pela necessidade de haver divulgação científica acessível a toda a população (Sasseron; Carvalho, 2008).

Seguindo as contribuições de Sasseron e Carvalho (2008), o processo de alfabetização científica, em sua estruturação, destaca a importância de compreender conceitos científicos por meio da atribuição de sentido, ou seja, o aluno constrói seu entendimento da linguagem por meio das suas experiências. Esse caminho oportuniza ao educando ampliar seus conhecimentos sobre o mundo de forma consciente, estabelecendo gradativamente a sua cultura científica, e, para tornar esse percurso mais encantador, é necessária a elaboração de práticas pedagógicas que envolvam e viabilizem esses objetivos (Brito, 2014).

Em razão disso, este capítulo apresenta uma sequência de sugestões de práticas pedagógicas utilizando como ferramenta principal o aplicativo *Picture This* para a articulação da Bioinformática na etapa do Ensino Médio, podendo ser aplicada conforme o cronograma e o planejamento do professor. O modelo didático abaixo foi elaborado a partir do banco de dados disponibilizado pelo aplicativo, mas pode ser desenvolvido utilizando outros recursos, a exemplo, os citados na sessão "para ir além".

#### Etapa 1: Interface entre o aplicativo *Picture This* e a comunidade escolar

O uso do aplicativo tem vários intuitos. Inicialmente, é fundamental apresentar novas versões da tecnologia aos estudantes, a fim de despertar o interesse científico e analítico, proporcionando uma nova visão sobre a utilização dessas ferramentas. Como reforçam Carneiro, Figueiredo e Ladeira (2020), ao abordar a importância da inclusão digital a escola, tem-se um ambiente em que os alunos podem desenvolver um uso consciente e saudável das tecnologias digitais, tomando consciência das infinitas possibilidades de acesso ao conhecimento que podem estimular.

Em razão disso, a primeira comunicação com os alunos é a chave para identificar seus interesses e habilidades, como propõe a avaliação diagnóstica, que tem como objetivo verificar quais aprendizagens e dificuldades os alunos apresentam. Nesse caso, pode-se relacionar aos conteúdos trabalhados no ano ou ciclo anterior ou, ainda, a hábitos de vida. Essa estratégia permite ao professor moldar a condução das atividades oferecendo aos alunos condições para que progridam em suas aprendizagens (Santos; Guimarães, 2017).

#### Desenvolvimento da atividade: conhecendo o aplicativo *Picture This*

Para iniciar, antes da apresentação do aplicativo, sugerimos uma dinâmica para identificar quais são as aplicações e os entendimentos dos alunos a respeito da tecnologia. Uma forma de obter essas informações é por meio de uma nuvem de palavras, na qual a ideia central é exposta pelo professor e os educandos compartilham as suas percepções a respeito do tema. Essa construção pode ser realizada de forma *online*,

por meio de diversos sites, como o WordClouds (*https://www. wordclouds.com/*).

Após o primeiro diálogo e as informações extraídas, chegou a hora de apresentar a Bioinformática aos alunos. O próximo passo é propor um desafio. Pensando em uma temática digital, os alunos devem se reunir em no máximo trios, a seguir será entregue ao grupo um texto escrito com elementos do código Morse e um guia com a tradução dos caracteres para decodificação. O texto trabalha com o termo Bioinformática e suas aplicações e pode ser encontrado no Anexo 1.

A partir dos conhecimentos e perspectivas que foram compartilhados entre os alunos e o professor, surge a construção de novas aprendizagens. Baseado nisso, é possível manter os grupos de trabalho e iniciar a interface entre o aplicativo *Picture This* e a comunidade escolar. Para auxiliar nesse processo, este capítulo disponibiliza um passo a passo de como acessar e utilizar o aplicativo (Anexo 2).

É plausível que em um país continental como o Brasil, com diversas e complexas situações sociais, alguns alunos ou a própria escola não possuam recursos tecnológicos para desenvolver a atividade de forma individual. Buscando minimizar esse cenário, o projeto pode ser realizado em grupo e o uso do aplicativo pode ser compartilhado, ou readequado conforme as condições disponíveis, sendo possível trabalhar com recursos que não demandem conexão imediata, como, por exemplo, um levantamento de dados a partir de anotações em papel ou mesmo um diário de campo.

#### Etapa 2: Componentes principais de um banco de dados

Como parte da construção de uma aprendizagem autônoma e para o pensamento científico, é fundamental que o educando identifique elementos importantes dos temas abordados. Nesse caso, vinculado à metodologia de ensino

investigativo proposta neste capítulo, é importante que o aluno assuma algumas atitudes, como indagar, refletir, discutir, observar, trocar ideias, argumentar, explicar e relatar suas descobertas (Siegel, 1988; Batista; Silva, 2018).

As atitudes citadas acima são essenciais para o desenvolvimento de uma metodologia científica, que é organizada a partir de critérios e possui uma sequência de ações, iniciando pela formulação de uma pergunta-chave, um problema, para propor um diagnóstico, formular estratégias, desenvolver, avaliar, ampliar e proceder (Mallmann, 2015; Pereira *et al.*, 2018). Essas competências são essenciais para que o aluno perceba que está inserido no mundo científico e que os elementos destacados acima podem ser aplicados em todas as áreas do conhecimento, uma vez que sejam interiorizados como conhecimento.

#### Desenvolvimento da atividade: destacar os componentes de um banco de dados

Resgatando a nuvem de palavras, e após estarem familiarizados com o aplicativo, esse momento será dedicado a responder uma pergunta-problema, que pode seguir a sugestão abaixo ou mesmo ser adaptada conforme as particularidades do ambiente e da comunidade escolar.

#### "Qual a importância de conhecer a composição vegetal da minha comunidade escolar?"

Com esse tema, o próximo passo é que os alunos elenquem as demandas da pesquisa, que auxiliarão na construção de informações que possam responder a pergunta, como tratam os itens abaixo:

● a primeira missão é estabelecer um cronograma, que consiste em relacionar as atividades ao tempo disponível, ou seja, planejar o tempo em função do que está previsto para a conclusão do trabalho;

- após definir o objetivo principal da pesquisa, é primordial estabelecer os objetivos específicos, para que eles se tornem um guia nos caminhos a serem percorridos durante a sua investigação;
- Depois, planejar os recursos e os materiais utilizados nesse caso, além do aplicativo, o que será essencial para a execução da proposta –, ou seja, assegurar, com o maior detalhamento possível, a suficiência inicial dos itens necessários para a aquisição das informações desejadas;
- com todas as demandas organizadas, o próximo passo consiste na aplicação dos procedimentos, que são as atividades práticas necessárias para a aquisição dos dados a partir dos quais serão desenvolvidos os raciocínios;
- com os objetivos específicos traçados e a captação de dados, é necessário analisar se os resultados obtidos são coerentes com o problema principal.

#### Etapa 3: Banco de dados móveis – construção de um caderno de campo

O uso do aplicativo permite que o projeto seja dinâmico e o aluno esteja em movimento, favorecendo para que explore o local de estudo com autonomia e liberdade, mas não dispensa a necessidade de fazer anotações. Valer-se de um caderno de campo é comum nessas situações, pois possibilita armazenar e organizar as informações coletadas de acordo com as preferências pessoais do aluno, além de representar um recurso de fácil acessibilidade.

Ao sugerir a pergunta-problema citada acima, bem como o uso do aplicativo *Picture This*, este capítulo tem como proposta aproximar os educandos do mundo natural. Porém, vislumbrando um ambiente do cotidiano com outros olhos, associando os conceitos vistos em sala de aula aos elementos naturais que compõem aquela paisagem, seja em um espaço aberto como pátios, parques e calçadas, ou interno, por meio

da decoração de ambientes fechados. Para auxiliar o professor nesse processo conceitual, o Anexo 3 apresenta um *folder* sobre espécies de plantas nativas e exóticas.

#### Desenvolvimento da atividade: REdescobrindo o ambiente escolar

As etapas anteriores auxiliam na construção de um caminho de conhecimentos, no qual a trajetória percorrida culmina em uma rede de aprendizagens. Para essa atividade, os alunos precisarão desbravar o espaço da escola e da comunidade, destacando e identificando, com o uso do aplicativo, o componente vegetal. Para trabalhar posteriormente com as informações coletadas, sugere-se elaborar previamente questões problema que intriguem os educandos. Para auxiliar nesse processo, seguem sugestões que podem ser abordadas:

- destacar a composição vegetal da área e separá-las pela porcentagem de plantas nativas e plantas exóticas;
- entre essas duas categorias, apresentar o local em que estão inseridas, se possuem uso comunitário como hortas e parques ou mesmo compõem ornamentos e decorações em interiores;
- indicar como os locais com vegetação influenciam na saúde e no bem-estar do ser humano;
- voltar o olhar da pesquisa para o lado social também pode render informações significativas, incentivando a comunicação dos alunos com seus familiares é possível identificar relatos de mudança da paisagem, como o surgimento de uma estrada e o aumento do número de residências e indústrias, ou seja, alterações causadas pelo avanço da urbanização.

Com isso, a análise, a interpretação e a divulgação dos dados obtidos são direcionadas a esclarecer as dúvidas de pesquisa e as questões-problema elencadas. Essa etapa auxilia o

estudante a organizar os dados obtidos e perceber a seriedade e a importância do compartilhamento de informações – ainda, a linguagem científica requer uma adequação para se tornar acessível à maior parte da população.

#### Etapa 4: Ir além utilizando outros bancos de dados

A ideia deste capítulo foi elaborada de modo que a estratégia do ensino por investigação dialogue com o ensino de conteúdos de Biologia por meio da Bioinformática. Para ir além do proposto, é possível utilizar outros bancos de dados mantendo o planejamento apresentado nas etapas anteriores, ou mesmo utilizando-o como modelo. Dessa forma, apresentamos duas sugestões, ambas permitindo a inclusão de informações no banco de dados por meio de registros fotográficos e disponibilização do local de observação.

A primeira segue a linha da botânica, com enfoque para espécies encontradas nos estados do Rio Grande do Sul e de Santa Catarina. O acervo do projeto Flora Digital (Giehl, 20--) conta com mais de 3 mil espécies e foi elaborado pela Universidade Federal do Rio Grande do Sul em parceria com a Universidade Federal de Santa Catarina. A pesquisa por espécies pode ser feita pelo nome popular ou científico, e o site disponibiliza informações taxonômicas, fenológicas, além de fotos e um mapa com locais em que a espécie foi fotografada.

A segunda indicação é a enciclopédia digital de aves do Brasil, o Wiki Aves, site que disponibiliza ferramentas para controle de registros fotográficos e sonoros, informações para identificação de espécies e comunicação entre observadores. Ainda, por meio desse banco de dados é possível trabalhar aspectos geográficos e de distribuição, englobando a diversidade populacional de espécies dos estados brasileiros e os possíveis locais de observação das aves. É imprescindível, para o ensino crítico, pensar em novas formas de tecnologias e metodologias de ensino que ultrapassem os limites das disciplinas

curriculares, além de formas para incorporá-las à rotina escolar, tornando o ensino estimulante e contextualizado-o para o aluno e a comunidade escolar.

# 6. Considerações finais

A internet e as tecnologias são inerentes à atual vida em sociedade. Em vista disso, faz-se necessária uma educação voltada ao uso ético e consciente de seus instrumentos de pesquisa e compartilhamento de informações. Por essa motivação, este capítulo se propôs a apresentar recursos que voltem o olhar do professor e dos alunos a outra forma de aplicação dessas ferramentas. Por meio da Bioinformática é possível propagar uma visão holística sobre o estudo das Ciências, em especial as Exatas e Naturais, e o modo como elas estão inseridas no cotidiano social.

O uso de banco de dados para promover essa mudança de perspectiva aproxima ainda mais o educando de áreas de conhecimento consideradas complexas e muitas vezes descontextualizadas. Além disso, possibilita a construção da alfabetização científica por meio do ensino investigativo, competência que permite ao aluno o exercício de uma cidadania articulada com a sociedade, que possui um olhar sistêmico, com autonomia e capacidade para refletir sobre si e pensar criticamente em contextos sociais, políticos e científicos.

# Referências

ASARI, A.Y; ANTONELLO, I.T; TSUKAMOTO; R.Y. **Multiplicas geografias:** ensino-pesquisa-reflexão. Londrina: Edições Humanidades, 2004.

BATISTA, R. F. M.; SILVA, C. C. A abordagem históricoinvestigativa no ensino de Ciências. **Estudos Avançados**, [s. l.], v. 32, n. 94, p. 97-110, 2018. DOI: 10.1590/s0103-40142018.3294.0008. Disponível em: https://www.revistas.usp.br/eav/article/ view/152681. Acesso em: 19 dez. 2022.

BEGON, M.; TOWNSEND, C. R.; HAPER, J. L. **Ecologia de indivíduos a ecossistemas**. 4 ed. Porto Alegre: Artmed, 2007.

BRASIL. Ministério da Educação. **Base Nacional Comum Curricular**. Versão Final. Brasília, 2017.

BRITO, L. O. de. **Ensino de ciências por investigação:** uma estratégia pedagógica para promoção da alfabetização científica nos primeiros anos do ensino fundamental. 2014. 159 f. Dissertação (Mestrado em Ensino de Ciências e Matemática) – Centro de Educação, Programa de Pós Graduação em Ensino Ciências e Matemática, Universidade Federal de Alagoas, Maceió, 2014.

CARNEIRO, A. P.; FIGUEIREDO, I. S. de S.; LADEIRA, T. A. A importância das tecnologias digitais na Educação e seus desafios. **Revista Educação Pública**, v. 20, n. 35, 15 set. 2020. Disponível em: https://educacaopublica.cecierj.edu.br/artigos/20/35/ joseph-a-importancia-das-tecnologias-digitais-na-educacao-eseus-desafios-a-educacao-na-era-da-informacao-e-da-cibercultura. Acesso em: 20 dez. 2022.

CARVALHO, A. M. P. de; SASSERON, L. H. Sequências de ensino investigativas – SEIS: o que os alunos aprendem? *In*: TAUCHEN, G.; DA SILVA, J. A. (Orgs.) **Educação em ciências:** epistemologias, princípios e ações educativas. Curitiba: CRV, 2012. Acesso em: 03 mar. 2023.

GIEHL, E. L. H. Flora digital do Rio Grande do Sul e de Santa Catarina. **Flora digital**, 20--. Disponível em http://floradigital.ufsc. br. Acesso em: 22 fev. 2023.

MAGANA, A *et al*. A Survey of Scholarly Literature Describing the Field of Bioinformatics Education and Bioinformatics Educational Research. **CBE Life Sci Educ.**, v. 13, n. 4, p. 607-623, 2014. DOI:10.1187/cbe.13-10-0193

MAHONSKI. S.; FURLANO. E.; CHIANG. W. Validation of a Plant Identification Application Using Digital Images of Toxic Plants. **J Med Toxicol.**, v. 18, n. 2, p. 159-162. Apr. 2022. doi: 10.1007/ s13181-022-00877-4.

MALLMANN, E. M. Pesquisa-ação educacional: preocupação temática, análise e interpretação crítico-reflexiva. **Cadernos de Pesquisa**, v. 45, n. 155, p. 76-98, 2015.

MARQUES, I. *et al*. Bioinformatics Projects Supporting Life-Sciences Learning in High Schools. **Plos Computational Biology**, v. 10, n. 1, p. 2-6, 2014.

MARTINS, A.; LENCASTRE, L.; TAVARES, F. Integração da Bioinformática nos Currículos do Ensino Básico e Secundário. *In:*  ENCONTRO NACIONAL DE JOVENS INVESTIGADORES EM EDUCAÇÃO (ENJIE). 2., 2 e 3 de junho de 2017, Braga. **Pôster em congresso Nacional**. Braga: Universidade do Minho, 2017. DOI: 10.13140/RG.2.2.16669.15840.

MORAN, J. Mudando a educação com metodologias ativas. In: SOUZA C. A. de; MORALES O. E. T. (Orgs.). **Convergências Midiáticas, Educação e Cidadania:** aproximações jovens. Ponta Grossa: UEPG/PROEX, 2015, p. 15-33. (Coleção Mídias Contemporâneas, 2).

MOTA, E. S. **Bioinformática no ensino de genética para o curso de graduação de Ciências Biológicas sob metodologia ativa**. Monografia (Licenciatura em Ciências Biológicas) – Departamento de Biologia, Centro de Ciências Biológicas e da Saúde, Universidade Federal de Sergipe, São Cristóvão, 2018.

OTTER, J., MAYER, S.; TOMASZEWSKI, C. A. Swipe right: A comparison of accuracy of plant identification apps for toxic plants. **Journal of Medical Toxicology**, v. 17, n. 1, p. 42-47. 2020. DOI: 10.1007/s13181-020-00803-6

PEREIRA, A. S. *et al*. **Metodologia da pesquisa científica**. Santa Maria: UFSM; NTE, 2018.

PIAGET, J. **A equilibração das estruturas cognitivas**. Rio de Janeiro: Zahar Editores: 1976.

SADEK, H. A. **Bioinformatics:** Principles, Basic Internet Applications. Canada: Tradford Publishing, 2004.

SANTOS, P. K. dos; GUIMARÃES, J. **Avaliação da aprendizagem**. Porto Alegre: SAGAH, 2017. E-book.

SASSERON, L. H.; CARVALHO, A. M. P. de. Almejando a alfabetização científica no Ensino Fundamental: a proposição e a procura de indicadores do processo. **Investigações em Ensino de Ciências**, Porto Alegre, v. 13(3), n. 3, p. 333-352, dez. 2008. Disponível em: http://www.if.ufrgs.br/ienci/artigos/Artigo\_ID254/ v16\_n1\_a2011.pdf. Acesso em: 25 fev. 2023.

SIEGEL, H. **Educating reason:** rationality, critical thinking and education. New York: Routledge, 1988

SOUZA, M. S; TAMANINI, P. A; SANTOS, J. M. C. T. Cultura digital: tecnologias, escola e novas práticas educativas. **Revista Pedagógica**, Chapecó, v. 22, p. 1-19, 2020. DOI: 10.22196/ rp.v22i0.4771

VALENTINI, C. B.; PESCADOR, C. M.; SOARES, E. M. S. O laptop educacional na escola pública: letramento digital e possibilidades de transformação das práticas pedagógicas. Educação. **Revista do Centro de Educação**, v. 38, n. 1, jan./abr. 2013.

WOOD, L.; GEBHARDT, P. Bioinformatics goes to school: new avenues for teaching contemporary biology. **Plos Computational Biology**, v. 9, n. 6, p. 1-6, 2013.

XU, H. X. *et al*. **Picturethis and Picture Insect:** High Accuracy AI Species Identification APPs In Comparison to Others.

#### $Anexol$

Texto para criptografia:

#### Bioinformática e suas aplicações

A Bioinformática surgiu na década de 1980, com o intuito de auxiliar na análise de dados gerados principalmente pelas pesquisas em Biologia Molecular, como, por exemplo, sequências de DNA e árvores filogenéticas. Com a necessidade de gerenciamento dessas informações, a Bioinformática surge junto com a possibilidade de analisar grandes bancos de dados, testar hipóteses e permitir interpretações científicas que dificilmente seriam alcançáveis sem recursos computacionais e matemáticos. Além disso, integrada ao ambiente escolar, essa ferramenta se torna um instrumento de estudo, auxiliando na contextualização de conteúdos complexos.

.<br>בלבל נגיע נגלים בללב לבינות לבינות בנגיע בין המוליאות ונגיל ללבל המוליאות ללב לללב במלון בלינות ללב ובין נגיל للباري المعدار ولرواحي

يسيس والمنساس وساسي والمرابط وسوالس سيرا وبالمسير والمنسوب الساسي سنادي ستسر وسيرا وساور التسامي وللمناسخ .<br>תוכני המוני המוני המוני המוני המוני המוני המוני המוני המוני המוני המוני מוני מוני המוני המוני. מוני המוני המונ .<br>בכל החד בכך הם המונים החד של הכל החד בכך הבינה להם בכך כל הכל בין המונים המונים הכל החינה בה מונים בכן במונים .<br>ولكن جو الكوالي الجواجر جوجو الكوال الوجود الكوالي الأجوال الوجود في جوابر جو الرجل جو لوجود الأمريكي والأراض ا ومعر متدامد مداميت وبرم مترومة وكرامي وراقو كرواوتين والرمال ووقع متدامد كراوي ومدامته ورقي متداوى ورزق مدار ومواضي والمواريخ ووصال ووجا ووواضي وولوس وماريا مروحا والورو المعروضة فقفا وومن ومعراضة والمروحان ومراسقة والوقوع والوجاجي معاملته وجوم موجوعي ووواجوا وجوم ووالساري والراجع متعارفون وواردتي وبالموارد وبالراجعة جوامع and not not the status of the status status of the second status of the top of the second status of the second .<br>ביונים בקיימו הבני הבין הקול בני הייתה לקולית הקולית בקוני בקיימו הקולית בבני הבני בני הקולית הבין הקולית הקול בנקר הנוסף היה בין בנקר הנוקר הנוסף בנוסף בנוסף בנוקר בנוסף בנוסף הקוד נקראו הנוסף בנוסף בה הקוד הקוד הקננדה .<br>. الله معروفة المدر معه المرة من المرة المدر العلم العرض العرض المدرس المدرس المرة العرض العرض العم العرض من ا  $\ldots = x$  , where  $x$  ,  $x$  ,  $x$  ,  $x$  ,  $x$  ,  $x$  ,  $x$  ,  $x$  ,  $x$  ,  $x$  ,  $x$  ,  $x$  ,  $x$  ,  $x$  ,  $x$  ,  $x$  ,  $x$ وللجراب ولجلج ولانتجاب ولانتهج والجروا جرجح ورواجع وجرجان والتجرة الرباحية وجارا ولا يجرح وروان جحج وجرجاجر التجار ar a region d'altre de la de las estas electricas de la electricitat de la classificación de la electrica del started and they feel to they will be the start to the system with the book of the start of the start for the .<br>בינוע בנוסף הסיימוס המסוימים מבין המוניע מותו מוסד ביותר בני המוניסה המסוינת בנו בני בני הסיימוס בנים. המוניע מ נים אחר את כל לכל את אותו לא היה לכל להם לא היה לא לא לכל לכל להם להתליך להם היה לכל החיים להם להם לכל להם את ה ال الحريم الحرار من الحرار فقد فقد الروم الحرار التي يربع المدرسة التي يعلى العدالي الرقي التي يتم التي تعد من والمد وموسا والووم متعاشر وموساكي ووسعا ووالووس كوالتي كالمورك والكارة متتم وكوماتين ومالتتم وركالها كراموا ووالور 

Guia para decodificação do texto:

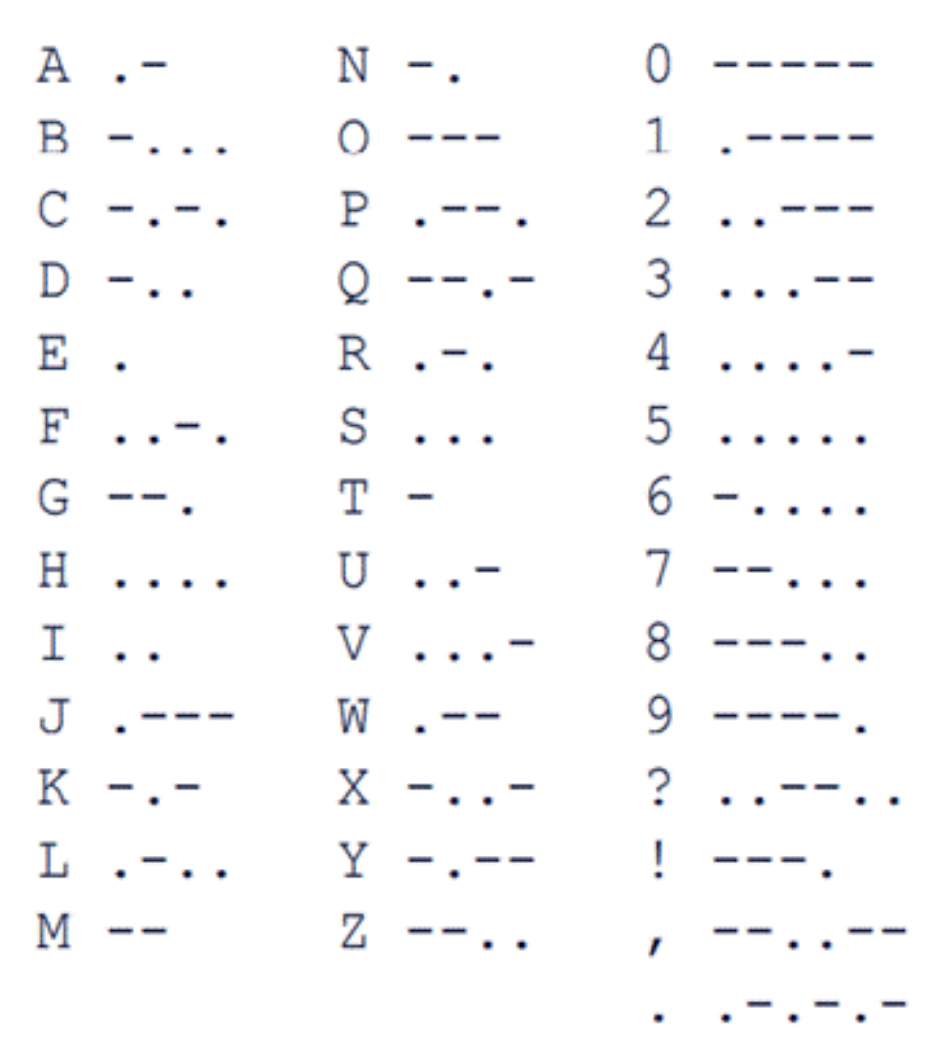

Esse texto foi elaborado com o auxílio da plataforma *.Codifica*, desenvolvida pelo Instituto Brasileiro de Informação em Ciência e Tecnologia, que está disponível no seguinte endereço eletrônico: *<https://codifica.ibict.br/#sobreoscodigos>.*

# Anexo 2

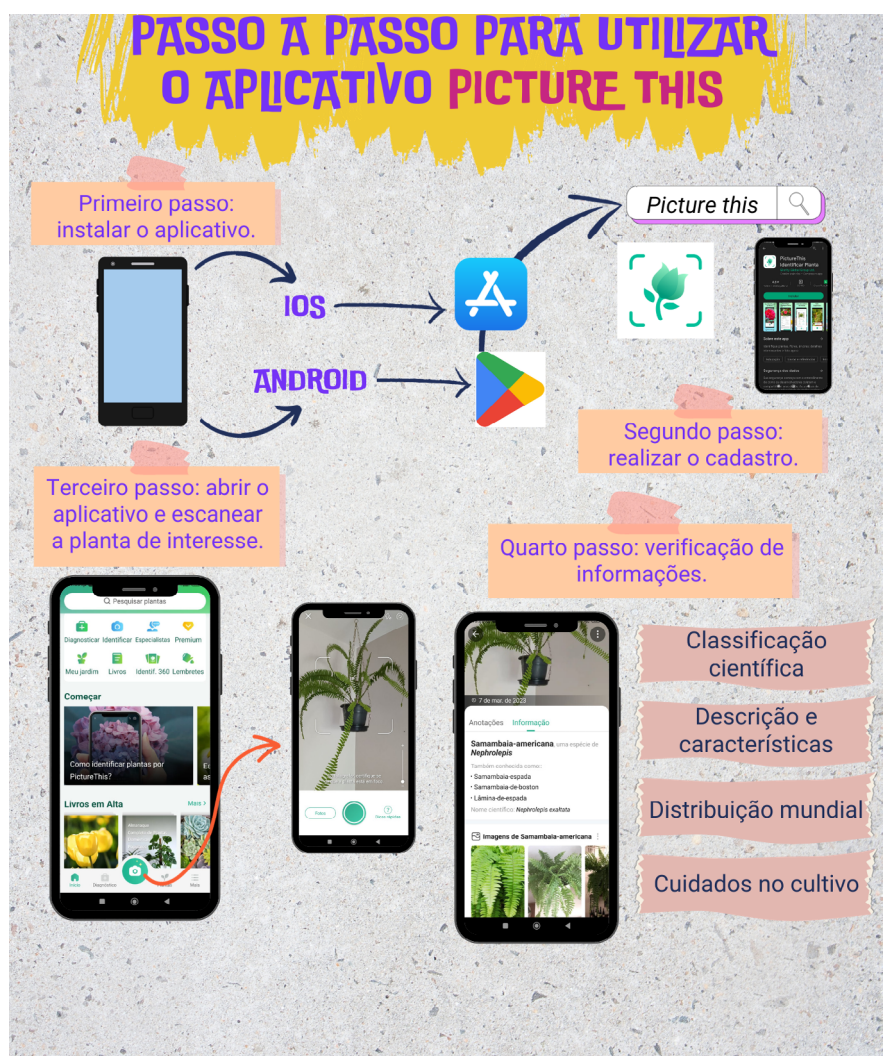

Arquivo elaborado pela autora.

### Anexo 3

# **AFINAL, O QUE SÃO ESPÉCIES<br>NAIIVAS E EXOIICAS?**

É IMPORTANTE DESTACAR QUE ESSES CONCEITOS PODEM<br>SER ATRIBUIDOS A TODOS OS SERES VIVOS.

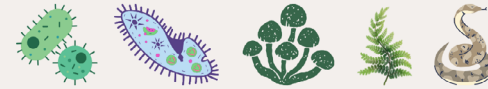

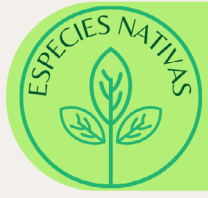

São organismos vivos originários de uma determinada região ou bioma, ou seja, que crescem dentro dos seus limites naturais incluindo a sua área potencial de dispersão.

São organismos vivos que ocorrem fora de sua área de distribuição natural. Na maior parte das vezes elas são introduzidas a um novo ambiente através da ação humana, de forma direta ou indireta.

Considera-se que estão estabelecidas no novo ambiente quando se reproduzem e expandem sua área de distribuicão, as espécies exóticas podem ser motivo de problemas ambientais, econômicos e até mesmo riscos à saúde. Sem predadores naturais as populações dessas espécies tendem a se proliferar, competindo por recursos com as espécies nativas.

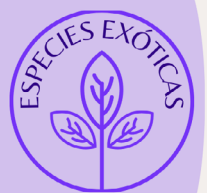

Arquivo elaborado pela autora.

# <span id="page-29-0"></span>Jogos de Interpretação de Papéis (RPG) como Ferramenta para a Aprendizagem de Biotecnologia

#### *Nicole Anne Modena*

**Público-alvo:** Discentes de Ensino Médio.

**Conteúdo:** Investigação como método científico.

**Resumo:** Biotecnologia diz respeito à aplicação tecnológica em sistemas biológicos para fabricar ou modificar produtos para utilização humana. Essa característica corrobora com a definição feita pela Base Nacional Comum Curricular, que trata a aprendizagem por meio do uso da biotecnologia como essencial para a etapa do Ensino Médio e sua área do conhecimento de Ciências da Natureza e suas Tecnologias. Com o foco na investigação, é importante a utilização de metodologias ativas de aprendizagem, como, por exemplo, a utilização de jogos de interpretação de papéis para uma aprendizagem significativa e efetiva.

# 1. Justificativa

A Base Nacional Comum Curricular (BNCC) é o documento normativo que define as aprendizagens essenciais que todo estudante deve desenvolver ao longo da Educação Básica, assegurando seus direitos de aprendizagem e desenvolvimento do Plano Nacional de Educação (PNE), em conformidade com a Lei de Diretrizes e Bases da Educação Nacional (LDB, Lei 9.394/1996). O texto está orientado pelos princípios éticos, políticos e estéticos que devem ser seguidos para a formação humana integral e a construção de uma sociedade justa, democrática e inclusiva, conforme as Diretrizes Curriculares Nacionais da Educação Básica (DCN). Ao longo da Educação Básica, essas aprendizagens essenciais devem assegurar o desenvolvimento de dez competências gerais da Educação Básica, sendo a segunda delas:

2. Exercitar a curiosidade intelectual e recorrer à abordagem própria das ciências, incluindo a investigação, a reflexão, a análise crítica, a imaginação e a criatividade, para investigar causas, elaborar e testar hipóteses, formular e resolver problemas e criar soluções (inclusive tecnológicas) com base nos conhecimentos das diferentes áreas (Brasil, 2018).

Essa competência vem ao encontro do que é considerado Biotecnologia. A Convenção sobre Diversidade Biológica (CDB), de 1992, traz em seu artigo 2º a definição de Biotecnologia como qualquer aplicação tecnológica que utilize sistemas biológicos, organismos vivos ou seus derivados para fabricar ou modificar produtos ou processos para utilização específica (Brasil, 1998). Apesar de não estar presente de forma direta nos currículos escolares ou no cotidiano de estudantes, a Biotecnologia se relaciona a inúmeros temas corriqueiros: (1) produção de medicamentos e vacinas; (2) indústria alimentícia, de vestuário, de produtos de higiene e demais itens de consumo pessoal; e (3) preservação do meio ambiente.

Apesar de se tratar de uma ciência antiga, que remonta aos primórdios da civilização humana, a Biotecnologia vem sendo objeto de estudos recentes, o que demonstra a relevância desse tema nas atividades da população. Recentemente, devido à pandemia de Covid-19, a temática da produção de vacinas e medicamentos se viu disseminada em noticiários e discussões familiares. Esse é um aspecto que demonstra a importância do ensino da Biotecnologia nas salas de aulas, desde a mais tenra idade. No Ensino Médio, mais especificamente, os jovens podem aprofundar seus conhecimentos na área e, assim, seguir a carreira científica, tradicionalmente carente de profissionais. A LDB, em seu artigo 35, explicita os objetivos da etapa do Ensino Médio:

> Art. 35. O ensino médio, etapa final da educação básica, com duração mínima de três anos, terá como finalidades:

I – a consolidação e o aprofundamento dos conhecimentos adquiridos no ensino fundamental, possibilitando o prosseguimento de estudos;

II – a preparação básica para o trabalho e a cidadania do educando, para continuar aprendendo, de modo a ser capaz de se adaptar com flexibilidade a novas condições de ocupação ou aperfeiçoamento posteriores; III – o aprimoramento do educando como pessoa humana, incluindo a formação ética e o desenvolvimento da autonomia intelectual e do pensamento crítico; IV – a compreensão dos fundamentos científico-tecnológicos dos processos produtivos, relacionando a teoria com a prática, no ensino de cada disciplina (Brasil, 1996).

Observa-se a valorização da Ciência e da Tecnologia bem como a relação entre a teoria e a prática para o desenvolvimento de cada componente curricular. Esse aspecto vem também ressaltado na BNCC, que traz para a área do conhecimento Ciências da Natureza e suas Tecnologias a investigação como forma de engajamento dos estudantes na aprendizagem de processos, práticas e procedimentos científicos e tecnológicos. Isso possibilita aos estudantes ampliar sua compreensão sobre a vida, o planeta e o universo. Além disso, melhora sua capacidade de refletir, argumentar, propor soluções e enfrentar desafios pessoais e coletivos (Brasil, 2018). Nesse sentido, percebe-se a investigação como metodologia primordial para o estudo de Ciências da Natureza.

Investigação como metodologia também é bastante empregada nos chamados *Role Playing Games* (RPG), jogos nos quais o jogador deve interpretar um personagem e agir conforme suas habilidades para resolver tarefas, desvendar mistérios e completar missões. Por essa característica, esses jogos podem ser empregados no estudo da Biotecnologia.

# 2. Problema

Como o RPG pode ser utilizado como metodologia pedagógica para a aprendizagem da Biotecnologia?

## 3. Objetivo

Desenvolver estratégias para a aprendizagem de conceitos de Biotecnologia utilizando a investigação como método científico e jogos de interpretação de papéis (RPG) adaptados à sala de aula de turmas de Ensino Médio.

# 4. Descrição da atividade

#### 4.1 Jogos de Interpretação de Papéis

Jogos de Interpretação de Papéis (*Role Playing Game*, RPG) são desafios baseados em narrativas nas quais cada jogador deve interpretar um personagem com atributos específicos e determinar as ações que este deve desempenhar. Caso essa ação dependa de algum fator externo ao personagem que exija determinada característica ou interação com outro personagem, deve ser submetida ao lançamento de dados.

Recentemente, seriados de *streaming*, como, por exemplo, *Stranger Things*, trouxeram novamente esse assunto ao conhecimento do público. No entanto, os RPGs foram criados originalmente na década de 1970. Eles eram desenvolvidos a partir de narrativas fantasiosas e medievais no qual os jogadores encontravam-se ao redor de um tabuleiro, cada qual munido de uma ficha com os atributos, as características e a história de seu personagem. Um dos jogadores é o chamado "Mestre", que conduz toda a narrativa e interpreta os demais personagens da história (NPC, do inglês *non-playable character*, ou personagem não jogável) que interagem com os jogadores. Além disso, ele fornece pistas e informações ou, por vezes, atrapalha a jornada até os jogadores alcançarem o objetivo final (Vasques, 2008).

Uma das vantagens desse tipo de jogo é a imensa variedade de narrativas possíveis que podem ser desenvolvidas com diferentes temáticas de acordo com os interesses dos jogadores envolvidos. Além disso, esses jogos exigem uma grande capacidade de pensamento rápido, desenvolvimento de estratégias e, especialmente, capacidade de improvisação, uma vez que as ações nem sempre acontecem de acordo com o planejado (principalmente aquelas que envolvem a aleatoriedade dos dados). São essas as características que fazem dos RPG um dos jogos com maior potencial pedagógico: o professor pode conduzir a história de acordo com o que é estudado pela turma, e os estudantes desenvolvem diversas habilidades, não apenas as diretamente relacionadas ao ensino formal.

#### 4.2 RPG como ferramenta pedagógica

Resnick (2020) propõe que a aprendizagem acontece da mesma forma no Jardim de Infância para toda a vida dos sujeitos. As crianças aprendem brincando, imaginando, inspiradas por uma história contada pela professora, construindo castelos e experimentando diferentes possibilidades para seus brinquedos. Enquanto brincam, aprendem e se tornam pensadoras criativas. Em seu Programa de Pós-Graduação no MIT Media Lab para o uso de novas tecnologias, Resnick utiliza essa mesma abordagem: os estudantes passam pouco tempo em sala de aula e, ao invés disso, trabalham em diversos tipos de projetos: criando protótipos, experimentando-os, compartilhando-os com colegas e refletindo sobre o que aprenderam.

Esse grupo de pesquisa do MIT desenvolveu quatro princípios orientadores para o desenvolvimento de pensadores criativos: (1) projetos; (2) paixão; (3) pares; e (4) pensar brincando (Resnick, 2020). Moran (2018) corrobora que a aprendizagem acontece de forma espiralada, do mais simples para o mais complexo, a partir de interações pessoais, sociais e culturais. A curiosidade desperta a emoção, que traz a atenção necessária para a construção do conhecimento. A aprendizagem é ativa e se dá por meio da experimentação, de forma personalizada de acordo com as capacidades e os interesses

de cada aluno, por meio do compartilhamento com outras pessoas.

Para uma aprendizagem ativa, é possível empregar a aprendizagem baseada em investigação, metodologia na qual os estudantes levantam questões e buscam interpretações coerentes e soluções possíveis por meio da dedução e da indução. Outra metodologia possível é a aprendizagem por meio de histórias e jogos, que permite que os estudantes enfrentem desafios, fases e dificuldades, lidem com fracassos e corram riscos com segurança, competição e cooperação (Moran, 2018).

Essas concepções se assemelham ao uso de RPG na educação. Por seu caráter lúdico, o aluno aprende brincando, o que torna a aprendizagem significativa e efetiva. Além disso, a interação com outros jogadores possibilita o desenvolvimento das chamadas habilidades socioemocionais, também previstas na BNCC: autoconsciência, consciência social, autogerenciamento, habilidades de relacionamento e tomada de decisão responsável (Yoshida, 2018).

#### 4.3 Aplicação do RPG para a sala de aula

Para a criação de um RPG, o professor deve, primeiramente, ter domínio do conteúdo a ser estudado. Na Biotecnologia, pelas próprias características dessa ciência, vários temas podem ser desenvolvidos ao longo do jogo.

No planejamento do desenvolvimento do jogo, é preciso determinar qual narrativa será contada pelo Mestre. Na sequência, cada detalhe deve ser pensado: o ambiente, o contexto histórico, os personagens, as classes de personagens presentes, com suas características, atributos e armas, o mistério a ser desvendado, as facilidades e dificuldades pelo percurso e o modo como se dará a conclusão da história. Nesse ponto, o planejamento deve ser o mais detalhado possível. Uma história contada com precisão é mais interessante e mais fácil de ser compreendida. Vale considerar, da mesma forma, a importância da adaptação da linguagem ao público envolvido como RPG.

Ao mesmo tempo que a história é planejada, é preciso definir as regras do jogo: possibilidades e proibições dos personagens, se o trabalho deve ser colaborativo ou individual e competitivo (por exemplo, pode-se definir que um jogador não pode atrapalhar o desenvolvimento de outro), etc. Tendo o principal definido, cada jogador criará a ficha de seu personagem.

Para cada personagem, o jogador escolherá nome, idade, altura, classe (de acordo com a história, podem ser humanos ou criaturas místicas, por exemplo), interesses, características corporais, imagem, história de vida, objetivo (o que move o personagem), atributos e habilidades (como força física, inteligência e comunicação), tomando o cuidado de criar um personagem equilibrado e coerente. É comum que os atributos sejam definidos a partir da distribuição de pontos, que serão somados ao valor dos dados na realização de alguma tarefa.

Com a história e os personagens prontos, o jogo já pode ser iniciado. É fundamental estar atento ao andamento da história e às ações dos personagens, para que tudo esteja de acordo com as regras e os acontecimentos ao longo da narrativa. Além disso, é de extrema importância estar preparado para improvisos: é muito comum que o personagem não siga o planejado pelo Mestre.

# 5. Considerações finais

RPGs são jogos divertidos, exigem capacidade de raciocínio e permitem o desenvolvimento de habilidades fundamentais para a aprendizagem e a convivência do ser humano. Além disso, esses jogos têm grande potencial para o aproveitamento em sala de aula, pois tornam as atividades mais atrativas e preparam os estudantes de forma natural: o
aprender brincando, como no Jardim de Infância, traz grandes vantagens.

Nesse contexto, a investigação tem papel fundamental, tanto no desenvolvimento do jogo como na aprendizagem das Ciências da Natureza e suas Tecnologias. É preciso que o docente desenvolva novas estratégias a partir de metodologias ativas de aprendizagem, repensando as Ciências da Biologia, da Química e da Física, para estimular os adolescentes a conhecer e encantar-se pela Biotecnologia.

# 6. Estratégias avaliativas

A atividade deve ser avaliada em uma perspectiva formativa: ao longo de todo o desenvolvimento da atividade, o professor fará a observação de cada estudante, analisando de forma individual os conhecimentos adquiridos e as habilidades desenvolvidas por meio da investigação e da resolução dos problemas.

### 7. Para saber mais

- *[As potencialidades do RPG \(Role Playing Game\) na](https://repositorio.unesp.br/bitstream/handle/11449/90316/vasques_rc_me_arafcl.pdf?sequence=1&isAllowed=y) [Educação Escolar](https://repositorio.unesp.br/bitstream/handle/11449/90316/vasques_rc_me_arafcl.pdf?sequence=1&isAllowed=y)*
- *[O conceito de átomo trabalhado com o auxílio do roleplaying](https://ojs.brazilianjournals.com.br/ojs/index.php/BRJD/article/view/17028) [game: uma proposta didática para o 9º ano no ensino de](https://ojs.brazilianjournals.com.br/ojs/index.php/BRJD/article/view/17028) [química](https://ojs.brazilianjournals.com.br/ojs/index.php/BRJD/article/view/17028)*
- *[O RPG como estratégia de ensino: uma proposta para o](http://www.diaadiaeducacao.pr.gov.br/portals/cadernospde/pdebusca/producoes_pde/2014/2014_unicentro_ped_pdp_elizete_da_aparecida_toledo.pdf) [ensino de profissões](http://www.diaadiaeducacao.pr.gov.br/portals/cadernospde/pdebusca/producoes_pde/2014/2014_unicentro_ped_pdp_elizete_da_aparecida_toledo.pdf)*
- *[RPG: o universo da imaginação](http://basenacionalcomum.mec.gov.br/implementacao/praticas/caderno-de-praticas/ensino-fundamental-anos-finais/58-rpg-o-universo-da-imaginacao)*

# Referências

BRASIL. Decreto nº 2.519, de 16 de março de 1998. Promulga a Convenção sobre Diversidade Biológica. Brasília, DF: 1998.

BRASIL. Lei nº 9.394 de 20 de dezembro de 1996. Lei de Diretrizes e Bases da Educação Nacional (LDB). Brasília, DF: 1996.

BRASIL. Ministério da Educação. **Base Nacional Comum Curricular**. Brasília, DF: 2018.

MORAN, J. Metodologias ativas para uma aprendizagem mais profunda. *In*: BACICH, L.; MORAN, J. **Metodologias ativas para uma educação inovadora:** uma abordagem teórico-prática. Porto Alegre: Penso, 2018.

RESNICK, M. **Jardim de infância para a vida toda:** por uma aprendizagem criativa, mão na massa e relevante para todos. Trad. Mariana Casetto Cruz, Lívia Rulli Sobral. Porto Alegre: Penso, 2020.

VASQUES, R. C. **As potencialidades do RPG (Role Playing game) na educação escolar**. 2008. 169 f. Dissertação (Mestrado) – Universidade Estadual Paulista, Faculdade de Ciências e Letras de Araraquara, 2008. Disponível em: http://hdl.handle. net/11449/90316. Acesso em: nov. 2022.

YOSHIDA, S. Crianças precisam aprender habilidades socioemocionais na escola. **Revista Nova Escola**, 10 maio 2018. Disponível em: https://novaescola.org.br/conteudo/11731/criancasprecisam-aprender-habilidades-socioemocionais-na-escola. Acesso em: nov. 2022.

### Tecnologia e natureza aliadas por meio de um jogo digital sobre os biomas brasileiros

*Juçara Bordin, Talita da Silva Dewes, Christchellyn Klegin, Camilo de Vasconcellos Rebouças*

**Público-alvo:** Discentes de Ensino Médio.

**Conteúdo:** Biodiversidade, impactos ambientais, poluição ambiental e sustentabilidade

**Resumo:** O Brasil é um dos países que possui maior biodiversidade do planeta Terra, com milhares de espécies de plantas e animais distribuídos em seus biomas, os quais vêm sendo constantemente ameaçados por fatores diversos. É fundamental, portanto, que haja um maior engajamento da população nas questões ambientais visando a mudanças para hábitos mais sustentáveis. Com o objetivo de chamar atenção dos jovens para a biodiversidade e os problemas ambientais dos biomas brasileiros, propomos a utilização do jogo digital *Jornada Biomas Escolas* como um recurso didático para instigar a curiosidade e facilitar a aprendizagem. O jogo foi desenvolvido com base na Base Nacional Comum Curricular (BNCC) e as propostas de atividades estão relacionadas às habilidades e às competências sugeridas para o Ensino Médio.

#### 1. Justificativa

Assuntos como conservação da biodiversidade, sustentabilidade, espécies ameaçadas de extinção, desmatamento, queimadas, entre outros, estão cada vez mais presentes nas informações que recebemos diariamente pelos meios de comunicação, uma vez que o Brasil faz parte do grupo dos 17 países megadiversos, ou seja, que detêm, juntos, cerca de 70% da biodiversidade mundial. O Brasil abriga aproximadamente 20% de toda a diversidade biológica (Mittermeier; Mittermeier, 1997; Mittermeier *et al.*, 2011), possuindo também em seu território dois dos 35 *hotspots* mundiais de biodiversidade: a Mata Atlântica e o Cerrado (Myers *et al*., 2000). São mais de 116

mil espécies animais e 52 mil plantas e fungos conhecidas, distribuídas nos seis biomas terrestres e nos ecossistemas marinhos (Brasil, 2020; Flora e Funga do Brasil, 20--; IBGE, 2019).

No entanto, essa rica biodiversidade está sendo constantemente ameaçada por eventos como expansão urbana e industrial, desmatamento, conversão das paisagens naturais em reflorestamento e agricultura, grandes monoculturas (Mittermeier *et al*., 2005), introdução de espécies exóticas, mudanças climáticas globais, destruição de habitat, entre outros (Mittermeier *et al*., 2011), que levam à perda da biodiversidade por meio da extinção de muitas espécies (Mittermeier *et al.*, 2011; Mittermeier; Scarano, 2013).

A extinção de espécies é um fato preocupante, já que a sobrevivência e o bem-estar da humanidade, tanto atual quanto das futuras gerações, dependem da conservação da biodiversidade (Scarano; Garbin, 2013), uma vez que a estabilidade climática, a segurança alimentar, o fornecimento de água com qualidade e em quantidade, entre outros, são serviços ecossistêmicos, que dependem da existência de biodiversidade (McNeely *et al.*, 2009).

O reconhecimento de que o desenvolvimento sustentável é necessário e as ações de conservação são essenciais e urgentes ganhou destaque especialmente a partir de 1992, quando o Brasil tornou-se um dos signatários da Convenção da Diversidade Biológica (Decreto nº 2.519 de 1998). Mais tarde, em 2010, na 10ª Conferência das Partes (COP-10) da Convenção sobre Diversidade Biológica, realizada em Nagoya, no Japão, foi elaborado o Plano Estratégico sobre Biodiversidade, visando à conservação da diversidade biológica (Brasil, 2018). No entanto, a maioria dos países ainda não conseguiu assegurar práticas mais sustentáveis, já que a emissão de carbono, a degradação do ecossistema e a fome atingiram um patamar mais elevado do que nunca (Mittermeier; Scarano, 2013).

Nesse contexto, é necessário que haja um engajamento cada vez maior de pessoas, especialmente crianças e jovens, nas questões ambientais. Sabendo-se que estes são usuários ativos de tecnologias, especialmente jogos digitais, foi desenvolvido pelos autores deste capítulo um jogo digital intitulado *Jornada Biomas Escolas* disponível gratuitamente na Google Play Store, versão para Android ([https://play.google.](https://play.google.com/store/apps/details?id=com.LLG.JornadaBiomas) [com/store/apps/details?id=com.LLG.JornadaBiomas\)](https://play.google.com/store/apps/details?id=com.LLG.JornadaBiomas) e no endereço eletrônico [https://last-lighthouse-games.itch.io/](https://last-lighthouse-games.itch.io/jornada-biomas-escolas) [jornada-biomas-escolas,](https://last-lighthouse-games.itch.io/jornada-biomas-escolas) versão para computadores (PC).

Por meio desse jogo, espera-se que os estudantes/jogadores possam realizar uma jornada pelos biomas brasileiros, conhecendo seus aspectos gerais de vegetação, relevo, água, etc., entrando em contato com espécies comuns, endêmicas ou ameaçadas da flora e fauna, além de se depararem com algumas das principais ameaças que a biodiversidade vem sofrendo em cada bioma.

#### 2. Problema

Em um mundo cada vez mais tecnológico, como despertar o interesse dos estudantes para temas de Ecologia e Botânica, como os biomas brasileiros, a sustentabilidade, pa oluição ambiental, entre outros, e sensibilizá-los para as questões ambientais, a fim de engajá-los em ações de conservação?

# 3. Objetivo

Apresentar uma proposta de utilização do jogo digital *Jornada Biomas Escolas* como motivador e facilitador de aprendizagem sobre conteúdos de Ciências e Biologia, com foco em biomas brasileiros, sustentabilidade e conservação da biodiversidade.

#### 4. Descrição da atividade

Propõe-se a explorar o jogo digital *Jornada Biomas Escolas* como mobilizador de aprendizagem e apresentar algumas abordagens possíveis baseadas nas habilidades previstas na Base Nacional Comum Curricular (BNCC) para a etapa do Ensino Médio. Inicialmente, apresentaremos o jogo e, sequencialmente, abordaremos a atividade que poderá ser desenvolvida pelo professor.

#### 4.1 Jogo digital *Jornada Biomas Escolas*

*Jornada Biomas Escolas* é um jogo digital de entretenimento imerso em orientações curriculares sobre biomas brasileiros e problemáticas contemporâneas a eles relacionadas (Bordin *et al*., *in press.*). O jogo, que incentiva a iniciação científica, foi concebido para utilização como "disparador de curiosidade", contextualizando estratégias de aprendizagem e caminhos para sensibilizar os alunos a respeito de questões ambientais, além de apoiar o desenvolvimento de competências e habilidades previstas pela BNCC (Brasil, 2017), em especial na área de Ciências da Natureza. A construção do jogo está alinhada à Política Nacional de Educação Ambiental (PNEA), que define a Educação Ambiental como um componente importante e permanente que deve estar presente em todos os níveis e modalidades do processo educativo (Brasil, 1999).

A narrativa do jogo envolve uma história em que o jogador assume o papel de uma estudante que colabora com a pesquisa científica, tendo uma responsabilidade social ao enfrentar os desafios desencadeados pelas ameaças à biodiversidade. Laura, nome dado à personagem, recebe uma missão do seu avô cientista e sai em uma aventura pelos biomas brasileiros. Ela precisa realizar coletas importantes para pesquisas que objetivam salvar a biodiversidade, além de se hidratar e se alimentar com frutos típicos, nativos ou cultivados em cada bioma, e ainda tem de enfrentar alguns desafios (ameaças à

biodiversidade). Ao final da missão, Laura entrega as coletas realizadas e recebe informações sobre a importância de cada item, as quais podem ser, posteriormente, exploradas pelo professor (Figura 1).

**Figura 1** – Telas do jogo *Jornada Biomas Escolas* representando os biomas: A) Personagem Laura; B) Mata Atlântica; C) Pantanal; D) Cerrado; E) Pampa; F) Amazônia; G) Caatinga

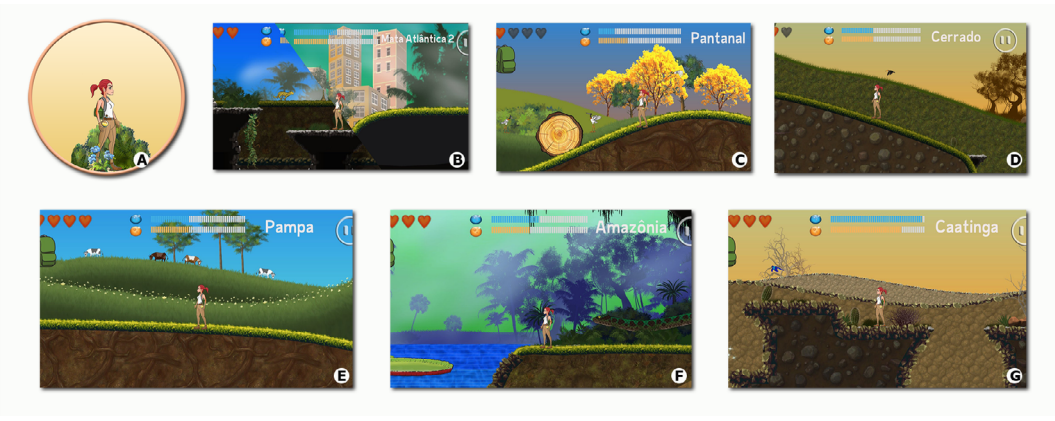

Fonte: Bordin *et al.* (*in press*.).

Em contraponto a modelos de jogos educativos em que o conteúdo é apresentado e avaliado de forma direta, nesse jogo os objetos de conhecimento são acionados de maneira indireta e poderão ser mais bem explorados com a mediação do professor. Espera-se que o aluno se divirta em um jogo visualmente atrativo com a representação dos biomas brasileiros suficientemente detalhada, permitindo uma imersão nos ambientes e oportunizando ao jogador explorar e conhecer as espécies. Desse modo, ocorre uma interação do jogador com o jogo, em que ele percorre os biomas e se depara com itens relevantes e ameaças reais que deverão ser enfrentadas. Além disso, *Jornada Biomas Escolas* apresenta a vantagem de ter

uma jogabilidade intensa e estética atraente, muito próximo aos jogos comerciais, o que atrai mais os estudantes.

#### 4.2 Atividade prática: exploração e uso do jogo como mobilizador de aprendizagem

É hora de convidar os estudantes para embarcar juntos nessa jornada pelos biomas brasileiros! Para tanto, a primeira etapa da atividade é "jogar e observar", ou seja, todos deverão baixar o jogo na versão para celulares Android, disponível gratuitamente na Google Play Store (*[https://play.google.com/store/](https://play.google.com/store/apps/details?id=com.LLG.JornadaBiomas) [apps/details?id=com.LLG.JornadaBiomas](https://play.google.com/store/apps/details?id=com.LLG.JornadaBiomas)*) ou na versão para PC (*<https://last-lighthouse-games.itch.io/jornada-biomas-escolas>*). Propõe-se que os estudantes joguem livremente, seja em sala de aula ou em casa. É muito importante que o professor também jogue para se familiarizar com a proposta, entender o funcionamento do jogo e, principalmente, observar. O professor deverá considerar que o jogo *Jornada Biomas Escolas* é um recurso que poderá ser utilizado como mobilizador da aprendizagem de seus alunos, então é importante observar as diversas possibilidades que ele oferece.

Em outro momento, os estudantes serão convidados para uma roda de conversa sobre o jogo. Inicialmente, o professor pode introduzir o assunto solicitando que eles relatem os aspectos que mais lhe chamaram atenção no jogo. As respostas podem ser anotadas em uma lousa ou serem registradas por meio de uma nuvem de palavras interativa no *software* Mentimeter (*<https://www.mentimeter.com>*). A partir das respostas, o professor poderá identificar os interesses dos estudantes sobre os assuntos propostos no jogo e abordar os conceitos essenciais para o desenvolvimento da atividade. Dentre as diversas bibliografias existentes, sugerimos o *Glossário de verbetes em ambiente e sustentabilidade*, que apresenta explicações objetivas em linguagem acessível e pode ser

utilizado pelo professor e pelos alunos (*[https://lume.ufrgs.br/](https://lume.ufrgs.br/handle/10183/224169) [handle/10183/224169](https://lume.ufrgs.br/handle/10183/224169)*).

É importante que o professor direcione a discussão para os pontos/conteúdos que ele planeja abordar em sua aula teórica futura e que estes estejam alinhados às competências e habilidades previstas na BNCC. No Quadro 1 estão algumas habilidades das competências específicas 1 e 2 (Ciências da Natureza e suas Tecnologias), a síntese dos respectivos conteúdos e algumas questões norteadoras que poderão ser trabalhados pelo professor. É importante lembrar que o professor poderá utilizar o jogo de forma integrada com colegas de outras áreas do conhecimento. Aliás, a integração e a interdisciplinaridade são fortemente sugeridas, uma vez que o jogo é uma contextualização da realidade e pode ser uma ferramenta importante para promover o fortalecimento das relações entre as áreas de conhecimento e viabilizar a apreensão e a intervenção na realidade pelos estudantes.

Em aulas posteriores, o professor poderá desenvolver as habilidades individual ou simultaneamente, conforme seu planejamento, a partir das experiências vivenciadas durante o jogo ou abordadas na roda de conversa. Cabe salientar que ficará a critério do professor a forma pela qual os conteúdos vinculados ao jogo serão abordados bem como a definição da quantidade de aulas necessárias, uma vez que entendemos que esses fatores estão vinculados à realidade na qual a escola e os estudantes estão inseridos. Em todo caso, no Quadro 1 estão sugeridas atividades específicas que o professor poderá desenvolver com os estudantes.

#### Quadro 1 – Competências e habilidades conforme a Base Nacional Comum Curricular (BNCC) que podem ser desenvolvidas a partir de conteúdos, questões norteadoras e atividades propostas com a utilização do jogo *Jornada Biomas Escolas*

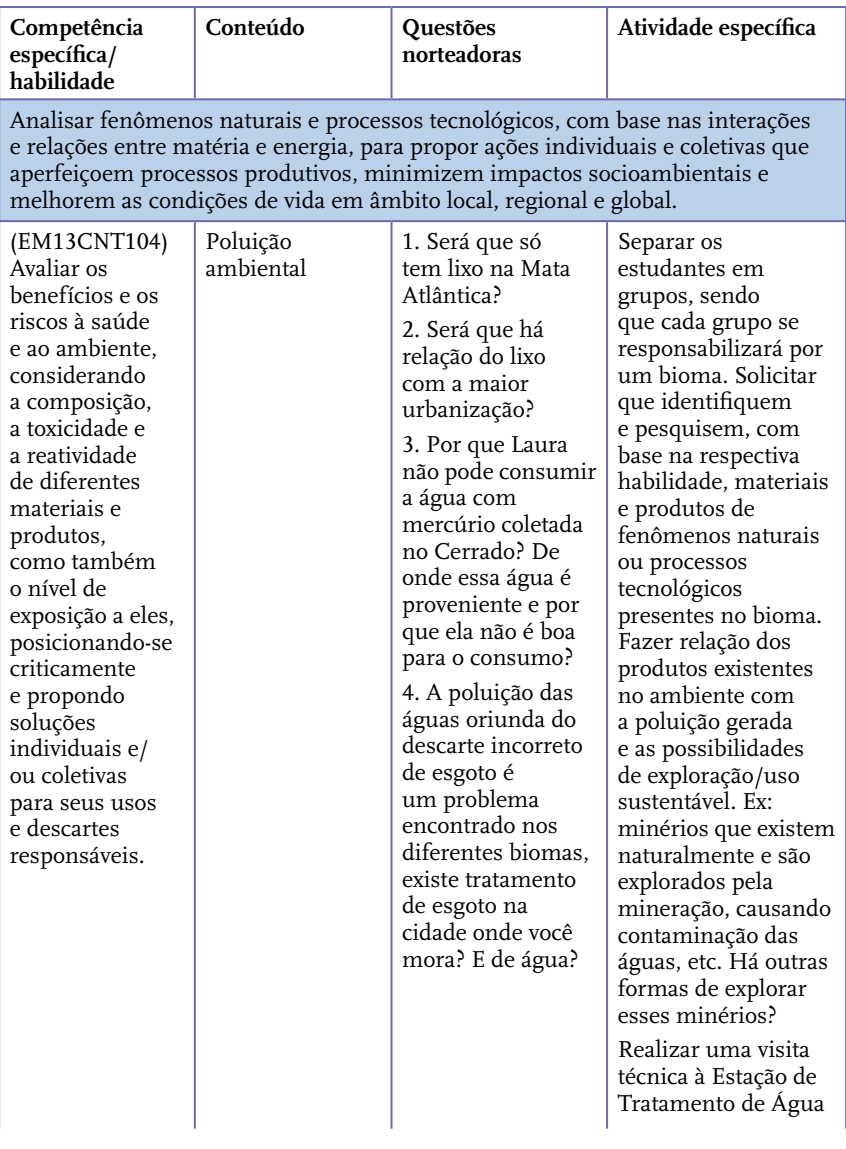

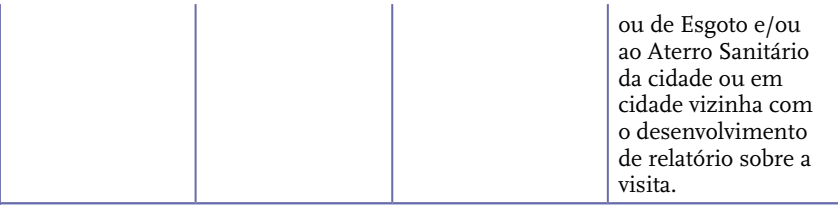

Analisar e utilizar interpretações sobre a dinâmica da Vida, da Terra e do Cosmos para elaborar argumentos, realizar previsões sobre o funcionamento e a evolução dos seres vivos e do Universo bem como fundamentar e defender decisões éticas e responsáveis.

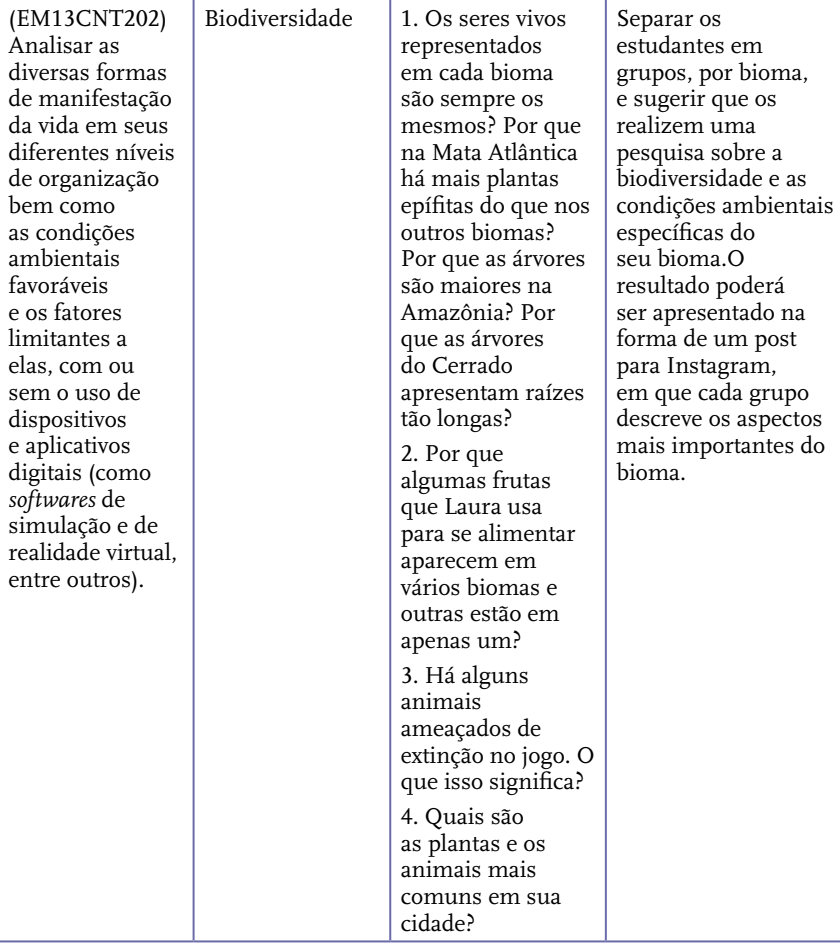

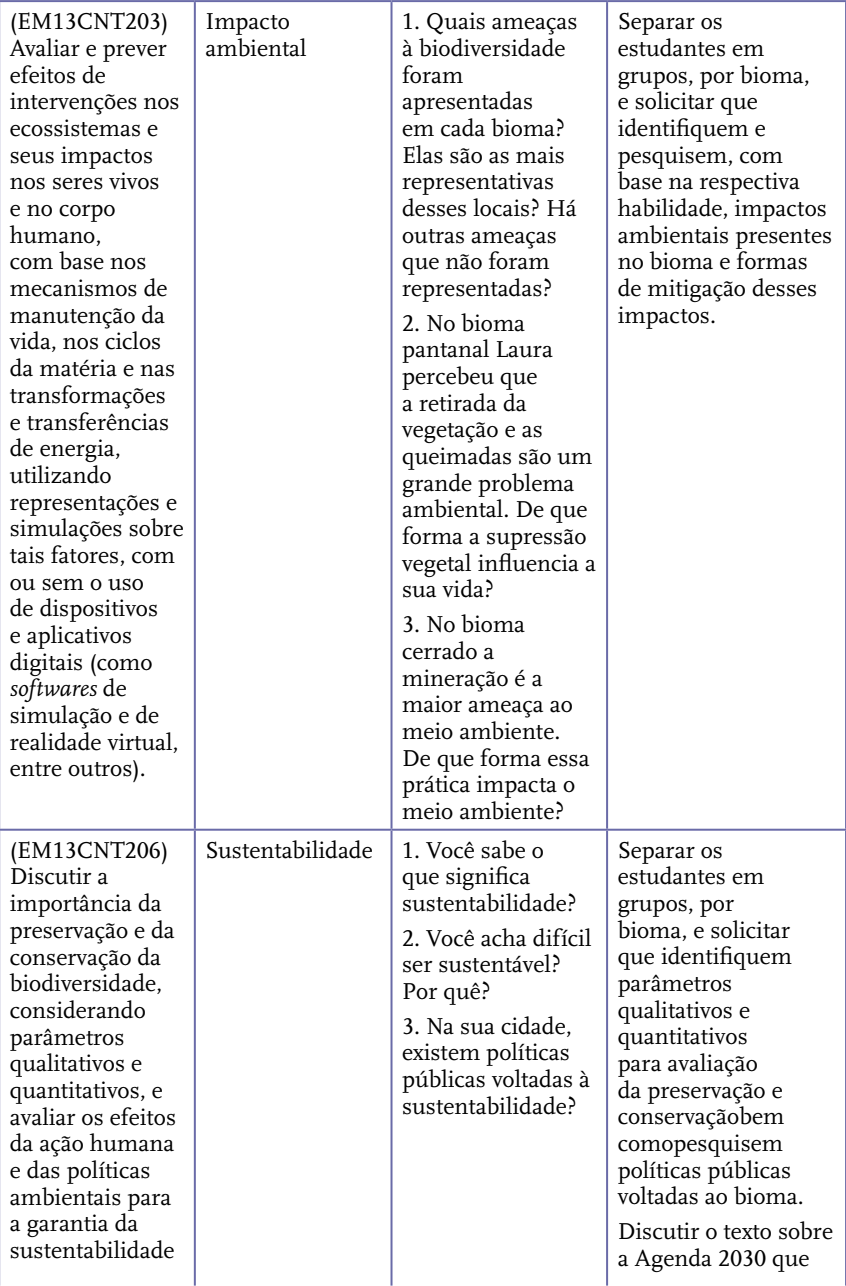

| do planeta. |  | aborda os Objetivos<br>do Desenvolvimento<br>Sustentável (ODS),<br>disponível em: http://<br>www.ods.cnm.org.<br>br/agenda-2030,<br>e elaborar uma<br>agenda própria para<br>a escola, com metas |
|-------------|--|----------------------------------------------------------------------------------------------------|
|             |  | e atividades práticas                                                                                                    |
|             |  | visando atingir<br>alguns dos ODS. Ex:                                                                                                    |
|             |  | reutilização da água                                                                                                    |
|             |  | da chuva na escola                                                                                                    |
|             |  | para limpeza, etc.                                                                                                    |

Fonte: Autores (2022).

### 5. Considerações finais

É urgente a necessidade de uma nova geração de cidadãos mais responsáveis, críticos, proativos e engajados nas questões ambientais, que possam iniciar e/ou dar continuidade às ações práticas de mudança de hábitos visando à sustentabilidade. A escola e o professor têm papel fundamental nesse sentido, e, na realidade tecnológica que vivemos, ferramentas modernas que atraiam a atenção dos estudantes para essas questões são fundamentais. Nesse sentido, esperamos que o jogo *Jornada Biomas Escolas* possa ser um instrumento auxiliar ao professor e que as propostas apresentadas para a sua utilização possam ser desenvolvidas e adaptadas à realidade de cada escola, tendo como objetivo último despertar o interesse dos estudantes e motivá-los a olhar para os biomas, sua biodiversidade e ameaças com outra perspectiva.

### 6. Estratégias avaliativas

As atividades desenvolvidas podem culminar na apresentação de um seminário e/ou na exposição de material audiovisual produzido pelos alunos sobre uma ou várias

habilidades propostas no Quadro 1. Além disso, é possível realizar uma avaliação individual utilizando o próprio jogo. O professor poderá solicitar que os alunos encontrem alguns itens específicos no jogo, dissertem sobre eles e façam a relação com o conteúdo abordado em aula. Ex: uma espécie endêmica de animal; uma ameaça à biodiversidade do Pampa.

### 7. Para saber mais

**Outros jogos sobre biodiversidade.** A Biblioteca Florestal (iniciativa da Universidade Federal de Viçosa) integra um repositório digital no campo das Ciências Florestais. Neste link, são apresentados diversos jogos para explorar objetos de conhecimento da área de Ciências da Natureza, incluindo biodiversidade dos biomas: *http://www.bibliotecaflorestal.ufv. br/handle/123456789/9966.*

**Vídeo educativo sobre os biomas brasileiros.** O Dr. José Rubens Pirani, professor da USP (Universidade de São Paulo), apresenta, em um vídeo simples e de fácil entendimento, informações resumidas e importantes sobre os biomas brasileiros. Vale a pena assistir! Disponível em: *https://www.youtube. com/watch?v=CNeFo11qjBA.*

**Animações curtas sobre os biomas brasileiros.** O projeto *Os Guardiões da Biosfera* traz uma série de vídeos com histórias animadas ambientadas nos biomas brasileiros. O conjunto de animações foi desenvolvido pela Enjoy Arts e produzido pela Magma Cultural. Disponível em: *https://www.youtube.com/ watch?v=KUstOUH-sBo&list=PL93fKo1QZHFvT4nACCpLdMYTB8tv5SPi.*

# Referências

BORDIN, J.; KIST, S. O.; REBOUÇAS, C. V.; SCHÄFER, P. B.; SELLI, M.; LEMOS, G. C. Jornada Biomas Escolas: um jogo digital com potencial educacional. **Revista Educaonline**, v. esp. SBGames, *in press*.

BRASIL, Lei nº 9.795, de 27 de abril de 1999. Institui a Política Nacional de Educação Ambiental. Brasília, DF: 1999. Disponível em: http://www.planalto.gov.br/ccivil\_03/leis/l9795.htm. Acesso em: 08 nov. 2022.

BRASIL, Ministério da Educação. **BNCC:** Base Nacional Comum Curricular. Brasília, DF: Ministério da Educação, Secretaria de Educação Básica, 2017. Disponível em: [http://basenacionalcomum.](http://basenacionalcomum.mec.gov.br/) [mec.gov.br/.](http://basenacionalcomum.mec.gov.br/) Acesso em: 08 nov. 2022.

BRASIL. Ministério do Meio Ambiente. Biodiversidade. **Gov.br**, 2020. Disponível em: [https://www.gov.br/mma/pt-br/assuntos/](https://www.gov.br/mma/pt-br/assuntos/biodiversidade) [biodiversidade.](https://www.gov.br/mma/pt-br/assuntos/biodiversidade) Acesso em: 09 nov. 2022.

BRASIL. Ministério do Meio Ambiente. **Livro Vermelho da Fauna Brasileira Ameaçada de Extinção**. Brasília, DF: ICMBio/MMA, 2018.

BROOK, B.W.; SODHI, N.S. & BRADSHAW, C.J. Synergies among extinction drivers under global change. **Trends Ecol Evol.** 23(8):453-60. doi: 10.1016/j.tree.2008.03.011. Epub 2008 Jun 24. PMID: 18582986, 2008.

FLORA E FUNGA DO BRASIL. **Reflora**, Jardim Botânico do Rio de Janeiro, 20--. Disponível em: http://floradobrasil.jbrj.gov.br/. Acesso em: 09 nov. 2022.

INSTITUTO BRASILEIRO DE GEOGRAFIA E ESTATÍSTICA (IBGE). Biomas e Sistema Costeiro e Marinho do Brasil. **Série Relatórios Metodológicos**, v. 45, p. 168, 2019.

MCNEELY, J. A.; MITTERMEIER, R. A.; BROOKS, T. M.; BOLTZ, F.; ASH, N. **The Wealth of Nature:** Ecosystem Services, Biodiversity, and Human Well-being. Arlington: Cemex-ILCP-Conservation International, 2009.

MITTERMEIER, R.; FONSECA, G.; RYLANDS, A., BRANDON K. Uma breve história da conservação da biodiversidade no Brasil. **Megadiversidade**, v. 1, n. 1, p. 14-21, 2005. Disponível em: [http://](http://www.geth.zoo.bio.br/IMG/pdf/breve_historia_da_conservacao_no_brasil.pdf) [www.geth.zoo.bio.br/IMG/pdf/breve\\_historia\\_da\\_conservacao\\_no\\_](http://www.geth.zoo.bio.br/IMG/pdf/breve_historia_da_conservacao_no_brasil.pdf) [brasil.pdf.](http://www.geth.zoo.bio.br/IMG/pdf/breve_historia_da_conservacao_no_brasil.pdf)

MITTERMEIER, R.A.; TURNER, W. R.; LARSEN, F. W.; BROOKS, T. M.; GASCON, C. Global Biodiversity Conservation: the Critical Role of Hotspots. *In*: ZACHOS, F. E.; HABEL, J. C. (eds.) **Biodiversity Hotspots**. Heidelberg: Springer, 2011.

MITTERMEIER, R. A.; GIL, P. R.; MITTERMEIER, C. G. **Megadiversity**: Earth's biologically wealthiest nations. Mexico City: CEMEX, 1997.

MITTERMEIER, R. A.; SCARANO, F. Ameaças globais à biodiversidade de plantas. *In*: Martinelli, G.; Moraes, M. A. (Orgs.). **Lista Vermelha da Flora Ameaçada de Extinção no Brasil**. Rio de Janeiro: CNCFLORA, 2013.

MYERS, N.; MITTERMEIER, R.; MITTERMEIER, C., FONSECA, G., KENT, Jr. Biodiversity hotspots for conservation priorities. **Nature**, v. 403, p. 853-858, 2000.

SCARANO, F.R., GARBIN, M.L. Stem Species: Plant Species that Function as Regenerating Cells of Gaia. **Nova Acta Leopoldina**, v. 114, n. 391, p. 317-324, 2013.

### De longe parece igual, de perto é diferente! Um jogo digital para conhecer as briófitas do Pampa brasileiro

*Juçara Bordin, Felipe Gonzatti, Elisa Teixeira Aires, Camilo de Vasconcellos Rebouças*

**Público-alvo:** Discentes dos Anos Finais do Ensino Fundamental e do Ensino Médio.

**Conteúdo:** Ciências e Biologia **(**Ecologia e Botânica – foco no bioma Pampa e briófitas)

**Resumo:** As briófitas são consideradas o segundo maior grupo de plantas terrestres do mundo, ainda assim são um dos grupos vegetais menos estudados no bioma Pampa. Esse baixo número de estudos se dá pela dificuldade de reconhecer a diferente e ampla diversidade dessas plantas, visto que possuem pequeno porte e costumam passar despercebidas. Assim como as briófitas, o Pampa muitas vezes é visto como um ambiente com características uniformes em toda a sua extensão, o que acaba por ocasionar desvalorização das suas regiões que, na realidade, possuem diferentes fisionomias e elevada riqueza de biodiversidade. O jogo *Jornada Briófitas Pampa* surgiu com o objetivo de desmistificar as narrativas de que o Pampa e as briófitas são sempre iguais e despertar o interesse dos estudantes para as questões ambientais.

#### 1. Justificativa

O Brasil faz parte do grupo dos 17 países megadiversos, ou seja, que detêm, juntos, cerca de 70% da biodiversidade mundial. Somente o Brasil abriga aproximadamente 20% de toda a diversidade biológica (Mittermeier; Mittermeier, 1997; Mittermeier *et al.*, 2011), possuindo também em seu território dois dos 35 *hotspots* mundiais de biodiversidade: a Mata Atlântica e o Cerrado (Myers *et al*., 2000). São mais de 116 mil espécies animais e 52 mil plantas e fungos conhecidas, distribuídas em seis biomas terrestres e ecossistemas marinhos (Brasil, 2020; Flora e Funga do Brasil, [20--]; IBGE, 2019).

Entre os biomas terrestres brasileiros, o Pampa é o único que ocorre em apenas um estado, o Rio Grande do Sul, ocupando aproximadamente 68,8% de seu território, limitando-se ao norte com o bioma Mata Atlântica e ao oeste com o Chaco e as Estepes da Patagônia (IBGE, 2019). Além do Brasil austral, o Pampa recobre o território do Uruguai e parte do território argentino, fazendo parte da formação denominada *Pastizales del Río de la Plata* (Soriano, 1992). Foi reconhecido como bioma em 2004, porém apenas em 2020 passou a ser citado em legislação ambiental estadual (Rio Grande do Sul, 2020).

O termo "Pampa" é de origem quéchua (indígenas da América do Sul) e significa "região plana". Devido a isso e à predominância das gramíneas, aparenta ser todo igual, no entanto, por trás da aparente uniformidade, há uma surpreendente diversidade biológica com uma vida silvestre peculiar e diversificada, composta em grande parte por organismos adaptados ao ambiente campestre (Hasenack *et al.,* 2010). Segundo Kuplich *et al.* (2016), a biodiversidade pampeana fornece uma importante base forrageira aos rebanhos, especialmente os bovinos. Esses campos nativos foram moldados por meio de distúrbios como pastejo e fogo, tornando-se altamente adaptados a esses eventos e compatíveis com o desenvolvimento econômico pecuário, desde que corretamente manejados (Baggio *et al.*, 2021). Além desses aspectos, esses campos ainda possuem forte apreço cultural regional (Porto *et al.*, 2021) e inestimável importância para a manutenção de serviços ecossistêmicos insubstituíveis, como a proteção dos recursos hídricos e dos solos e a manutenção de espécies da fauna e da flora.

O Pampa apresenta diferentes fisionomias que englobam formações florestais e campestres com predomínio da Estepe, formação aberta de árvores e arbustos baixos, em que

dominam as gramíneas (Kuplich *et al.*, 2016). As fitofisionomias campestres do Pampa estão assim distribuídas: Campo Barba-de-Bode, Campo com Espinho, Campo com Areais, Campo Misto, Campo Arbustivo, Campo Graminoso, Campo de Solos Rasos, Campos com Flechilhas e Campo Litorâneo (Hasenack, 2010). Essa heterogeneidade de ambientes é fator fundamental para a surpreendente biodiversidade existente no Pampa, a qual está representada por 12.503 espécies de plantas, algas, fungos e animais (Andrade *et al.*, 2023).

Infelizmente a elevada diversidade de espécies bem como as diversas fitofisionomias do Pampa vêm sendo extremamente impactadas pela substituição dos campos nativos por monoculturas como a soja e o arroz ou *Pinus* spp., *Eucalyptus* spp. e *Acacia* spp., para a obtenção de madeira, celulose e outros subprodutos. Tal conversão dos campos nativos em culturas agrícolas causa redução e perda de biodiversidade, podendo resultar em um desequilíbrio ecológico. A presença de extensas plantações, como as de soja, com elevada utilização de produtos químicos, causam contaminações no solo e na água bem como implicações negativas no ciclo de vida das espécies nativas (Boldrini *et al.*, 2010; Andrade *et al.,* 2015).

Dentre os grupos de plantas nativas menos estudados no Pampa estão as briófitas (Aires *et al.,* 2020), apesar de serem consideradas o segundo maior grupo de plantas terrestres, com cerca de 18 mil espécies no mundo (Gradstein *et al.,* 2001). No Brasil ocorrem 1.614 espécies de briófitas, sendo 593 citadas para o Rio Grande do Sul (Flora e Funga do Brasil, [20--]), e, destas, 318 ocorrem no Pampa (Aires; Bordin, *no prelo*).

"Briófita" é um termo de origem grega "Bryophyta", que significa "planta que incha com a água", porque, quando umedecidas, elas absorvem água e aumentam de tamanho. Briófitas representam três diferentes linhagens evolutivas independentes: os musgos, as hepáticas e os antóceros, que compartilham características biológicas comuns. Elas são criptógamas (não possuem flores, frutos ou sementes), poiquilohídricas (não controlam a entrada e a saída de água do seu organismo), avasculares (não possuem vasos de condução para levarem os nutrientes) e pequenas, em média possuem até 5 cm de altura, mas podem chegar a 30 cm (Vanderpoorten; Goffinet, 2009).

As briófitas ocorrem em todos os continentes, preferindo ambientes úmidos e sombrios nas grandes florestas. Também ocorrem em ambientes secos e desérticos e até em ecossistemas gelados, como o Ártico e a Antártica. Crescem em solo, rochas, troncos, galhos e folhas de árvores, troncos caídos e em decomposição, areia, substratos artificiais como calçadas, muros, telhados, e algumas espécies são aquáticas (Vanderpoorten; Goffinet, 2009).

Apesar de serem plantas pequenas, o que contribui para que muitas vezes passem despercebidas, são muito importantes para o ambiente e para nós. Elas mantêm a umidade do solo, controlam a erosão e fornecem habitat para pequenos invertebrados. São bioindicadoras de poluição do ar e da água. Conseguem acumular metais pesados e, por isso, podem ser utilizadas em filtros para a limpeza de água contaminada. Também possuem compostos químicos potentes que podem ser utilizados na fabricação de medicamentos (Glime, 2006; Tesser *et al.*, 2021; Klegin *et al*., 2021).

Conhecer as briófitas e reconhecer que, apesar de pequenas e parecidas, não são todas iguais é importante, não apenas para conservar as espécies, mas também para conhecer o ambiente em que elas vivem e as demais espécies biológicas associadas a elas. Do mesmo modo, é importante reconhecer que o Pampa, um dos biomas mais degradados do Brasil, possui diferentes ambientes, cada qual com suas peculiaridades e necessidade de preservação.

### 2. Problema

Para o público leigo, as briófitas são praticamente desconhecidas ou não observadas; quando observadas, todas parecem iguais e, na maioria das vezes, são chamadas de musgos. A olho nu é difícil distinguir as espécies, porém, apenas no Pampa, existem centenas de espécies com diferentes características, propriedades e funções nos diferentes ecossistemas. Do mesmo modo, o bioma Pampa é considerado todo igual e com pouca diversidade para os leigos. É preciso que, desde cedo, os estudantes sejam levados a desenvolver uma "consciência campestre" (Porto *et al.*, 2021) e uma "consciência briológica", passando a enxergar tanto o Pampa e suas peculiaridades quanto as briófitas e suas diferenças. Será que podemos despertar o interesse dos estudantes para as briófitas e para o Pampa por meio de um jogo digital? E, ainda, instigados pelo jogo, é possível sensibilizar os estudantes para as questões ambientais, a fim de engajá-los em ações de conservação e preservação?

### 3. Objetivo

Instigar a curiosidade sobre as briófitas e o bioma Pampa e mobilizar o interesse dos estudantes sobre conteúdos e assuntos relacionados e maneiras de colaborar na conservação da biodiversidade por meio de uma proposta de utilização do jogo digital *Jornada Briófitas Pampa*.

# 4. Descrição da atividade

#### 4.1 Jogo digital *Jornada Briófitas Pampa*

As práticas pedagógicas lúdicas difundem-se amplamente e com rapidez em nossa época, constando, inclusive, nos documentos legais que regem a educação, como a Base Nacional Comum Curricular (Fortuna, 2019). Entre as práticas lúdicas de maior interesse estão os jogos digitais, considerados

uma possibilidade promissora como recursos mobilizadores de aprendizagem, por favorecerem a "imaginação criadora", o "pensar brincando" e a "diversão desafiadora", visto que a dificuldade e o desafio impulsionam o engajamento (Papert, 2006; Resnick, 2020).

Baseados nesses princípios, foi criado o jogo digital *Jornada Briófitas Pampa*, com o objetivo de este ser uma ferramenta lúdica auxiliar no processo de ensino-aprendizagem por meio do qual espera-se despertar o interesse pela ciência, especialmente pelas briófitas e pelo bioma Pampa. Foi pensado principalmente para estudantes do Ensino Fundamental, mas poderá ser jogado por todas as idades e públicos, especialmente se orientados pelo professor. O jogo digital *Jornada Briófitas Pampa* está disponível gratuitamente na Google Play Store para celulares que possuem sistema Android [\(https://play.google.com/store/apps/details?id=com.](https://play.google.com/store/apps/details?id=com.LLG.JornadaBriofitasPampa) [LLG.JornadaBriofitasPampa\)](https://play.google.com/store/apps/details?id=com.LLG.JornadaBriofitasPampa).

Com o jogo, esperamos chamar a atenção dos estudantes/jogadores para a importância da pesquisa científica, especialmente para o estudo das briófitas e o conhecimento do Pampa. A proposta é que a experiência divertida do jogo seja conectada à aprendizagem dos assuntos abordados. Ao jogar, os estudantes, conhecerão algumas características do Pampa, algumas espécies de briófitas encontradas nesse bioma e suas características, as ameaças à biodiversidade local, as dificuldades de conseguir alimentos em áreas em que o Pampa sofreu impactos ambientais, além de identificar situações de desmatamento, contaminação da água e queimadas como ameaças tanto à biodiversidade de plantas e animais como à própria espécie humana.

Para abordar todos esses conhecimentos, o jogo traz a saga de Laura, uma jovem estudante que precisa cumprir uma missão deixada pelo seu avô cientista que está tentando restaurar o equilíbrio da biodiversidade dos biomas brasileiros,

nesse momento dando ênfase ao Pampa. Ao longo do jogo, Laura precisa passar por seis diferentes tipos de vegetação que formam o bioma (Campo Barba-de-Bode, Campo com Espinho, Campo de Areais, Campo Misto, Campo Arbustivo e Campo Litorâneo), sem esquecer de alimentar-se com frutos e sementes nativos na região e hidratar-se com águas não contaminadas. Além disso, Laura precisa cumprir algumas missões, ou seja, coletar briófitas e receber informações sobre o local de coleta e as espécies coletadas. Cada coleta liberará a entrada de Laura para o próximo ambiente. Ela precisará cumprir todas missões, realizando a coleta de todas espécies propostas e suas informações. Para tal, será necessário percorrer todos os ambientes, iniciando no Campo Barba-de -Bode até chegar ao Campo Litorâneo (Figura 1), onde está sua escola. Lá, Laura irá analisar e conhecer mais detalhadamente as espécies.

Figura 1 – Fitofisionomias do bioma Pampa representadas no jogo. Ao centro, Laura, a personagem do jogo.

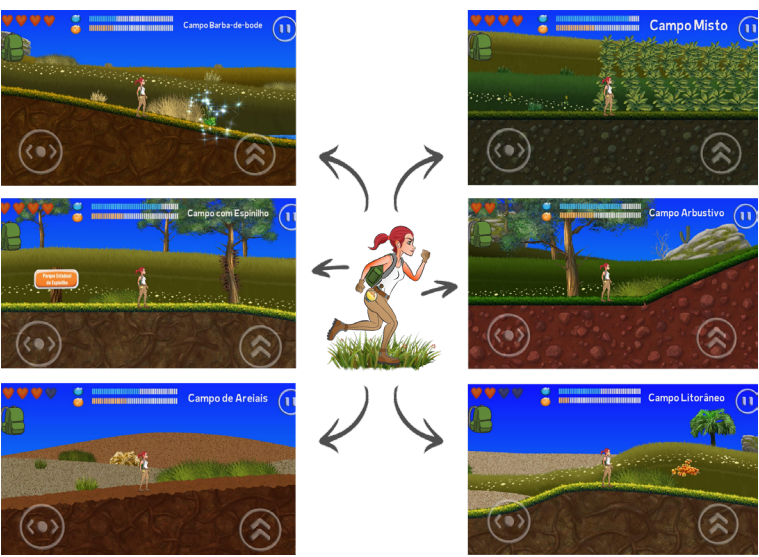

Fonte: Arquivo pessoal (2022).

58

Ao coletar as espécies no decorrer do jogo, Laura poderá utilizar uma lupa para análise mais detalhada destas. Clicando na lupa ela ampliará a imagem da espécie, podendo observar fotos e ilustrações que diferenciam as espécies, já que a olho nu elas são muito parecidas (Figura 2). Laura também poderá consultar informações importantes sobre a espécie, sua importância e aspectos de conservação.

Figura 2 – Exemplo de informações sobre as espécies de briófitas conforme aparecem no jogo, evidenciando características comuns em textos e imagens.

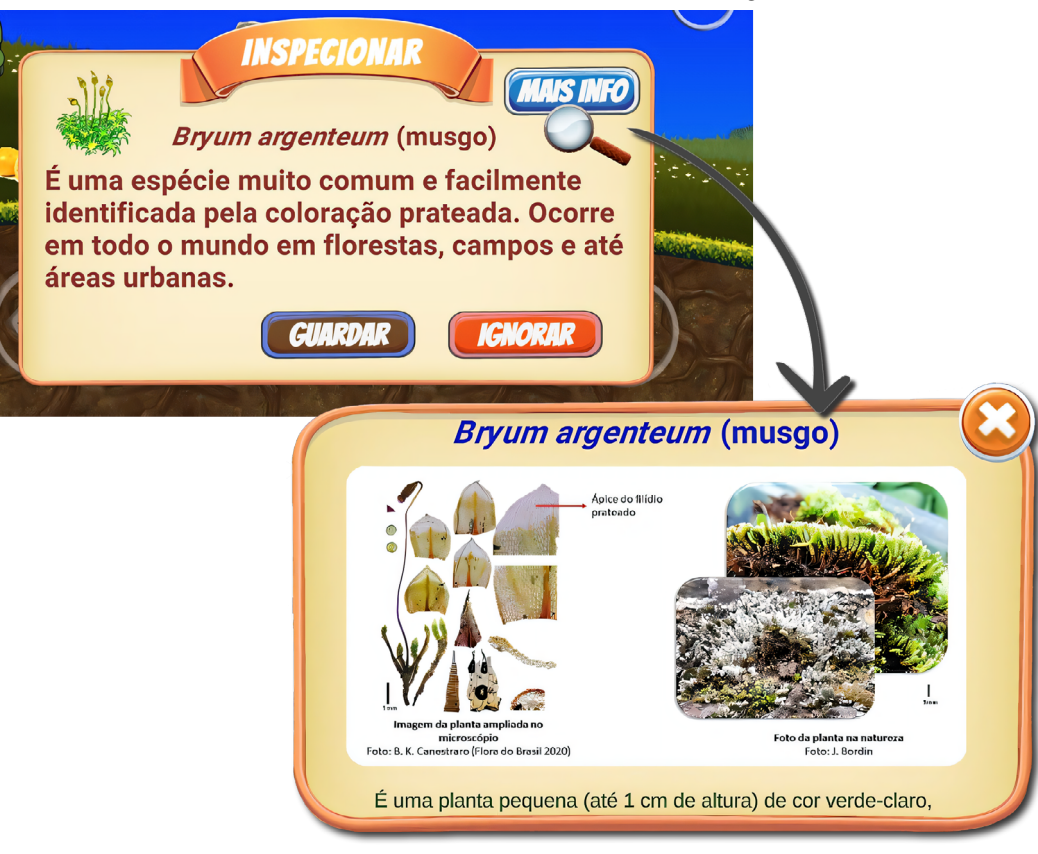

Fonte: Arquivo pessoal (2022).

No decorrer do caminho percorrido por Laura, as ameaças à biodiversidade do Pampa também serão abordadas, como as monoculturas representadas pelas grandes plantações de soja e *Pinus* spp., sendo esta de grande impacto ao Pampa, devido à degradação ao solo e à competição com a vegetação nativa. Nesses ambientes ameaçados, Laura deverá se proteger dos maquinários das plantações (Figura 3), das queimadas e de demais eventos, pois, além de serem perigosos para a saúde dela, representam fatores que contribuem com a degradação dos habitats, afetando negativamente as espécies de briófitas.

Figura 3 – Plantações de soja e utilização de maquinários pesados, exemplificando algumas das ameaças ao ambiente e às espécies representadas no jogo digital.

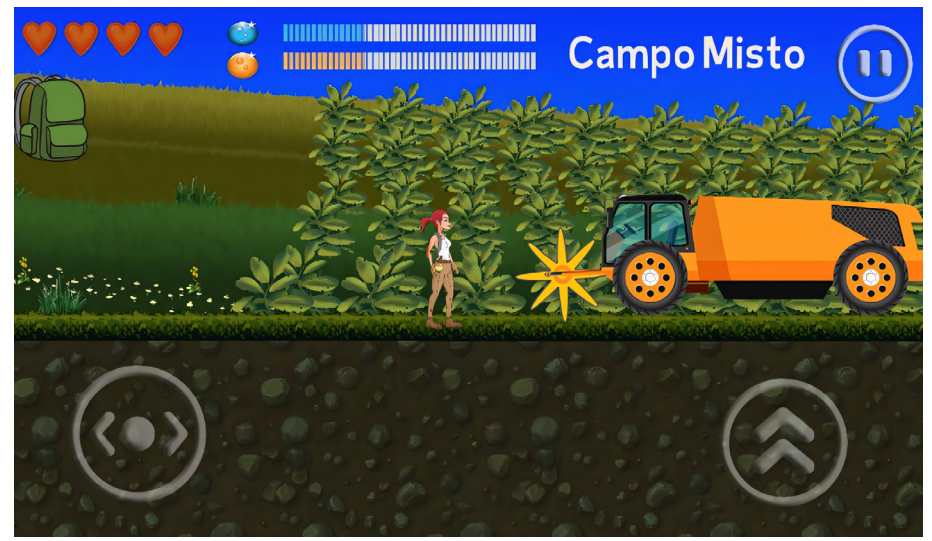

Fonte: Arquivo pessoal (2022).

#### 4.2 Proposta prática de utilização do jogo como recurso pedagógico

A primeira etapa da atividade é "Jogar e observar", ou seja, todos que possuírem celulares com sistema Android deverão

baixar o jogo, disponível gratuitamente na Google Play Store (*[https://play.google.com/store/apps/details?id=com.LLG](https://play.google.com/store/apps/details?id=com.LLG.JornadaBriofitasPampa).[Jornada](https://play.google.com/store/apps/details?id=com.LLG.JornadaBriofitasPampa)  [BriofitasPampa](https://play.google.com/store/apps/details?id=com.LLG.JornadaBriofitasPampa)*).

Nesta etapa é de extrema importância que o professor também jogue para se familiarizar com a proposta, entender o funcionamento do jogo e, principalmente, observar os detalhes e as informações. Ele deverá pensar que o jogo *Jornada Briófitas Pampa* é um recurso que poderá ser utilizado como mobilizador da aprendizagem de seus alunos, então é importante observar todas as possibilidades oferecidas.

O professor poderá utilizar o jogo tanto para instigar a curiosidade dos estudantes sobre os assuntos que serão abordados quanto para fixar o conteúdo ao final da aula ou até mesmo em ambos os momentos. Com relação aos assuntos/ conteúdos, poderá explorar o conteúdo briófitas (e a partir deste expandir para outros conteúdos de Botânica, como pteridófitas, gimnospermas e angiospermas) bem como trabalhar com o Pampa e suas diferentes fitofisionomias e ameaças, focando em aspectos de relevo, tipo de solo, diferença na vegetação, temperatura, chuva, etc., e, a partir disso, expandir para outros biomas (ver sugestão abaixo no item "Para saber mais").

Nesta primeira etapa de utilização do jogo, propõe-se que os estudantes joguem livremente, seja em sala de aula ou em casa. Se preferir, o professor poderá solicitar que eles conheçam o jogo em casa e, posteriormente, em sala de aula, dar continuidade jogando-o junto com a turma.

Após todos conseguirem concluir o jogo, o professor convidará os estudantes para uma roda de conversa para abordagem dos temas presentes no jogo, realizando provocações e incentivando a discussão sobre as temáticas propostas.

Ao convidar os estudantes para a roda de conversa sobre o jogo, o professor poderá solicitar que eles relatem os aspectos que mais lhe chamaram atenção. Essas informações deverão ser anotadas de forma que fiquem visíveis a todos. O professor deverá sempre questionar o porquê de cada aspecto chamar atenção do estudante, visando entender e dialogar dentro das percepções do aluno interligando os conhecimentos.

Algumas questões norteadoras são sugeridas para o diálogo:

- a) Por que as diferentes fisionomias do Pampa estão representadas com cores diferentes predominantes?
- b) Por que as briófitas estão representadas em lugares diferentes no jogo, como em cima de rochas, no solo ou até mesmo na água?
- c) Qual o impacto das ameaças e das degradações destacadas (queimadas, monoculturas, poluição, etc.) no jogo para o bioma e as espécies? Elas também podem afetar o ser humano?

Ao final, o professor poderá realizar uma fala generalizada interligando os aspectos citados pelos alunos e anotados com as respostas dos questionamentos, dando destaque para as diferenças entre as fisionomias presentes no Pampa e as diferenças entre as briófitas presentes no jogo e para a conservação e a preservação dos ambientes, salientando as ameaças e os impactos causados.

### 5. Considerações finais

A utilização de jogos digitais como recurso na aprendizagem escolar permite que a aula se torne mais despojada e acolhedora, despertando a curiosidade, a atenção e a motivação dos estudantes. Os aparelhos eletrônicos estão cada vez mais presentes no nosso dia a dia, e interligar a presença destes também nas escolas auxilia na obtenção de resultados positivos com maior facilidade, visto que tornam a troca de informações mais acessível e motivadora.

### 6. Estratégias avaliativas

Dando seguimento ao objetivo de tornar as briófitas mais conhecidas, sugere-se que após a aula, com o uso do jogo, o professor divida a turma em pequenos grupos e leve os estudantes para o pátio da escola ou outra área verde no entorno, para que assim seja realizada a observação das briófitas em campo. Os estudantes deverão localizar essas plantas em seus diferentes substratos, fotografar e observar as diferenças entre elas. Os aspectos sugeridos para a observação são: tamanho, diferença de coloração, se possuem ou não esporófito, se preferem sombra ou sol, qual é o substrato preferencial (tronco de árvores, solo, rochas, etc.). Retornando para a sala de aula, os grupos deverão organizar suas fotos, bem como as características observadas e apresentar ao grande grupo.

Ao final das apresentações os resultados dos grupos são comparados, visando observar se as mesmas espécies (morfotipos) foram observadas por todos ou se houveram diferenças. Para aprofundar o assunto, o professor poderá solicitar aos estudantes que façam uma pesquisa sobre as briófitas, com foco na sua importância, tanto ecológica como econômica, visando frisar que esse grupo de plantas, apesar de pouco conhecido, possui grande importância na natureza e para os seres humanos.

#### 7. Para saber mais

Livro *Bioma Pampa: diversidade florística e fisionômica* (Boldrini *et al.*, 2010), no qual são abordadas detalhadamente as características de cada fitofisionomia do Pampa e as espécies botânicas ocorrentes nessas regiões.

Jogo digital *Jornada Biomas Escolas*, sobre todos os biomas terrestres brasileiros. Disponível para celulares na Google Play Store (*[https://play.google.com/store/apps/details?id=com.LLG.](https://play.google.com/store/apps/details?id=com.LLG.JornadaBiomas)  [JornadaBiomas](https://play.google.com/store/apps/details?id=com.LLG.JornadaBiomas)*) ou na versão para computador (*[https://last](https://last-lighthouse-games.itch.io/jornada-biomas-escolas)* 

*[-lighthouse-games.itch.io/jornada-biomas-escolas](https://last-lighthouse-games.itch.io/jornada-biomas-escolas)*), ambas disponíveis gratuitamente.

### Referências

AIRES, E. T.; BORDIN, J. Checklist das briófitas do Pampa brasileiro. **Iheringia série Botânica**. *no prelo.*

AIRES, E. T.; GARCIA, M. ; BORDIN, J. Brioflora associada a arroio rural no município de Morro Redondo, Rio Grande do Sul, com novas ocorrências para o Pampa. **Pesquisas, Série Botânica**, v. 74, p. 303-323, 2020.

ANDRADE, B. O.; KOCH, C.; BOLDRINI, I. I.; VÉLEZ-MARTIND, E.; HASENACKE, H.; HERMANNB, J. N.; KOLLMANNB, J.; PILLAR, V. P.; OVERBECK, G. E. Grassland degradation and restoration: a conceptual framework of stages and thresholds illustrated by southern Brazilian grasslands. **Natureza & Conservação**, v. 13, p. 95-104, 2015.

ANDRADE, B. O. *et al.* 12,500+ and counting: biodiversity of the Brazilian Pampa. **Frontiers of Biogeography**, v. 15, n. 2, e59288, 2023. DOI: 10.21425/F5FBG59288

BAGGIO, Rodrigo *et al*. To graze or not to graze: A core question for conservation and sustainable use of grassy ecosystems in Brazil. **Perspectives in Ecology and Conservation**, v. 19, n. 3, p. 256-266, 2021.

BOLDRINI, I. *et al.* **Bioma Pampa:** diversidade florística e fisionômica. Porto Alegre: Pallotti, 2010.

BRASIL. Ministério do Meio Ambiente. Biodiversidade. **Gov. br**, 20--. Disponível em: http://www.gov.br/mma/pt-br/assuntos/ biodiversidade. Acesso em: 08 nov. 2022.

FLORA E FUNGA DO BRASIL. **Reflora**, 20--. Disponível em: http://floradobrasil.jbrj.gov.br/. Acesso em 08 nov. 2022.

FORTUNA, T. R. Em busca da pedagogia lúdica: Como brincamos professores que brincam em suas práticas pedagógicas? **Revista Eletrônica Ludus Scientiae**, Foz do Iguaçu, v. 3, n. 1, p. 01-19, jan./ jul. 2019.

GLIME, J. M. Bryophyte Ecology. **Michigan Tech**, 2006. Disponível em: https://digitalcommons.mtu.edu/bryophyte-ecology/. Acesso em: 08 nov. 2022.

GRADSTEIN, S. R.; CHURCHILL, S. P.; SALAZAR-ALLEN, N. Guide to the bryophytes of tropical America. **Memoirs of The New York Botanical Garden**, v. 86, p. 1-577, 2001.

HASENACK, H. *et al*. **Mapa de sistemas ecológicos da ecorregião das savanas uruguaias em escala 1:500.000 ou superior e relatório técnico descrevendo insumos utilizados e metodologia de elaboração do mapa de sistemas ecológicos**. 2010. 22 f. Projeto IB/ CECOL/TNC – The Nature Conservancy, UFRGS/Departamento de Ecologia, Porto Alegre, 2010.

INSTITUTO BRASILEIRO DE GEOGRAFIA E ESTATÍSTICA (IBGE). Biomas e sistema costeiro-marinho do Brasil: compatível com a escala. **Série Relatórios Metodológicos**, v. 45. 2019.

KLEGIN, C. *et al.* Chemical Composition and Cytotoxic Evaluation of the Essential Oil of *Phyllogonium viride* (Phyllogoniaceae, Bryophyta). **Chemistry & Biodiversity**, v. 18, n. 3, 2021.

KUPLICH, T. M.; COSTA, L. F. F.; CARDOSO, M. A. G. Avanço da soja no bioma Pampa em Aceguá, RS. *In*: CONGRESSO INTERNACIONAL DO PAMPA/III SEMINÁRIO DA SUSTENTABILIDADE DA REGIÃO DA CAMPANHA. 1., 2016, Santa Maria. **Anais** [...]. Santa Maria: UFSM, 2016. p. 1-10.

MITTERMEIER, R. A.; TURNER, W. R.; LARSEN, F. W.; BROOKS, T. M.; GASCON, C. Global Biodiversity Conservation: the Critical Role of Hotspots. *In*: ZACHOS, F. E.; HABEL, J.C. (eds.) **Biodiversity Hotspots**. Heidelberg: Springer, 2011.

MITTERMEIER, R. A.; GIL, P. R.; MITTERMEIER, C. G. **Megadiversity:** Earth's biologically wealthiest nations. Mexico City: CEMEX, 1997.

MYERS, N. *et al.* Biodiversity hotspots for conservation priorities. **Nature**, v. 403, pp. 853– 858, 2020.

PAPERT, S. Eight Big Ideas Behind the Constructionist Learning Lab. *In*: STAGER, G. **An Investigation of Constructionism in the Maine Youth Center**. 2006. Doctoral dissertation. The University of Melbourne, Melbourne, 2006.

PORTO, Ana Boeira *et al*. Consciência Campestre: um chamado para o (re) conhecimento aos campos. **Bio Diverso**, v. 1, n. 1, 2021.

RESNICK, M. **Aprendizagem criativa:** por uma educação mais expressiva, mão na massa e relevante para todos. Porto Alegre: Penso, 2020.

RIO GRANDE DO SUL. Lei n. 15.434, de 09 de janeiro de 2020. Institui o Código Estadual do Meio Ambiente do Estado do Rio Grande do Sul. Disponível em: http://www.legislacao.sefaz.rs.gov.br/Site/Document. aspx?inpKey=271902&inpCodDispositive=&inpDsKeywords=15434

TESSER, T. T. *et al.* Application of the dry and wet biomass of bryophytes for phytoremediation of metals: Batch experiments. **Environmental Challenges**, v. 5, p. 100-382, 2021.

VANDERPOORTEN, A.; GOFFINET, B. **Introduction to Bryophytes**. New York: Cambridge University Press, 2009.

# O Alfabeto das Flores: Modelo ABC de Desenvolvimento Floral

*Natalia Balbinott, Ana Rita Cunha, Bianca Nascimento Araújo, Nureyev Ferreira Rodrigues* 

**Público-alvo:** Discentes do Ensino Médio.

**Conteúdo:** Botânica.

**Resumo:** A variedade de plantas, com seus diferentes formatos e cores, sempre foi um fascínio entre estudiosos e pessoas comuns. As angiospermas, em especial, são admiráveis não só pela beleza das flores, mas por sua diversificação e dispersão nos mais diferentes ambientes. De forma geral, o estudo das flores restringe-se basicamente à análise fenotípica. Propomos nesta atividade uma forma complementar de estudo das flores, utilizando dados genômicos de *Arabidopsis thaliana*, a planta modelo nos estudos da biologia vegetal, e o uso de ferramentas Bioinformáticas no estudo da formação e do desenvolvimento das estruturas florais. Ao final dessa atividade, espera-se que o aluno seja capaz de compreender o papel de diferentes classes de genes na formação das estruturas florais bem como identificar a relação entre informações gênicas e produção de fenótipo em plantas por meio do uso de dados genéticos disponíveis em bancos de dados. Dessa forma, o estudo da Botânica associado à Genética permite a integração de conceitos, amplia a compreensão das temáticas e impulsiona o desenvolvimento de um olhar amplo frente à diversidade biológica.

#### 1. Justificativa

A Base Nacional Comum Curricular (BNCC) é um documento de caráter normativo que define um conjunto de aprendizagens especiais, estruturado em competências e diretrizes comuns. A BNCC foi concebida com a finalidade de permitir ao aluno a construção de uma base de conhecimentos contextualizada e um senso crítico para fazer julgamentos, tomar iniciativas, elaborar argumentos, propor ideias na resolução de problemas, além de fazer o uso criterioso de diversas tecnologias (Brasil, 2018).

A biologia, contida na área Ciências da Natureza e suas tecnologias perpassa a temática "Vida e Evolução", articulada nas competências e habilidades a serem alcançadas. As competências abrangem a análise de fenômenos naturais, a compreensão da vida em sua diversidade de formas e níveis de organização e a análise de problemas com aplicações do conhecimento científico e tecnológico para proposição de soluções, por meio do uso de tecnologias para desenvolvimento de habilidades investigativas bem como para comunicação dos conhecimentos (Brasil, 2018).

Diversas áreas da biologia são contempladas na BNCC, quer diretamente especificadas nas competências e habilidades, quer por meio da aplicação da abordagem evolutiva consolidada na memorável frase de Dobzhansky: "nada faz sentido na Biologia, exceto à luz da evolução". Presente nos currículos, o ensino de Botânica no Ensino Médio é pautado na divisão dos grandes grupos das plantas, sendo estes: Briófitas, Pteridófitas, Gimnospermas e Angiospermas (Brasil, 2013). Nesse modelo de ensino persiste uma visão "lineliana", tendo em vista que os grupos biológicos são vistos separadamente, muitas vezes sem relacionar o histórico evolutivo dos grupos de organismos e suas relações ecológicas com a origem de suas características (Marinho; Setúval; De Azevedo, 2015).

Nessa linha, mecanismos genéticos e moleculares envolvidos na formação de suas particularidades são ignorados, fazendo com que o estudante não consiga relacionar a influência da expressão de um gene com a formação de uma determinada característica de um grupo taxonômico. Evidencia-se, portanto, que a Biologia precisa ser ensinada sob a ótica evolutiva, incluindo aspectos biológicos diversos para que seja plenamente compreendida. Caso contrário, tornam-se meras descrições de fatos relacionados às formas de vida (Araújo, 2017).

As angiospermas constituem o grupo de plantas mais diversificado, apresentando flores e frutos, sendo essas estruturas as características que as diferenciam das demais. O surgimento das flores nesse grupo foi uma importante aquisição para o seu sucesso evolutivo, já que conferiram às angiospermas uma mobilidade indireta por meio dos agentes polinizadores, que contribuíram consideravelmente para a sua diversificação e ocupação de diferentes hábitats (Raven; Evert; Eichhorn, 2014). Embora já descritos, os genes e os processos moleculares que são fundamentais para o desenvolvimento das flores não são abordados no ensino de Botânica do Ensino Médio, sendo suplantados pelo enfoque taxonômico-fenotípico ou pela abordagem evolutivo-ecológica, tratando do surgimento dos grupos através das eras geológicas (Flôres; Pigatto, 2020).

Disponíveis de forma pública e gratuita, informações genéticas de diversas espécies de plantas, na sua maioria angiospermas, podem ser utilizadas com auxílio da Bioinformática para ensino e aprendizagem da evolução dos grupos de plantas por meio de uma abordagem genética/ molecular. Dessa forma, o objetivo desta atividade é fornecer aos docentes ferramentas computacionais que permitam a busca e a análise de informações a respeito do processo de desenvolvimento das flores. Utilizando as ferramentas e seguindo as etapas propostas, esperamos que o docente do Ensino Médio consiga expandir o conhecimento e aprofundar a compreensão dos alunos a respeito do papel das flores nas angiospermas, relacionando informações fenotípicas, genéticas, ecológicas e evolutivas.

### 2. Problema

Embora presentes nos currículos e evidentes na BNCC, o ensino de botânica restringe-se à exposição das estruturas vegetativas em uma ótica fenotípica, sem uma relação com mecanismos moleculares e evolutivos, carecendo de atividades que desafiem os alunos a uma compreensão integrativa desses diferentes aspectos.

### 3. Objetivo

Explorar ferramentas de Bioinformática como uma alternativa ao ensino de biologia vegetal, integrando conhecimentos teóricos por meio da análise e da interpretação das informações contidas em banco de dados biológicos.

### 4. Descrição da atividade

A atividade consiste na realização de pesquisas e utilização de bancos de dados e ferramentas de Bioinformática para o aprofundamento de conceitos e compreensão da evolução das plantas, em especial do desenvolvimento de flores, tomando como referência as informações obtidas pelos estudos com a planta modelo *Arabidopsis thaliana*.

#### Etapa 1: Modelo ABC de desenvolvimento das estruturas florais

Inicie a atividade apresentando o modelo ABC aos discentes, o qual se baseia em dados genéticos e permite-nos compreender o processo de desenvolvimento, origem e evolução das flores. Esse modelo utiliza a morfologia de flores de *Arabidopsis*, que é composta por quatro órgãos: sépalas, pétalas, estames e carpelos (Figura 1A). As flores perfeitas, assim denominadas as que contêm os quatro tipos de órgãos florais, possuem os órgãos dispostos em quatro anéis concêntricos conhecidos como verticilos (Figura 1B). Cada verticilo dará origem a um órgão floral (Causier *et al.*, 2010).

Figura 1 – Representação dos verticilos florais de A*rabidopsis* e do modelo ABC.

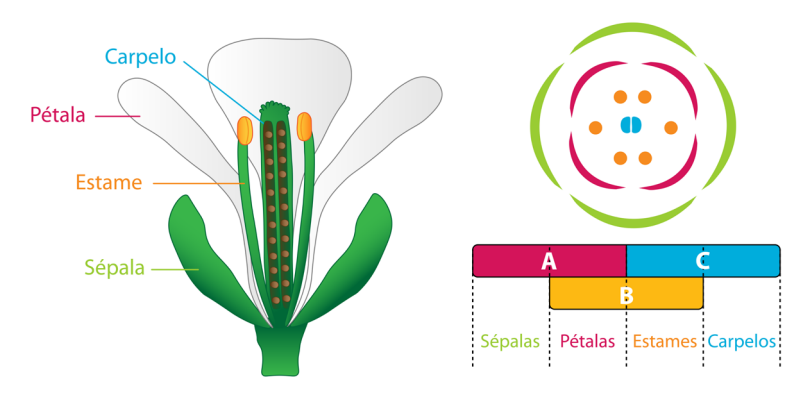

No modelo ABC, as identidades dos órgãos florais são especificadas por meio da ação de pelo menos três classes de genes-chave, sendo os principais genes *APETALA1* e *APETALA2* (*AP1* e *AP2*), compondo a classe A; os genes *APETALA3* e *PISTILLATA* (*AP3* e *PI*), compondo a classe B; e o gene *AGAMOUS* (*AG*), compondo a classe C (Quadro 1). Os genes da classe A são necessários para a especificação da sépala; das classes A e B para pétalas; das classes B e C para estames; e da classe C para carpelos (Figura 1B). Na ausência de atividade de um ou mais genes, a formação dos órgãos é comprometida (Irish, 2017).

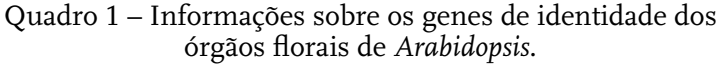

| Lócus     | Nome do gene   | Classe   | Órgãos afetados    |
|-----------|----------------|----------|--------------------|
| AT1G69120 | APETALA1, AP1  | Classe A | Sépalas e pétalas  |
| AT4G36920 | APETALA2, AP2  | Classe A |                    |
| AT3G54340 | APETALA3, AP3  | Classe B | Pétalas e estames  |
| AT5G20240 | PISTILLATA, PI | Classe B |                    |
| AT4G18960 | AGAMOUS, AG    | Classe C | Estames e carpelos |

Fonte: os autores.
#### Etapa 2: Conhecendo a planta modelo *Arabidopsis thaliana*

Solicite que os alunos realizem uma busca sobre a planta *Arabidopsis thaliana*, incluindo os aspectos taxonômicos, morfológicos, ecológicos e genéticos bem como as características que tornaram essa espécie um modelo para estudos genéticos de plantas. Indique que pesquisem o sequenciamento do genoma dessa espécie, os aspectos históricos e os resultados obtidos, como número de cromossomos, de genes, etc.

Como o foco da atividade são as flores, incentive os alunos a pesquisar e descrever os órgãos florais de *Arabidopsis*. A forma de apresentação dos resultados da pesquisa ficará a critério do professor, podendo ser como texto, apresentações, cartazes, etc. Peça aos alunos que apresentem todas as referências utilizadas na pesquisa, desde os endereços eletrônicos de artigos, blogs e outros sites até títulos e autores de livros.

#### Etapa 3: Compartilhando e discutindo os resultados da pesquisa

Reserve um momento para a discussão e o compartilhamento das informações levantadas nas pesquisas. Fica a critério do docente indicar a dinâmica do compartilhamento, que terá como objetivo comparar as informações encontradas pelos alunos e suas fontes, suprimindo possíveis erros mediante indicação do docente. Nesse momento, enfatize a estrutura da flor de *Arabidopsis* e seus tipos de órgãos florais. Conhecer os órgãos e suas respectivas funções, bem como o entendimento de conceitos básicos de genética, como gene, genoma e cromossomos, são pontos-chave para o desenvolvimento da atividade.

#### Etapa 4: Conhecendo *Arabidopsis thaliana* por meio dos seus dados genômicos

O docente deve introduzir essa etapa com uma recapitulação rápida das informações apresentadas sobre os dados genômicos de *Arabidopsis*, como o tamanho do genoma, a quantidade de cromossomos, o número de genes, etc., asism como deve relembrar aos alunos o conceito de expressão gênica e a sua importância na diferenciação de células e tecidos.

Apresente aos discentes o *TAIR – The Arabidopsis Information Resource* (*<https://www.arabidopsis.org/>*), o banco de dados que centraliza toda a informação genômica obtida para essa espécie (Figura 1). Os dados disponíveis no *TAIR* incluem a sequência e a estrutura completa do genoma, as informações sobre a estrutura, a expressão e o produto de cada gene, as publicações e muitas outras informações sobre *Arabidopsis*.

Figura 2 – Página inicial do TAIR, apresentando o menu e as ferramentas disponíveis que serão utilizadas nessa atividade.

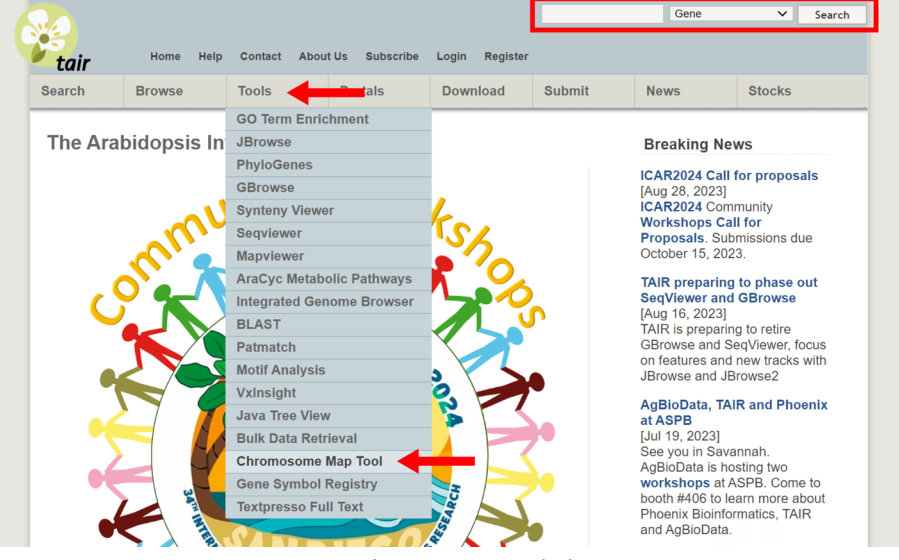

Fonte: *TAIR* (*[https://www.arabidopsis.org](https://www.arabidopsis.org/)*[/](https://www.arabidopsis.org/)).

Explore as funções e as informações disponíveis no *TAIR*, familiarizando os discentes com o uso das ferramentas, executando ações básicas e aprendendo a interpretar os

dados disponibilizados pelo banco. Os genes de Arabidopsis possuem um nome associado ao produto que codificam (ex: *APETALA1* – *AP1*) e um código identificador de acordo com sua localização no genoma (**AT1G69120**), o qual, referente ao lócus gênico, é padronizado para a espécie e está organizado da seguinte forma: **AT**, a abreviação de *Arabidopsis thaliana*; **1**, o número do cromossomo; **G**, referente a gene; e **69120**, um código de cinco dígitos, numerado de cima para baixo no cromossomo.

Acesse o *TAIR* e realize a busca do gene *APETALA1*  (*AP1*), utilizando o identificador AT1G69120 na barra de busca no canto superior da página (Figura 2). A página com os resultados trará inúmeras informações a respeito do gene, ficando a critério do docente quais mencionar. Uma das primeiras informações apresentadas é a organização gênica, mostrando as regiões não traduzidas, éxons e íntrons, de acordo com seu tamanho e localização no cromossomo em *Map Detail Image*  (Figura 3).

Figura 3 – Página com resultados da busca pelo gene *APETALA1* (AT1G69120).

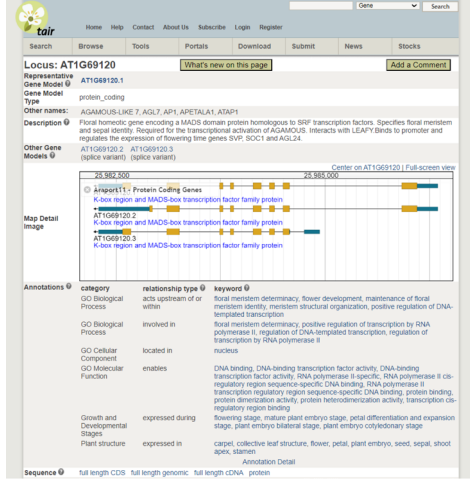

Fonte: TAIR (*<https://www.arabidopsis.org/>*).

Logo abaixo encontram-se informações funcionais e *links* para visualizar a sequência do gene, a sequência codificadora e a sequência protéica resultante. Dentre as informações estão os mapas de expressão gênica, disponíveis em *BAR eFP Browser*, os quais sintetizam os resultados de diversos estudos científicos que avaliaram a expressão dos mais de 33 mil genes em diferentes órgãos, estágios de desenvolvimento e condições experimentais. Por padrão, é exibido o atlas de Klepikova, o qual mostra os níveis de expressão do referido gene nos diversos órgãos e estágios de desenvolvimento de *Arabidopsis thaliana*.

Outras visualizações estão disponíveis e podem ser selecionadas para exibir os níveis de expressão do gene em órgãos específicos bem como mediante estresses abiótico e biótico, tratamentos hormonais, ao longo do desenvolvimento, entre outros. Como nosso objetivo é compreender a atividade de *AP1* com a formação das flores, em *BAR eFP Browser*, *Data source* selecione a opção *Developmental Map*; após o mapa ser carregado, clique no link "BAR Webservices" para ter acesso ao mapa interativo. Movendo o cursor sobre as imagens, o mapa interativo permite observar o valor da expressão em cada órgão. O mapa demonstrará a expressão de *AP1*, principalmente nas flores, especificamente nas sépalas e pétalas, como indicado pelo modelo ABC (Figura 4).

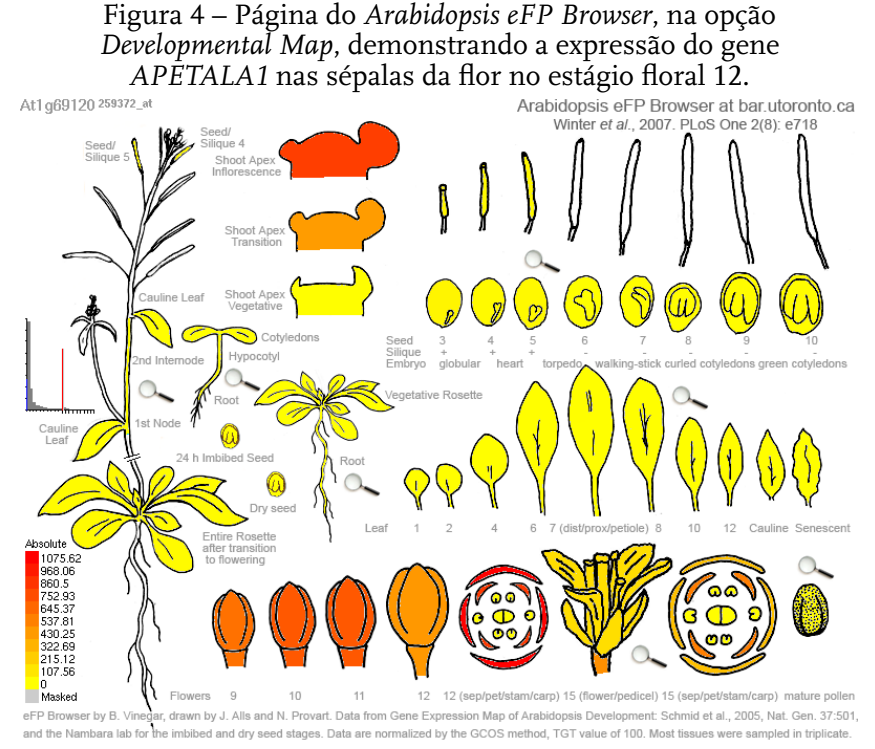

Fonte: *Arabidopsis eFP Browser* (*<http://bar.utoronto.ca/>*).

#### Etapa 5: Dissecando o modelo ABC de desenvolvimento das flores

Para a realização desta etapa, a turma pode ser dividida em duplas ou pequenos grupos. Proponha aos alunos uma busca pelos genes envolvidos no desenvolvimento floral utilizando as informações contidas no Quadro 1. Esta etapa foi pensada para que os alunos se apropriem do uso do banco de dados e sejam capazes de relacionar os dados disponíveis para cada gene com o modelo ABC. Observando os mapas de expressão disponíveis no *TAIR*, pode-se associar a função dos genes com os órgãos e estágios de desenvolvimento em que são expressos. Atente à legenda e reforce como visualizar e

analisar os dados do mapa. Além dos padrões de expressão, explore e discuta com o grupo as funções descritas para os genes e o modo como a ausência da atividade destes pode impactar o fenótipo das plantas. Na página do TAIR de cada gene, na seção *Germplasm*, há descrição de alguns polimorfismos de cada gene e imagens do fenótipo associado que podem enriquecer e ilustrar a discussão.

#### Etapa 6: Gerando um mapa cromossômico com os genes do modelo ABC

Nesta etapa, propõe-se a visualização do mapa cromossômico de Arabidopsis, evidenciando a localização dos genes envolvidos no desenvolvimento floral no cromossomo em que estão contidos. Essa abordagem oportuniza integrar os resultados da busca realizada pelos alunos, inicialmente apenas dos genes, agora com o contexto genômico. Para isso, será utilizada a ferramenta *Chromosome Map Utility*, que pode ser acessada por meio da aba *Tools > Chromosome Map Utility* (Figura 2), uma lista contendo um ou mais genes que serve de base para a construção da figura, a qual deve estar estruturada com um lócus por linha, sendo opcional a inclusão do nome do gene ao lado do lócus (Figura 5A). A ferramenta oferece ainda opções de customização, como a inclusão de um título e opções de cores para os cromossomos. Ao fornecer uma lista com os loci contidos no Quadro 1, o mapa cromossômico resultante (Figura 5B) proporciona a visualização das regiões em que os genes estão contidos. Além de fornecer uma visão mais ampla acerca do genoma, essa atividade possibilita a discussão de aspectos estruturais dos cromossomos, como centrômero, braços *p* e *q,* telômeros, o tamanho distinto de cada um dos cromossomos, a ausência de um cromossomo sexual em Arabidopsis bem como a integração das informações resultantes da busca realizada pelos alunos sobre a espécie.

Figura 5 – Uso da ferramenta de mapa cromossômico: a Figura A mostra a página e o local em que os dados devem ser inseridos; a Figura B, o resultado esperado para o exemplo.

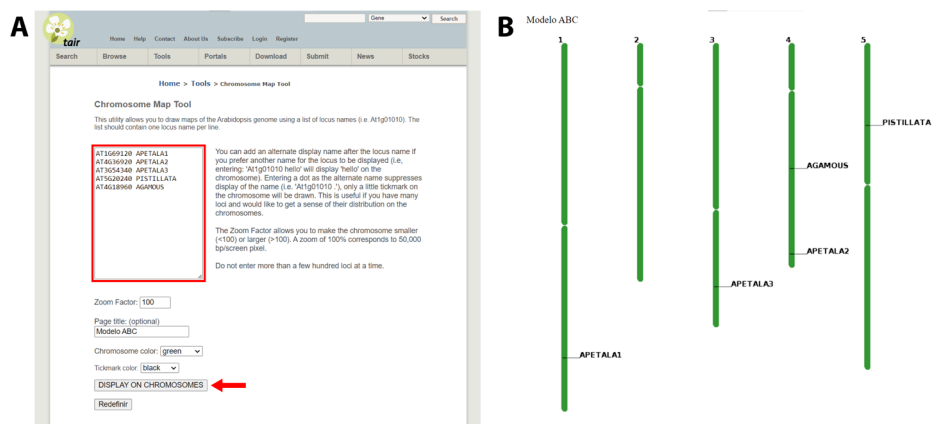

Fonte: *TAIR* (*<https://www.arabidopsis.org/jsp/ChromosomeMap/tool.jsp>*).

## 5. Considerações finais

Embora não seja comum no currículo do ensino de Botânica para o Ensino Médio, o estudo do modelo ABC de desenvolvimento dos órgãos florais permite a confluência de diferentes conceitos, possibilitando o aprofundamento da compreensão do papel desses genes na origem das flores e na diversificação das plantas.

Outros aspectos biológicos e conceitos podem ser trabalhados, como a evolução molecular desses genes, a diversidade de genes parálogos e homólogos distribuídos em outras espécies ou nos demais grupos de plantas, etc. Algum outro conceito não indicado nessa atividade que esteja presente nos resultados da busca pode ser objeto de questionamento por parte dos alunos. Indicamos fortemente que o professor se aproprie de todas as informações disponíveis e utilize outras ferramentas apresentadas neste livro em conjunto com os

dados genômicos de Arabidopsis ou outras plantas, disponíveis no tópico "Para saber mais".

Incentivamos que o professor explore com profundidade as funções, as ferramentas e as informações dos bancos de dados listados, para que seja possível promover mudanças na estrutura da atividade, ou mesmo na busca e na utilização de outros genes, como genes de vias metabólicas ou reações específicas, visando analisar a estrutura, a função e a expressão desses genes em outros contextos e cenários a partir das informações disponíveis nos bancos de dados.

# 6. Estratégias avaliativas

A escolha das estratégias e dos instrumentos avaliativos fica a critério do professor. Sugerimos que seja aplicada uma avaliação processual formativa, avaliando os discentes em cada uma das etapas em diferentes aspectos: execução das instruções fornecidas, participação na busca ativa das informações nas pesquisas, capacidade de relacionar os conteúdos, compreensão dos conceitos e capacidade de comunicação dos conhecimentos adquiridos. Essa última pode ser instrumentalizada, possibilitando a produção de materiais que podem ser compartilhados ou expostos para outras turmas ou níveis escolares.

# 7. Para saber mais

Ferramenta interativa do Modelo ABC que permite a visualização dos vértices florais resultantes da expressão das diferentes classes de genes. Disponível em: *[https://github.](https://github.com/koisland/ABCModel) [com/koisland/ABCModel](https://github.com/koisland/ABCModel)* 

Banco de dados de genômica de plantas mantido pelo JGI (*Joint Genome Institute*) que permite acessar, visualizar e investigar dados de genomas de plantas. Disponível em: *<https://phytozome-next.jgi.doe.gov/>*

Plataforma de genômica comparativa de plantas mantida por pesquisadores da University of Arizona que permite visualizar e analisar dados de genomas de plantas. Disponível em: *<https://genomevolution.org/coge/>*

## Referências

ARAÚJO, Leonardo Augusto Luvison. **Evolução Biológica: da pesquisa ao ensino.** Porto Alegre: Editora Fi, 2017.

BATISTA, L., ARAÚJO, J. A. Botânica sob o olhar dos alunos do ensino médio. **Revista Areté | Revista Amazônica de Ensino de Ciências**, v. 8, n. 15, p. 109-120, 2017.

BRASIL. Ministério da Educação. **Diretrizes Curriculares Nacionais Gerais da Educação Básica**. Brasília, DF: 2013.

BRASIL. Ministério da Educação. **Base Nacional Comum Curricular:** Ensino Médio. Brasília, DF: 2018.

CAUSIER, B.; SCHWARZ-SOMMER Z.; DAVIES, B. Floral organ identity: 20 years of ABCs. **Seminars in Cell & Developmental Biology**, v. 21, n. 1, p. 73-79, 2010.

FLÔRES, A. L. Z. D.; PIGATTO, A. G. S. O ensino de evolução das plantas na perspectiva dos documentos norteadores da Educação Brasileira. **REDE – Revista Diálogos em Educação**, v. 1, n. 1, p. 196-207, 2020.

IRISH, V. The ABC model of floral development. **Current Biology**, v. 27, n. 17, p. R887-R890, 2017.

MARINHO, L. C.; SETÚVAL, F. A. R.; DE AZEVEDO, C. O. Botânica geral de angiospermas no ensino médio: uma análise comparativa entre livros didáticos. **Investigações em ensino de ciências**, v. 20, n. 3, p. 237-258, 2015.

RAVEN, P. H.; EVERT, R. F.; EICHHORN, S. E. **Biologia Vegetal**. 8. ed. Rio de Janeiro: Guanabara Koogan S.A., 2014.

# Germinar ou não germinar? Eis o efeito da poluição

*Matheus Lopes Souza, Antônia Natália Pedro, Francisco Wesley Rodrigues Santos, Rafaela Camargo Maia* 

**Público-alvo:** Discentes do Ensino Médio.

**Conteúdo:** Ecologia/Botânica.

**Resumo:** A germinação é caracterizada pelo retorno do crescimento do embrião de uma planta a partir da semente, que normalmente se encontra em estado de quiescência após a dispersão, até que encontre condições ambientais adequadas como luz, água e oxigênio, para retomada do metabolismo. No entanto, fatores relacionados à poluição ambiental, como a utilização excessiva e incorreta dos herbicidas e o descarte incorreto de efluentes domésticos e industriais, podem contaminar o solo, influenciando negativamente a germinação, afetando a ocorrência e a distribuição das espécies de plantas em ambientes naturais. O estudo prático de temas relacionados a disciplinas de botânica, ecologia e meio ambiente bem como análises estatísticas de dados e demonstrações dos resultados de maneira integrativa têm sido um desafio para os docentes do ensino básico devido à carência de estrutura física e equipamentos nas escolas bem como de propostas de atividades práticas nos livros didáticos. Nesse sentido, apresentamos um roteiro prático para o Ensino Médio com a construção de um experimento de baixo custo e simples execução, no qual é possível trabalhar conteúdos de biologia de modo interdisciplinar, usando ferramentas de Bioinformática. Ao final das atividades propostas neste capitulo, espera-se que os alunos sejam capazes de assimilar conceitos fundamentais de botânica, ecologia e meio ambiente bem como tenham, de maneira introdutória, noções básicas de análises estatísticas de dados usando ferramentas de Bioinformática.

#### 1. Justificativa

A Base Nacional Comum Curricular (BNCC) tem como princípio possibilitar a todos os alunos um conjunto de aprendizagens indispensáveis à formação dos sujeitos, as quais

devem ser desenvolvidas durante as etapas e as modalidades da Educação Básica, de forma que sejam assegurados os direitos de aprendizagem e desenvolvimento dos discentes, pautados pelos princípios éticos, políticos e estéticos, visando à construção de sociedade justa, democrática e inclusiva (Brasil, 2018). A área da ciência da natureza e suas tecnologias da BNCC reverbera a importância da qualidade do ensino sobre conceitos da área, que percorrem a necessidade da aplicação desses conhecimentos adquiridos no cotidiano do discente, para que sejam sistematizados em leis, teorias e modelos, que são aspectos fundamentais no fazer científico. Dessa forma, entende-se que a inovação das metodologias na área incentiva e colabora com o desenvolvimento dos alunos, que utilizarão futuramente o repertório adquirido para a resolução de problemas individuais, sociais e ambientais (Brasil, 2018). Visando a isso, o ensino de botânica, subárea da biologia, possui importância significativa para a formação do indivíduo. Porém, muitas vezes ela é negligenciada dentro do currículo escolar, pois, apesar de possuírem uma formação qualificada, os professores acabam não se sentindo confortáveis para abordá-la, especialmente pela falta de laboratórios de Ciências/Biologia para realização de aulas práticas e pela dificuldade da obtenção de materiais didáticos (Santos; Añez 2021).

A germinação das sementes representa uma das fases críticas do ciclo de vida das plantas e determina tanto a distribuição quanto a abundância das espécies nas comunidades vegetais (Armstrong; Westoby 1993; Raven; Evert; Eichhorn, 2014). Fatores bióticos, intrínsecos à própria semente e/ ou interações com outros organismos, bem como fatores abióticos, como luz, temperatura, umidade e o fogo, afetam diferentemente a germinação de sementes e o crescimento subsequente que contribuirá para o estabelecimento da planta (Baskin; Baskin 2014). Além disso, fatores externos

como a qualidade do substrato no qual a semente está alocada também podem influenciar o processo de germinação. A interferência humana vem causando diversos impactos ao meio ambiente, com descartes de resíduos sólidos e efluentes domésticos, industriais e agrícolas poluindo a água, o solo e a atmosfera. Nesse sentido, a contaminação do solo por meio de produtos emergentes que em grande parte são destinados de forma incorreta podem prejudicar o desenvolvimento das sementes (Scarpa, 2018).

Em sua grande maioria, práticas experimentais no ensino básico de biologia focam na apresentação de resultados qualitativos e descritivos, com pouca ou nenhuma inferência estatística. A estatística é um ramo da Matemática de suma importância para o desenvolvimento científico das diferentes áreas de conhecimento, incluindo a Biologia. O entendimento da estatística auxilia desde a coleta de dados até a sua organização, análise, interpretação dos resultados e tomada de decisões. No entanto, a estatística envolve um campo teórico matemático complexo, tornando um desafio para os professores de Biologia trabalharem a temática em sala de aula.

A Bioinformática é um campo interdisciplinar que aplica o uso da informática, no sentido de análise da informação, nas áreas de estudo da Biologia. Nesse sentido, o uso da Bioinformática para a obtenção dos resultados práticas experimentais no ensino básico de biologia é inovador, isso devido à sua interdisciplinaridade e à possibilidade de usar suas ferramentas para fazer análise e execução de um grande número de dados biológicos usando aparelhos computacionais até de uso pessoais, e isso está intimamente ligado à geração que já nasce inserida no mundo tecnológico (Vasconcelos, de Souza, Coutinho, 2022)

Este capítulo tem o objetivo de propor uma atividade experimental para o ensino de botânica de maneira interdisciplinar, enfatizando os conceitos fundamentais de botânica, ecologia, meio ambiente e análise estatística de dados usando ferramentas de Bioinformática. Assim, será utilizada como proposta de conteúdo a germinação de sementes.

## 2. Problema

O estudo prático de temas relacionados a disciplinas de botânica, ecologia e meio ambiente, bem como análises e demonstrações dos resultados de maneira integrativa, tem sido um desafio para os docentes do ensino básico devido à carência de estrutura física e equipamentos nas escolas, bem como de proposta de atividades práticas viáveis nos livros didáticos.

# 3. Objetivo

Avaliar o efeito da poluição na germinação de sementes usando o *software* R para análise estatística e construção de gráfico.

# 4. Descrição da atividade

A proposta apresentada abaixo foi desenvolvida de forma a ser aplicada nos diversos anos do Ensino Médio, conforme etapas abaixo.

#### Etapa 1: Montando meu experimento de germinação

● *Seleção da espécie*

Para este estudo, é proposto ao professor o uso de sementes de espécies nativas fáceis de serem encontradas e com rápida germinação. No entanto, devido à sazonalidade na produção de sementes de espécies nativas, o uso de sementes comerciais domesticadas como feijão (*Phaseolus vulgaris* L. – Fabaceae) e milho (*Zea mays* L. – Poaceae) é encorajado. O professor deve estar atento à seleção das espécies utilizadas no experimento, pois espécies que apresentam sementes dormentes e/ou que necessitam de condições específicas para germinação podem dificultar a interpretação dos resultados.

Antes da montagem do experimento, o professor deverá fazer uma roda de conversa a fim de verificar o conhecimento dos alunos sobre germinação de sementes e fatores ambientais que influenciam a germinação, incluindo a poluição.

Para avaliar o efeito da poluição na germinação, as sementes serão submetidas a dois tratamentos, sendo um tratamento denominado "poluição", em que as sementes serão irrigadas com solução aquosa de detergente 10,0% (v/v), e outro tratamento denominado "controle", em que as sementes serão irrigadas com água pura. A solução para o tratamento de poluição deve ser preparada usando detergente comercial, preferencialmente colorido. Nesse caso, para preparar 500 ml de solução, deve-se usar um recipiente graduado, em que serão adicionados 450 ml de água e 50 ml de detergente. Após o preparo, a solução deve ser acondicionada em temperatura ambiente em recipientes plásticos (garrafas plásticas descartáveis) (Figura 1).

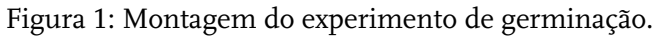

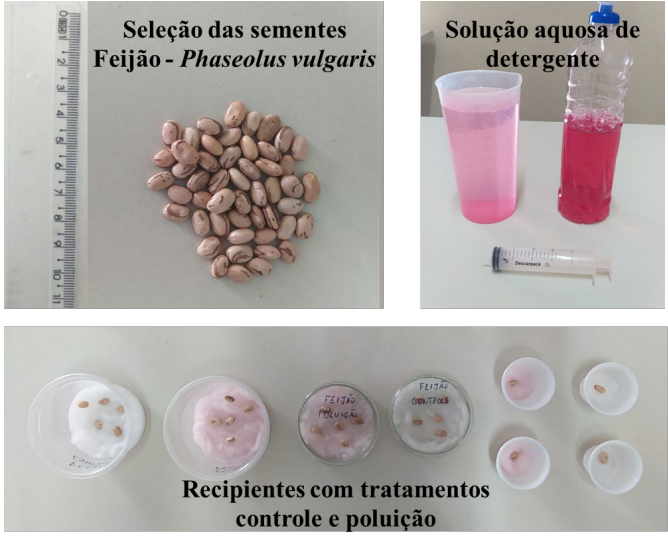

Fonte: os autores.

Nesse experimento serão utilizadas 100 sementes, sendo 50 em cada tratamento. As sementes deverão ser alocadas em placas de Petri (bandejas, copos ou qualquer outro recipiente que facilite a visualização e a entrada de luz também podem ser utilizados) contendo uma camada de algodão (Figura 1). As sementes serão avaliadas e irrigadas seguindo os respectivos tratamentos diariamente por 10 dias, analisando a porcentagem de germinação em cada tratamento, sendo consideradas germinadas quando apresentarem protrusão da raiz primária (Souza *et al.*, 2015). O professor deve orientar os alunos a construir uma planilha para coleta dos dados (*[https://](about:blank) [germinaao.files.wordpress.com/2022/11/planilha\\_modelo.pdf](about:blank)*).

Ao longo dos experimentos, os recipientes com as sementes devem ser mantidos em locais arejados, frescos e parcialmente sombreados. O professor irá notar que logo no 1º ou 2º dia (usando sementes de feijão como modelo e dependendo da temperatura ambiente) as sementes do tratamento controle irão germinar, assim como algumas sementes do tratamento do tratamento "poluição". No entanto, será claro que as sementes do tratamento "poluição" apresentarão necrose dos tecidos radiculares e desenvolvimento anormal, como demonstrado da Figura 2.

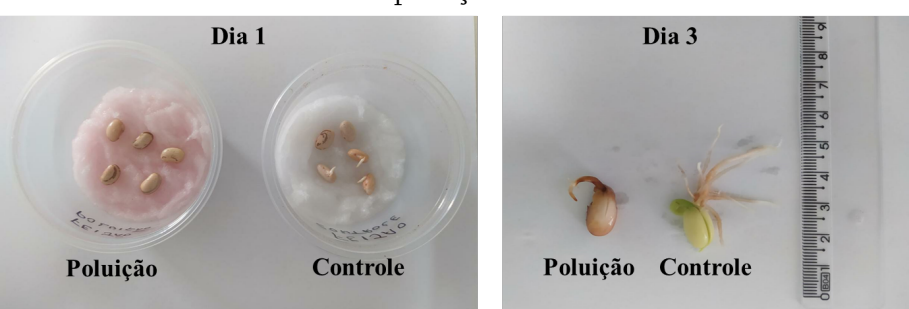

Figura 2: Germinação das sementes nos tratamentos controle e poluição.

Etapa 2: Planilhando os resultados do experimento

Ao final do experimento, os dados deverão ser digitados em planilha de Excel. A análise da germinação das sementes será baseada em uma resposta binária (germinada = 1 ou não germinada = 0) e expressa como porcentagem (Ranal; Santana 2006). Veja o modelo de planilha para os dados de germinação (*[https://germinaao.files.wordpress.com/2022/11/planilha\\_germi](about:blank)[nacao\\_modelo.xls](about:blank)*). Após a digitação dos resultados, o professor deverá estimular discussões sobre os resultados encontrados com questões como: *Como saber em qual tratamento as sementes germinaram mais? Se repetirmos o experimento, qual a probabilidade de encontrarmos resultados semelhantes?* Dessa forma, o professor deverá trabalhar com os alunos princípios básicos de estatísticas, como média, repetição de amostras e análise de variância. Com essas noções básicas será possível avançar com o uso de ferramentas computacionais para análise de dados.

#### Etapa 3: Introdução ao *software* R para análise de dados

O R é um *software* livre e gratuito de linguagem computacional que permite uma infinidade de análises estatísticas, construção de gráficos, dentre outras funções. Você pode "baixá-lo" da internet gratuitamente pelo site *[www.r-project.org](about:blank)* (R Core Team, 2013). O *software* R pode ser utilizado tanto no ambiente Windows quanto no ambiente Linux/Unix, entre outros. Por isso, ao instalar o programa, é importante ter atenção na hora de selecionar o arquivo de instalação no site do R. Veja um breve tutorial que irá lhe ajudar na instalação do R em: *[https://www.youtube.com/watch?v=l20ZH30cOTI.](about:blank)*

O uso da plataforma tradicional do *software* R é um desafio para muitos iniciantes, e uma alternativa de interface mais amigável é o uso do RStudio, um *software* livre de ambiente de desenvolvimento integrado para R, ou seja, que permite realizar todas as funcionalidades do R. No link apresentado a seguir você poderá encontrar valiosas dicas para a explorar a

#### interface do RStudio (*[https://www.youtube.com/watch?v=1u3\\_](about:blank) [K3t0gbM](about:blank)*) (Figura 3).

Figura 3: Visão da plataforma de entrada do RStudio.

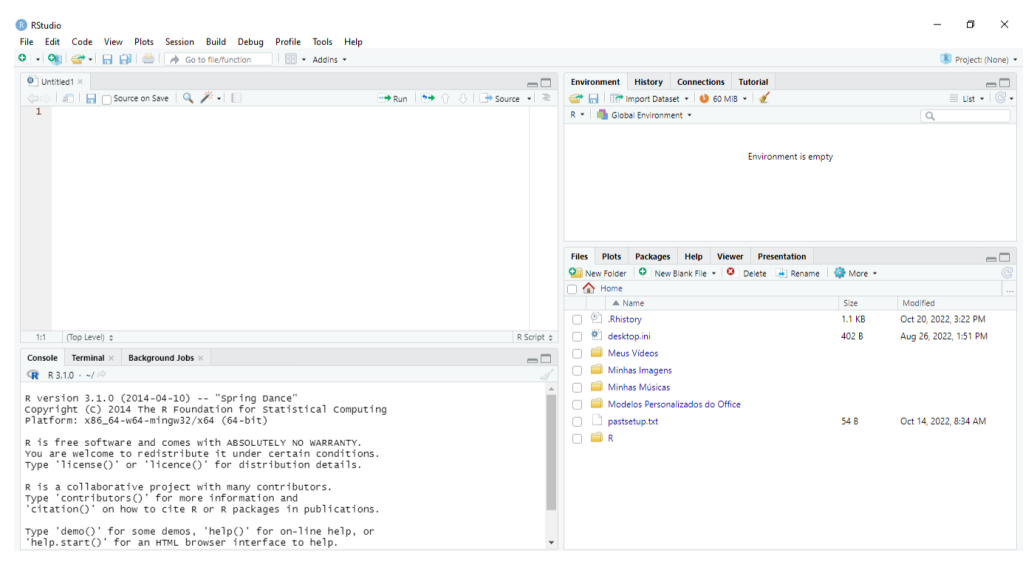

Fonte: os autores.

#### Etapa 4: Realizando análise estatística e construção do gráfico

Acesse o link e irá encontrar o roteiro completo e comentado com a análise de germinação de sementes comparando os tratamentos avaliados bem como a construção de um gráfico de médias dos resultados (*[https://germinaao.files.wordpress.](about:blank) [com/2022/11/script\\_comentado\\_germinacao.docx](about:blank)*).

## 5. Considerações finais

A carência de atividades práticas viáveis para estudos integrais de ecologia e botânica e de outras áreas correlacionadas com meio ambiente fazem com que, de modo geral, os alunos tenham pouco interesse pelos estudos de questões

ambientais de seu cotidiano. Nesse sentido, apresentamos um roteiro prático completo para o Ensino Médio por meio da construção de um experimento de baixo custo e simples execução. As atividades práticas contribuem para a fixação de conteúdos a maior compreensão destes, uma vez que o aluno vivencia os processos por meio de observação, levantamento de hipóteses e questionamentos, detendo-se apenas ao conhecimento transmitido pelos livros didáticos.

O roteiro prático apresentado neste trabalho aborda diferentes conteúdos da disciplina de Biologia, de modo interdisciplinar, enfatizando os conceitos fundamentais de botânica, ecologia, meio ambiente e análise estatística de dados usando ferramentas de Bioinformática. Além disso, incentivamos que o professor explore com profundidade as temáticas abordadas neste roteiro juntamente com suas possibilidades pedagógicas e realize adaptações necessárias à sua realidade.

# 6. Estratégias avaliativas

A avaliação da aprendizagem diversas vezes é vista como uma etapa final por alunos e professores, uma percepção estruturada no modelo do ensino tradicional que ainda é amplamente enraizado na atualidade. Entende-se que utilizar as avaliações como ferramentas diagnósticas para ajudar na recuperação das aprendizagens abre espaço para construção de modelos avaliativos mais eficazes que contrapõe a ideia classificatória da avaliação do ensino tradicional (Lima *et al.*, 2022).

A atividade proposta utiliza diferentes recursos que vão desde a execução do experimento de germinação e teste de hipóteses até a análise estatística e a construção de gráficos por meio do *software* R. Sendo assim, a avaliação pode percorrer todas as etapas da atividade, desde a montagem e o acompanhamento do experimento de germinação com anotações dos alunos sobre cada passo até a etapa final com uso do *software*

para análise dos resultados. Dessa forma, sugerimos que nesta atividade os alunos sejam avaliados pela participação, pelo interesse e pelo desempenho durante todo o experimento de forma contínua e processual. Além disso, é sugerido que ao final da atividade o aluno seja estimulado a realizar uma autoavaliação para que ele reflita sobre o seu próprio desempenho e assuma a sua própria autonomia.

Tendo em vista a necessidade de recolher resultados mais específicos, sugere-se ao docente requerer dos alunos um texto falando sobre os resultados da atividade e a percepção deles sobre como poderiam utilizar esses métodos para a resolução de problemas no seu cotidiano e na sociedade. Esses resultados podem servir para verificar se os alunos entenderam a atividade e conseguem pensar além da parte técnica dela, agregando ao desenvolvimento do pensamento crítico e científico dos discentes.

## 7. Para saber mais

- *[https://rseek.org/](about:blank)*
- *[https://www.youtube.com/channel/UCL2LSxLCbMk](about:blank) [I3kG4s2T9ixg](about:blank)*

# Referências

ARMSTRONG, Doug P.; WESTOBY, Mark. Seedlings from large seeds tolerated defoliation better: a test using phylogeneticaly independent contrasts. **Ecology**, v. 74, n. 4, p. 1.092-1.100, 1993.

BASKIN, Carol C.; BASKIN, Jerry M. **Seeds:** ecology, biogeography, and evolution of dormancy and germination. New York: Academic Press, 2014.

BRASIL. Ministério da Educação. **Base Nacional Comum Curricular:** Ensino Médio. Brasília, DF: 2018.

LIMA, José Carlos Sena; OLIVEIRA, Givanilson Givanilson Brito de; MORAIS, Georgyanna Andréa Silva; PORTO, João Alberto Santos. Análise dos critérios de avaliação utilizados pelos professores de ciências da rede municipal de Caxias-MA antes e durante a pandemia do sars-covis-19. **Open Science** 

**Research**, v. IV, [s. l.], p. 1.386-1.407, 2022. DOI: [http://dx.doi.](about:blank) [org/10.37885/220508820.](about:blank)

RANAL, Marli. A.; SANTANA, Denise G. How and why to measure the germination process? **Brazilian Journal of Botany**, v. 29, p. 1-11, 2006.

RAVEN, P. H.; EVERT, R. F.; EICHHORN, S. E. **Biologia Vegetal**. 8. ed. Rio de Janeiro: Guanabara Koogan S.A., 2014.

R CORE TEAM. R: A language and environment for statistical computing. **R Foundation for Statistical Computing**, Vienna, Austria, 2018. Disponível em: https://www.R-project.org/.

SANTOS, R. A. dos; AÑEZ, R. B. da S. O ensino da botânica no ensino médio: o que pensam professores e alunos do município de Tangará da Serra, Mato Grosso?. **Revista de Ensino de Biologia da SBEnBio**, [s. l.], v. 14, n. 2, p. 862-882, 2021. DOI: 10.46667/ renbio.v14i2.581. Disponível em: https://renbio.org.br/index.php/ sbenbio/article/view/581. Acesso em: 4 nov. 2022.

SCARPA, Rodolfo Picão. **Germinação de sementes de seis espécies florestais**. 2018. 26 f. Trabalho de Conclusão de Curso (Graduação em Agronomia) – Universidade Federal de Uberlândia, Uberlândia, 2018.

SOUZA, Matheus L.; SILVA, Davila R. P.; FANTECELLE, Laura B.; LEMOS-FILHO, Jose P. Key factors affecting seed germination of *Copaifera langsdorffii*, a Neotropical tree. **Acta Botanica Brasilica**, v. 29, p. 473-477, 2015.

VASCONCELOS, R. A.; DE SOUSA, F. B.; COUTINHO, T. J. D. Bioinformática para a Educação Básica: capacitando docentes para o uso de ferramentas computacionais em sala de aula. **Revista de Ensino de Ciências e Matemática**, [s. l.], v. 13, n. 4, p. 1-16, 2022. DOI: 10.26843/rencima.v13n3a17. Disponível em: https:// revistapos.cruzeirodosul.edu.br/index.php/rencima/article/ view/3376. Acesso em: 5 nov. 2022.

# Uso de ferramentas computacionais para o desenvolvimento de vacinas baseado em proteínas

#### *Ana Alice Andrade, Ana Cristina Paulo Rodrigues, Francisco Bruno de Sousa, Camila Franco Batista de Oliveira*

**Público-alvo:** Docentes do Ensino Médio.

**Conteúdo:** Vacinas, *design* de vacinas, Bioinformática – imunoinformática.

**Resumo:** As metodologias ativas desempenham um papel importante, uma vez que favorecem a inserção do estudante como centro do processo de ensino-aprendizagem. A falta de conteúdo sobre desenvolvimento de vacinas nos livros didáticos é um problema, com isso a sequência didática proposta visa melhorar a compreensão dos estudantes sobre o *design* de vacinas baseadas em proteínas, sendo que neste trabalho são propostas as atividades a serem realizadas utilizando a proteína E dimérica do capsídeo viral da Zika. Para isso são usados os bancos de dados de proteínas UniProt e Protein Data Bank (PDB) bem como o programa de predição de epítopos BepiPred-2.0: Prediction of Potential Linear B-cell Epitopes. Visando a melhores resultados de aprendizagem, sugere-se que a estratégia avaliativa aplicada seja usada com base na Aprendizagem Baseada em Problemas (ABP).

#### 1. Justificativa

As tecnologias digitais estão cada vez mais inseridas no dia a dia das pessoas, porém, do ponto de vista educacional, ainda há pouca, e, em algumas esferas educacionais, nenhuma abordagem sobre o tema proposto como deveria ocorrer de acordo com o exposto na Base Nacional Comum Curricular (BNCC), na competência específica três (3), de Ciências da Natureza e suas Tecnologias, no Ensino Médio (Brasil, 2018).

Para garantir que o estudante irá de fato utilizar e aplicar o seu aprendizado em ambientes de estudo, trabalho, etc., ele deve ser formado em competências que o capacitem para tal. As metodologias ativas têm papel importante para que a prática pedagógica possa ter eficiência no desenvolvimento dos estudantes, ao estimular sua capacidade criativa de forma autônoma e colaborativa (Moran, 2019).

Ainda existem barreiras para a implementação da Bioinformática no Ensino Médio, como no Ensino Superior já é uma realidade, e conseguir esse feito trará enormes benefícios para a Educação Básica. Os alunos do novo Ensino Médio com essa capacidade irão ter maior discernimento a respeito de dados biológicos, o que contribui com a expansão dos seus conhecimentos (Moraes; Cezar-De-Melo, 2021; Santos; Oliveira, 2022).

Levando em consideração as normas que regem a educação brasileira, a incorporação das tecnologias educacionais passou a ser fundamental, principalmente quando há associação das tecnologias digitais com as metodologias ativas, que juntas promovem a autonomia dos estudantes e o desenvolvimento do pensamento crítico-reflexivo, além de permitirem uma interação virtual e o acesso às bases de dados (Silva *et al*., 2022).

Do ponto de vista educacional, as metodologias ativas são definidas como os métodos pedagógicos de ensino-aprendizagem, nos quais os professores adotam o papel de mediador e os estudantes são estimulados a adotar uma postura ativa na construção de seu conhecimento durante o processo de aprendizagem, o que lhes permite tomar decisões tornando-os mais autônomos. Entre seus objetivos, destaca-se a função de levar o aprendiz ao desenvolvimento da reflexão e da construção do conhecimento, podendo ser útil para a formação de profissionais em seu ambiente de trabalho (Lovato; Michelotti; Loreto, 2018).

### 2. Problema

A abordagem nos livros didáticos de Ensino Médio sobre a diversidade e a produção das vacinas é superficial e incompleta, não abordando o desenvolvimento de vacinas a partir de proteínas antigênicas.

## 3. Objetivo

Propor uma sequência didática, na qual se inserem ferramentas de Bioinformática e imunoinformática, para facilitar e melhorar o processo de ensino e aprendizagem em relação ao tema atual e tecnológico sobre o desenvolvimento de vacinas baseado em proteínas.

# 4. Descrição da atividade

As vacinas estão entre as medidas profiláticas mais importantes para o controle de doenças bacterianas e virais, tornando-as importantíssimas para a saúde humana. De acordo com a Organização Mundial da Saúde (OMS), as vacinas têm prevenido cerca de 3 milhões de mortes anuais em todo o mundo. Doenças como varíola e peste bovina foram erradicadas mundialmente por meio da vacinação (Rodrigues; Plotkin, 2020; Kayser; Ramzan, 2021; Pollard; Bijker, 2021).

Em síntese, as vacinas podem ser classificadas em: atenuadas, inativadas e de subunidade. Nas vacinas atenuadas, utiliza-se o patógeno vivo e enfraquecido; nas inativadas, o agente inativado; e nas de subunidade, apenas partículas ou fragmentos do patógeno. Vacinas proteicas são um subtipo de vacina de subunidade, e os imunógenos são feitos à base de proteínas. Nesse caso, proteínas antigênicas do patógeno são utilizadas para a produção do imunizante. Dada a sua importância, pode-se citar algumas vacinas disponíveis para a população que utilizam essa plataforma: vacinas contra SARS-

CoV-2, coqueluche, influenza, hepatite A e B e febre tifóide (Vetter *et al*., 2018; Trovato *et al*., 2020; Pollard; Bijker, 2021).

Antígenos caracterizam-se por serem estruturas desconhecidas pelo organismo que, ao serem identificadas, estimulam a produção de anticorpos, os quais possuem uma região denominada paratopo, que reconhece uma sequência de aminoácidos presente no antígeno. A região do antígeno que o anticorpo reconhece é denominada epítopo, e é por meio da interação epítopo-anticorpo que o antígeno é neutralizado (Silva Júnior, 2018; Faccini *et al*., 2020).

#### 4.1 Definir objeto de estudo

Primeiramente, o professor deve definir qual será o objeto de estudo (doença – viral ou bacteriana) a ser abordado com os alunos. Isso pode ser realizado pelo docente ou este pode debater em sala com os discentes e, junto com eles, escolher em comum acordo conforme a demanda.

Aqui serão propostas as atividades a serem realizadas utilizando a proteína E dimérica do capsídeo viral da Zika, que causa doença com o mesmo nome. A doença Zika é emergente no Brasil, com os primeiros casos surgindo entre 2015 e 2016, apresentando uma taxa de mortalidade dos casos por microcefalia de 3,4 a 19,0% dos casos (Trovato *et al*., 2020).

#### 4.2 Busca na literatura e banco de dados

Após definir o objeto de estudo, o docente, conjuntamente com os discentes, buscará na literatura e em banco de dados quais proteínas do agente causador da doença fazem interação com o hospedeiro e/ou, se for o caso, se a bactéria secreta alguma toxina tóxica (como, por exemplo, utilizando os bancos de dados de fatores de virulência, item 7). Normalmente, para bactérias, são proteínas de membrana e/ou toxinas excretadas, e vírus são as proteínas do capsídeo ou do envelope.

#### 4.3 Busca em banco de dados proteicos

Após identificação das proteínas de interesse, deve ser realizada uma busca em banco de dados (BD) pela sequência delas. Para a busca de sequências proteicas pode ser utilizado o BD de proteínas UniProt (*<https://www.uniprot.org/>*), em que o professor e/ou os alunos podem realizar as buscas pelo nome do organismo, da proteína ou mesmo de algum identificador verificado na literatura. No BD Protein Data Bank (PDB) (*<https://www.rcsb.org/>*), de estrutura tridimensional (3D), a busca pode ser realizada da mesma forma que no BD anterior, mas no PDB encontram-se informações sobre a estrutura 3D proteica e outros dados sobre ela. Nesses BD é possível baixar a sequência no formato FASTA da proteína, e no PDB obtém-se o arquivo no formato PDB, que pode ser usado para visualização 3D em outros programas de visualização estrutural de moléculas.

No exemplo dado, utilizando a proteína E dimérica do capsídeo do vírus da Zika, deve ser realizada uma busca no PDB pelo código 5Z0R. Seguido do *download* do arquivo em formato FASTA da sequência da proteína que será o objeto de estudo (Figura 1C). Um arquivo em formato FASTA segue a seguinte estrutura: a primeira linha inicia com o símbolo "maior que" (>) seguido pela sua identificação da sequência, e as linhas subsequentes são correspondentes à sequência, seja ela proteica ou gênica, sendo que entre a linha de identificação e a sequência não há linha de espaçamento. O arquivo deve ser salvo com extensão *.fasta*.

#### 4.4 Predição de epítopos de célula B

Os linfócitos B são muito importantes para o sistema imune, pois são responsáveis pela secreção de anticorpos, que dão ao organismo a imunidade de longo prazo. Por isso é importante no processo de desenvolvimento de vacinas descobrirmos quais regiões de uma proteína (epítopo) um anticorpo pode vir a reconhecer.

Obtida a sequência proteica do objeto de estudo, o próximo passo será a predição de epítopos de célula B. Para isso, a sequência de aminoácidos de cada proteína será submetida ao programa BepiPred-2.0: Prediction of Potential Linear B-cell Epitopes (https://services.healthtech.dtu.dk/service. php?BepiPred-2.0) (Jespersen *et al*., 2017). No *software*, a sequência da proteína deve ser colocada/escrita em formato FASTA numa caixa de texto ou deve ser feito o *upload* do arquivo em formato *.fasta* (Figura 1D e Figura 2), após é só submeter o trabalho (Figura 2).

Figura 1 – Busca e obtenção da sequência proteica da proteína E dimérica do capsídeo do vírus da Zika utilizando o banco de dados PDB.

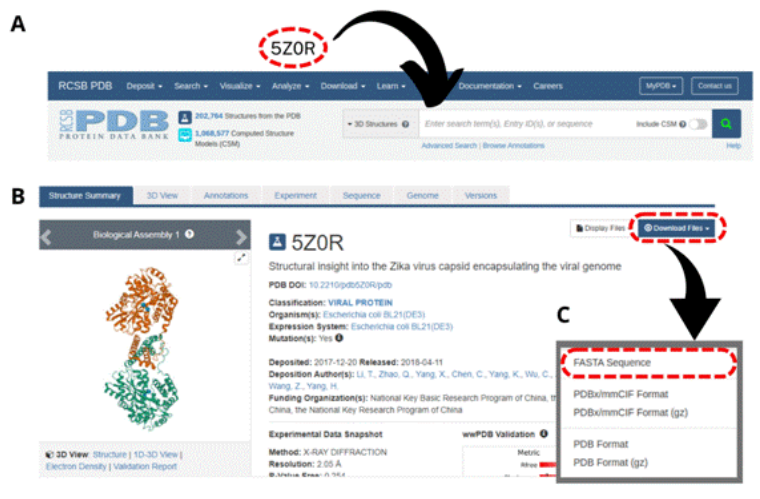

D 1>520R\_1|Chains A, B|Extracellular solute-binding protein family 1, viral genome protein|<br>Escherichia coli (469008)

2 MKIEEGKLVIWINGDKGYNGLAEVGKKFEKDTGIKVTVEHPDKLEEKFPQVAATGDGPDIIFWAHDRFGGYAQSGLLAEITPDKAFQ 3 DKLYPFTWDAVRYNGKLIAYPIAVEALSLIYNKDLLPNPPKTWEEIPALDKELKAKGKSALMFNLQEPYFTWPLIAADGGYAFKYEN 4 GKYDIKDVGVDNAGAKAGLTFLVDLIKNKHMNADTDYSIAEAAFNKGETAMTINGPWAWSNIDTSKVNYGVTVLPTFKGQPSKPFVG 5 VLSAGIDAASPNKELAKEFLENYLLTDEGLEAVNKDKPLGAVALKSYEEELAKDPRIAATMENAQKGEIMPNIPQMSAFWYAVRTAV 6 INAASGROTVDEALKDAOTRITVSPFGGLKRLPAGLLLGHGPIRMVLAILAFLRFTAIKPSLGLINRWGSVGKKEAMEIIKKFKKDL **7 AAMLRTTNAR** 

Fonte: *<https://www.rcsb.org/> e<https://www.rcsb.org/structure/5Z0R>*. Acesso em: 28 mar. 2023. Modificado por Oliveira, C.F.B. *in Canva*. **A)** Cabeçalho do PDB, seta indica o local de busca, onde pode- -se inserir palavras-chave, ou a sequência proteica, ou código o PDB – 5Z0R (sequência de quatro dígitos contendo letras e números). **B)** Sobre a proteína E dimérica (5Z0R): abas na parte superior, sobre a sequência e estrutura tridimensional da molécula, em azul indica a aba aberta, *Structure Summery* (sumário da estrutura); abaixo, à direita, estrutura tridimensional (*3D view*) da proteína; no meio, abaixo do identificador PDB, encontram-se dados gerais sobre a proteína; à esquerda, os botões para exibir arquivos (*Display Files*) e baixar arquivos (*Download Files*), sendo esse último, circundado em vermelho, botão para abrir as opções de arquivos que podem ser baixados. **C)** Parte superior da janela aberta após clique em *Download Files*, circundado em vermelho o botão *FASTA sequence* para baixar o arquivo no formato *.fasta*. **D)** Sequência proteica da proteína E dimérica (5Z0R) em formato FASTA, a primeira se inicia com o símbolo "maior que" (>) seguido pela sua identificação, e as linhas subsequentes correspondem à sequência proteica

No exemplo, a sequência da proteína E dimérica (5Z0R) foi submetida ao BepiPred-2.0. Após o servidor mostrar o resultado do trabalho, deve ser clicado no *link Advanced Output is Off* e algumas características estruturais secundárias e de superfície da proteína em estudo serão exibidas. O programa apresenta o resultado em tabela contendo uma janela deslizante cobrindo toda a sequência da proteína, os epítopos estão indicados na linha *Epitopes*; na posição da sequência que ele indica com **E** são os epítopos preditos (Figura 3). Os resultados também podem ser obtidos por *download* em formato CSV, pelo link *CSV summary*.

#### Figura 2 – Preditor de epitopos lineares de célula B BepiPred – 2.0. Seta indica o local com a sequência proteica em formato FASTA a ser adicionada para a submissão do trabalho.

# **BepiPred - 2.0**

#### Prediction of potential linear B-cell epitopes

Paste or upload protein sequence(s) as fasta format to predict potential B-cell epitopes. Prediction can take a few minutes per sequence.

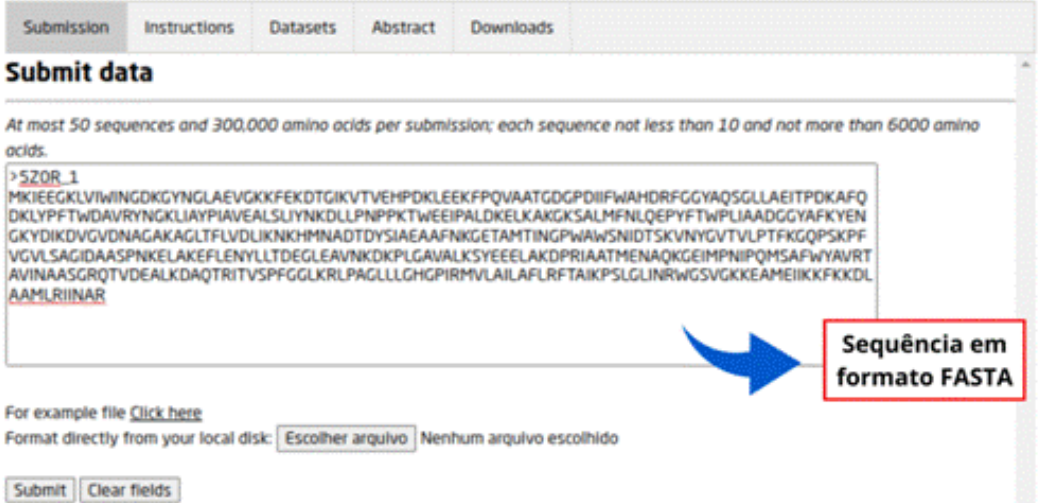

Fonte: *<https://services.healthtech.dtu.dk/services/BepiPred-2.0/>*. Acesso em: 25 mar. 2023. Modificado por Oliveira, C.F.B. *in Canva*.

#### 4.6 Construindo uma proteína quimérica vacinal

Considerando que somente as regiões antigênicas (epítopo) do antígeno são capazes de gerar resposta imune, ou seja, de estimular o sistema imune à produção de anticorpos e células de memória, é condizente produzir/propor uma molécula sintética composta somente com as regiões antigênicas do vetor em estudo, a qual (proteína quimérica multiepitópica) poderá ser produzida futuramente de forma heteróloga em bactérias.

Após a obtenção dos epítopos, propõe-se realizar a construção de uma proteína quimera multiepitópica com capacidade vacinal. Para isso, deverá ser determinada uma ordem entre os epítopos que participaram da quimera (no nosso exemplo foi colocado na mesma ordem proteica), que deverá ser colocadas na quimera na posição N-terminal para C-terminal. Para distinguir, não dar linearidade e a proteína possuir flexibilidade, entre cada epítopo sugere-se adicionar um *linker* de cinco aminoácidos composto por quatro glicinas seguidas por uma serina, como foi o caso do exemplo (Figura 4). Agora tem-se a proteína quimérica multiepitópica vacinal desenhada.

Figura 3 – Resultado da predição de epítopos lineares de célula B do programa BepiPred-2.0, da proteína E dimérica do capsídeo viral do vírus Zika (PDB: 5Z0R). *Epitopes* na posição da sequência é indicado com **E** um epítopo predito; *Predictions* é a sequência proteica submetida a predição com um gradiente de cor laranja (onde estiver mais escuro é a região da proteína com epítopo predito); *Structural* é a estrutura secundária da proteína, em que **H** são as hélices em gradiente de cor rosa, **E** são as folhas beta em gradiente de cor azul e **C** são as alças em gradiente de cor laranja; *Surface* é predição de superfície proteica, em que **E** são os aminoácidos expostos e **B** são os aminoácidos enterrados, mostrados em gradiente de cor laranja, e na última linha há um numerador de 10 em 10 alinhado ao respectivo aminoácido.

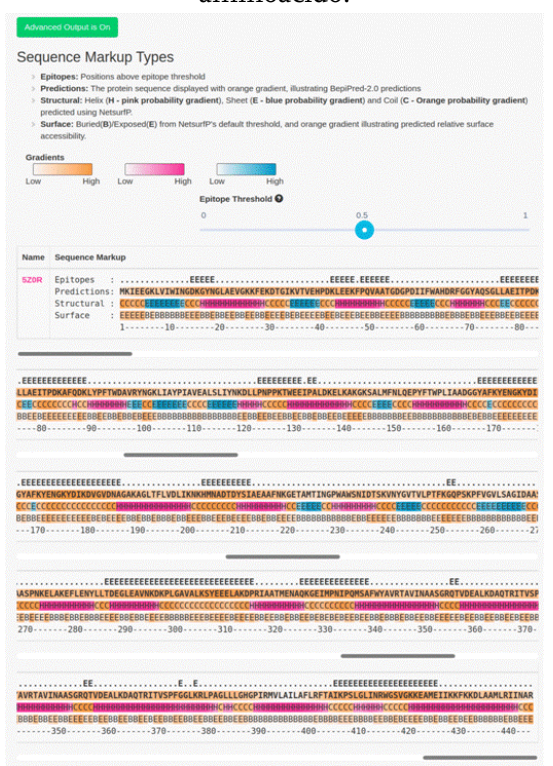

Fonte: *<https://services.healthtech.dtu.dk/service.php?BepiPred-2.0>*. Acesso em: 1º set. 2022.

Figura 4 – Proteína quimérica multiepitópica vacinal baseada na proteína E dimérica do capsídeo viral do vírus Zika (PDB: 5Z0R). Epítopos em cores; *Linkers* em branco.

DKGYNGGGGSKLEEKFPQVAATGGGGSLAEITPDKAFQDKLGGGGSPNPPKTWEEIPAGG GGSYAFKYENGKYDIKDVGVDNAGGGGSHMNADTDYSIGGGGSTDEGLEAVNKDKPLGAV ALKSYEEELAKDPGGGGSQKGEIMPNIPQMSAGGGGSIKPSLGLINRWGSVGKKEAME

Fonte: Oliveira, C.F.B. *in Canva*.

# 5. Considerações finais

A atividade foi proposta tendo em vista as metodologias ativas de ensino, perspectiva em que os estudantes podem questionar, adotando uma postura ativa, sendo o centro do processo de ensino-aprendizagem, já o professor adquire um papel de facilitador.

Como recurso didático, a execução da atividade exibe apenas a disponibilização de computadores com acesso à internet, os quais devem ser utilizados pelos alunos para a realização de pesquisas e manuseio dos *softwares* e banco de dados indicados.

O professor deve abordar o conteúdo durante o tópico de vacinas e relacioná-lo com a realidade, de modo que os estudantes consigam perceber a importância da vacinação para a humanidade – por exemplo, acerca do modo como as vacinas podem ser desenvolvidas, da sua segurança e da sua importância.

Assim, essa alternativa didática pode despertar nos estudantes o espírito científico, provocar neles o desejo de aprender mais a respeito do assunto (desenvolvimento de vacinas) e até mesmo levá-los a seguir carreiras na área ou em áreas correlacionadas.

## 6. Estratégias avaliativas

A proposta didática está alinhada à competência específica três (3) da BNCC, na área de Ciências da Natureza e suas Tecnologias. Sendo assim, os alunos devem investigar situações-problema e utilizar-se do conhecimento e das ferramentas científicas e tecnológicas para propor soluções frente a problemáticas regionais e/ou globais, desenvolvendo-se as habilidades EM13CNT301 e EM13CNT304 (Brasil, 2018). Sendo assim, o professor pode pedir para que os estudantes proponham a aplicação das técnicas para a resolução de problemas reais, como o desenvolvimento de vacinas em contexto pandêmico.

A estratégia avaliativa a ser abordada é a Aprendizagem Baseada em Problemas, e a atividade deverá consistir na construção de uma proteína quimérica vacinal a partir da escolha da doença, que pode ser a proposta neste capítulo ou outra, ficando a critério do professor.

#### 7. Para saber mais

O professor que desejar realizar outras análises importantes (aprofundando-as) para o *design* da proteína vacinal, com os alunos, poderá realizar as seguintes atividades:

- **Banco de dados de fatores de virulência:** Virulence factor of Pathogenic Bacteria (VFDB) (*http://www.mgc.ac.cn/ VFs/main.htm*); Virus Pathogen Resource (ViPR) (*https:// www.viprbrc.org/brc/home.spg?decorator=vipr*) e Victors Virulence Factors (Victors) (*[http://www.phidias.us/victors/](http://www.phidias.us/victors/index.php) [index.php](http://www.phidias.us/victors/index.php)*).
- **Caracterização físico-químicas:** ProtParam tool (*[https://](https://web.expasy.org/protparam/) [web.expasy.org/protparam/](https://web.expasy.org/protparam/)*).
- **Predição do perfil Antigênico:** Vaxijen v2.0: Prediction of Protective Antigens and Subunits Vaccines (*[http://](http://www.ddg-pharmfac.net/vaxijen/VaxiJen/VaxiJen.html)*

*[www.ddg-pharmfac.net/vaxijen/VaxiJen/VaxiJen.html](http://www.ddg-pharmfac.net/vaxijen/VaxiJen/VaxiJen.html)*) e ANTIGENpro (*http://scratch.proteomics.ics.uci.edu/*).

● **Simulação em Sistema Imune:** C-IMMSIM (*[https://](https://kraken.iac.rm.cnr.it/C-IMMSIM/) [kraken.iac.rm.cnr.it/C-IMMSIM/](https://kraken.iac.rm.cnr.it/C-IMMSIM/)*) simula o efeito de uma molécula estranha, antígeno, no sistema imunológico.

### Referências

BRASIL. Ministério da Educação. **Base Nacional Comum Curricular**. Brasília, DF: 2018.

FACCINI, A. M.; DA SILVEIRA, B. M.; RANGEL, R. T.; SILVA, V. L. Influência do estresse na imunidade: revisão bibliográfica. **Revista Científica Da Faculdade de Medicina de Campos**, v. 15, n. 3, p. 64-71, 2020.

JESPERSEN, M. C.; PETERS, B.; NIELSEN, M.; MARCATILI, P. BepiPred-2.0: improving sequence-based B-cell epitope prediction using conformational epitopes. **Nucleic Acids Res**, 2017.

KAYSER, V.; RAMZAN, I. Vaccines and vaccination: history and emerging issues. **Human Vaccines and Immunotherapeutics**, v. 17, n.12, p. 5.255-5.268, 2021.

LIU, B.; ZHENG, D.; JIN, Q.; CHEN. L.; YANG, J. VFDB 2019: a comparative pathogenomic platform with an interactive web interface. **Nucleic Acids Res.**, v. 47, p. D687-D692, 2019.

LIU, B.; ZHENG, D.; ZHOU, S.; CHEN, L.; YANG, J. VFDB 2022: a general classification scheme for bacterial virulence factors. **Nucleic Acids Res.**, v. 50, n. D1, p. D912-D917, 2022. DOI: 10.1093/ nar/gkab1107

LOVATO, F. L.; MICHELOTTI, A.; LORETO, E.L.S. Metodologias ativas de aprendizagem: uma breve revisão. **Acta Scientiae**, Canoas, v. 20, n. 2, p. 154-171, 2018.

MORAN, J. Metodologias ativas em sala de aula: Metodologias ativas são caminhos para desenvolver a aprendizagem criativa, autônoma e colaborativa, porém exige mudanças no currículo, nos horários e nos espaços escolares. **Revista Pátio Ensino Médio, Profissional e Tecnológico**, n. 39, p. 10-13, dez. 2018/fev. 2019.

MORAES, I. O.; CEZAR-DE-MELO, P. F. T. O que pensam os docentes sobre o uso da Bioinformática no ensino de biologia. **Revista Brasileira de Ensino, Ciência e Tecnologia**, Ponta Grossa, v. 14, n. 2, p. 75-94, maio/ago. 2021.

POLLARD, A.J.; BIJKER, E.M. A guide to vaccinology: from basic principles to new developments. **Nat Rev Immunol.**, v. 21, p. 83-100, 2021.

RODRIGUES, C. M. C.; PLOTKIN, S. A. Impact of Vaccines; Health, Economic and Social Perspectives. **Frontiers in Microbiology.**, v. 11, n. 1.526, 2020.

SANTOS, R. A. C. OLIVEIRA, G. C. M. O que é Bioinformática? Algumas iniciativas pensando no Ensino Médio e Ensino Superior. **Jornal Biosferas**, 2022. Disponível em: [http://www1.rc.unesp.br/](http://www1.rc.unesp.br/biosferas/Art0080.html) [biosferas/Art0080.html](http://www1.rc.unesp.br/biosferas/Art0080.html). Acesso em: 22 set. 2022.

SILVA, D. S. M.; GASPARETTO SE, E. V.; LIMA, V. V.; BORIM, F. S. A.; OLIVEIRA, M. S.; PADILHA, R. Q. Metodologias ativas e tecnologias digitais na educação médica: novos desafios em tempos de pandemia. **Revista Brasileira de Educação Médica**, v. 46, n. 2, 2022.

SILVA JÚNIOR, A. H. P. **Análise da variabilidade genética do oncogênese E5 dos HPVs 16 e 31 circulantes no Estado de Pernambuco, Brasil**. 2018. 140 f. Tese (Doutorado em Genética) – Programa de Pós-graduação em Genética, Centro de Biociências, Universidade Federal de Pernambuco, Recife, 2018.

TROVATO, M.; SARTORIUS, R.; D'APICE, L.; MANCO, R.; DE BERARDINIS, P. Viral Emerging Diseases: Challenges in Developing Vaccination Strategies. **Frontiers Immunology**, v. 11, 2020.

VETTER, V.; DENIZER, G.; FRIEDLAND, L. R.; KRISHNAN, J.; SHAPIRO, M. Understanding modern-day vaccines: what you need to know. **Annals of Medicine**, v. 50, n. 2, p. 110-120, 2018.

YANG, J.; CHEN, L.; SUN, L.; YU, J.; JIN, Q. VFDB 2008 release: an enhanced web-based resource for comparative pathogenomics. **Nucleic acids research**, v. 36, 2008.

# Os vírus são muito mais do que você imagina

*Rita Alice Vasconcelos, Ana Camilena dos Santos, Raissa Braga de Barros, Tarcisio José Domingos Coutinho* 

**Público-alvo:** Discentes do Ensino Médio.

**Conteúdo:** Vírus

**Resumo:** Os vírus, perscrutados na microbiologia, destacam-se por serem acelulares e, consequentemente, parasitas intracelulares obrigatórios. Apresentam estrutura proteica, material genético, e podem apresentar ou não envoltório externo constituído de membrana lipoprotéica. O estudo desses organismos está frequentemente relacionado com conhecimentos que envolvem etiologia, transmissão, medidas profiláticas e tratamento de infecções. A vista disso, a Bioinformática pode ser utilizada como ferramenta de sequência didática para facilitar o processo de ensino e aprendizagem em relação ao tema vírus nas aulas de Ciência da Natureza e suas Tecnologias.

#### 1. Justificativa

A Base Nacional Comum Curricular (BNCC) estabelece, para os discentes de todos os níveis de ensino da Educação Básica, quais conhecimentos, competências e habilidades eles devem desenvolver ao longo de todo o processo de escolaridade. Baseada em princípios éticos, políticos e estéticos, de acordo com o proposto pelas Diretrizes Curriculares Nacionais da Educação Básica, a BNCC visa proporcionar ao discente uma formação que contribua para a construção de uma sociedade mais justa, inclusiva e democrática (Brasil, 2018).

Nessa perspectiva, no que tange às Ciências da Natureza e suas Tecnologias e às competências e habilidades a elas associadas, destaca-se o fato de que os discentes de Ensino Médio sejam capazes de compreender e analisar a diversidade de formas e níveis de organização da vida e as condições

ambientais limitantes e favoráveis impostas a ela, assim como avaliar e prever quais os impactos que possíveis intervenções nos ecossistemas poderão afetar os diversos seres vivos, os ciclos da matéria, as transformações e as transferências de energia (Brasil, 2018).

Dentro das diversas áreas de estudo que podem ser exploradas nas aulas de Ciência da Natureza e suas Tecnologias, a microbiologia costuma atrair a atenção dos discentes mesmo que, muitas vezes em função das condições de trabalho dos docentes, seja ensinada de forma superficial. Esse interesse pode ser explicado pelo fato de que os microrganismos estão envolvidos em processos que fazem parte do dia a dia das pessoas, o que aumenta a curiosidade sobre quem são esses organismos e como eles vivem (Caetano; Pereira, 2018).

Entre os organismos estudados na microbiologia estão os vírus, que são genericamente conhecidos como parasitas intracelulares obrigatórios, formados por uma estrutura proteica denominada capsídeo, que protege uma molécula de ácido nucleico – material genético –, e podem ou não apresentar um envoltório externo formado por uma membrana lipoproteica. Estudar esses organismos está normalmente relacionado com conhecimentos que envolvem etiologia, ciclos de transmissão, medidas profiláticas e tratamento de infecções (Fennelly, 2020).

Essa visão de que o conhecimento sobre vírus é importante apenas pelo fato de estar associado com doenças por ele causadas está ultrapassada, já que ao longo dos últimos anos várias pesquisas mostraram que os vírus podem desempenhar papéis importantes do ponto de vista ambiental, como, por exemplo, contribuindo com ciclos biogeoquímicos (Endo *et al*., 2020; Tran *et al*., 2021; Chu *et al*, 2020), assim como para a sobrevivência de comunidades bacterianas (Borodovich, 2022), e até estão relacionados com o processo de formação de genes placentários em mamíferos (Chuong, 2018).
Outro aspecto relacionado com os vírus e que normalmente é tratado de forma simplista é a diversidade de organização genômica e estrutural desses organismos, ou seja, eles apresentam diferentes arranjos moleculares tanto em relação ao genoma quanto ao capsídeo, no entanto, durante as aulas e até mesmo nos livros didáticos, esse tema é exposto de forma a sugerir, inconscientemente, que os vírus são organismos pouco diversos (Hulo *et al*., 2011).

Visando fornecer um panorama da temática "vírus" a docentes do Ensino Médio, com alternativas para difundir e aprofundar o assunto por meio da iniciativa científica envolvendo o uso de recursos de Bioinformática, foram definidas seis etapas de pesquisa. Sendo assim, é fundamental que o docente do Ensino Médio, ao ministrar sua aula sobre vírus, desmistifique a associação destes apenas com processos infecciosos, explique quais outros importantes papéis esses organismos desempenham na natureza e, por fim, mostre que os vírus apresentam uma incrível diversidade genômica e estrutural.

#### 2. Problema

Existem dificuldades no processo de ensino e aprendizagem na exposição da temática dos vírus no Ensino Médio, levando em consideração a carência de atividades de forma prática para o melhor entendimento dos discentes. Quais métodos poderiam facilitar esse ensino de forma mais prática e assertiva?

### 3. Objetivo

Propor uma sequência didática com elementos de Bioinformática para facilitar o processo de ensino e aprendizagem em salas de aula do Ensino Médio em relação ao tema "vírus", oportunizando uma nova maneira de aplicação da temática nas aulas de Biologia.

### 4. Descrição da atividade

A atividade consiste em realizar pesquisas e utilizar o portal ViralZone (*<https://viralzone.expasy.org/>*) (Hulo *et al*., 2011) para explanação da temática "vírus", visando difundir e aprofundar o assunto por meio da Bioinformática. Para isso, foram definidas seis etapas metodológicas que estão dispostas a seguir.

#### Etapa 1: Buscando informações sobre vírus

O docente solicitará aos discentes que busquem na internet e em livros informações sobre vírus. Essa busca pode ser direcionada, por exemplo: conceito, estrutura, material genético, relações com outros organismos e ambiente, entre outros.

Um aspecto que deve ser considerado na pesquisa são as fontes das quais os discentes obterão as informações, ou seja, também deve ser solicitado que eles tragam para a sala de aula os endereços eletrônicos de sites, blogs e outros ambientes virtuais utilizados na busca bem como os títulos e os autores dos livros.

A forma que o docente requererá a pesquisa fica a critério dele. Sugere-se a solicitação de um material escrito/digitado ou a coleta das informações oralmente.

#### Etapa 2: Discutindo as pesquisas

O docente deve, inicialmente, dividir a sala em grupos e permitir que os discentes discutam internamente seus resultados da busca, de forma que verifiquem se há divergência ou convergência de informações. Também é indicado que comparem as fontes utilizadas, estabelecendo hipóteses sobre o conteúdo e os ambientes em que as informações foram coletadas. Em seguida, pode solicitar que cada equipe relate para as demais as questões discutidas internamente, atuando

como moderador entre os grupos, conduzindo as exposições e listando as conclusões da discussão no quadro.

Um aspecto interessante, e que fica como sugestão, é seguir a mesma ordem da pesquisa, ou seja, levantar a discussão entre os grupos sobre o conceito de vírus e, em seguida, tratar sobre a estrutura e assim sucessivamente. Os resultados para cada subtema podem ser organizados no quadro de forma que, posteriormente, todos os discentes possam anotar e registrar em material próprio.

#### Etapa 3: Discutindo o papel dos vírus nos ambientes

É provável que, durante a pesquisa realizada, os discentes tratem apenas do aspecto patológico associado aos vírus, falando das diversas infecções causadas por eles e o impacto do ponto de vista médico e sanitário. Nesse momento é muito importante explicar de forma correta todas as questões relacionadas com as infecções e as suas medidas profiláticas e de tratamento.

Após essa discussão inicial, caso nenhum discente tenha colocado na discussão algo sobre outros papéis desempenhados por vírus, o docente pode entregar para cada grupo um texto que trate dessas outras atividades, deixando que eles discutam entre si e depois compartilhem com os demais grupos.

#### Etapa 4: Desmistificando a estrutura do capsídeo

Nesta etapa o docente apresentará aos discentes o ViralZone (*<https://viralzone.expasy.org/>*) (Hulo et al., 2011), que consiste em um banco de dados online de acesso livre com diversas informações sobre ordens, famílias e gêneros virais, imagens ilustrativas de estruturas de capsídeos, ciclos reprodutivos e estrutura genômica (Classificação de Baltimore), além de mostrar as relações entre os vírus e seus hospedeiros (Figura 1).

#### Figura 1 – Página inicial do ViralZone que contém várias informações sobre vírus.

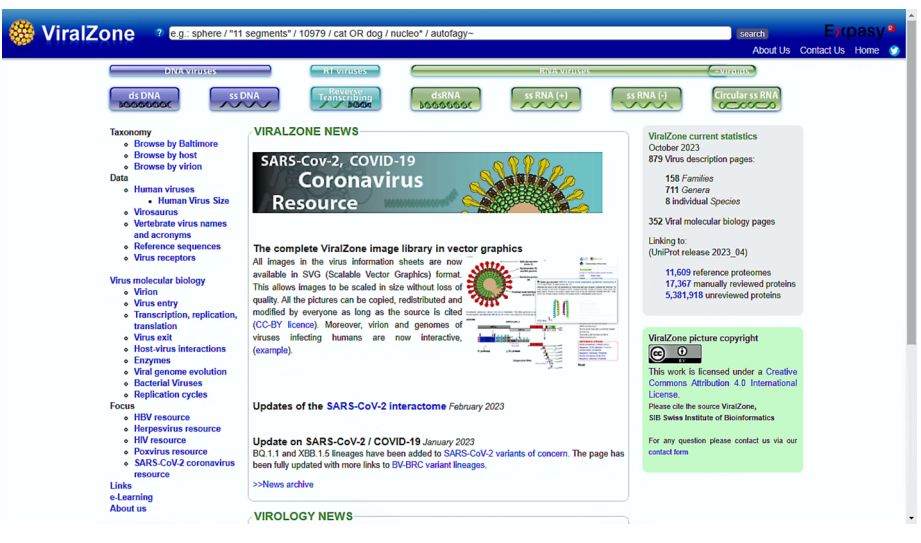

Fonte: ViralZone (*<https://viralzone.expasy.org/>*)

O ViralZone é uma iniciativa do Instituto de Bioinformática Suíço, ou seja, os dados ali contidos, especialmente os relacionados com os genomas dos vírus, são produto de diversas pesquisas que envolvem sequenciamento e análise de material genético por bioinformatas, que são os profissionais capacitados para a realização dessas e de outras análises.

É importante ressaltar que muito do que é conhecido atualmente sobre vírus e outros organismos está intimamente relacionado com o avanço da Bioinformática, uma vez que, nos últimos anos, é possível verificar a melhoria das técnicas de sequenciamento e de análise de biomoléculas, assim como da formação e da capacitação de pessoas que possuem conhecimento tanto computacional quanto biológico, de forma a extrair informação não apenas de estrutura, mas também de função das moléculas e de seres vivos nos mais diversos ambientes.

Aqui o docente mostrará aos discentes como realizar a busca pela estrutura de um vírus (Figura 2) e, em seguida, solicitará que cada grupo escolha alguns vírus que foram identificados na pesquisa e os busquem no ViralZone. Com esses resultados, cada grupo discutirá entre si as diferenças estruturais encontradas nos vírus pesquisados e em seguida colocará os resultados para a discussão entre os grupos. Nesse momento o docente mediará a discussão e organizará as informações, dialogando com os discentes de forma a explicar essa diferença morfológica existente entre diferentes vírus.

Figura 2 – Página do ViralZone ilustrando uma pesquisa sobre o Monkeypox vírus mostrando várias informações sobre este.

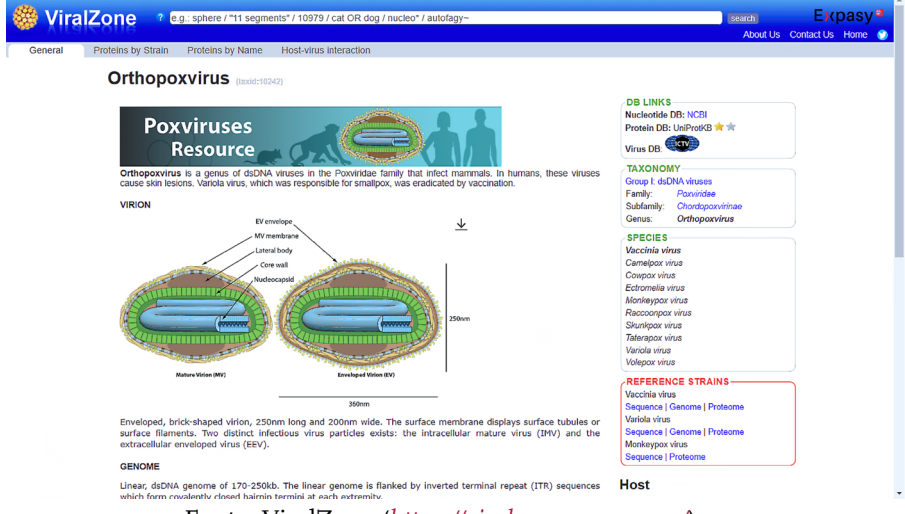

Fonte: ViralZone (*<https://viralzone.expasy.org/>*)

#### Etapa 5: A Classificação de Baltimore e a diversidade genômica dos vírus

Um dos temas menos discutidos em aulas de Ensino Médio é a diversidade genômica dos vírus, uma vez que, na maioria das vezes, a única informação passada ao discente é

que os vírus podem apresentar como material genético DNA ou RNA. Essa é uma informação incompleta, pois nesses organismos essas moléculas podem apresentar estrutura muito diferente quando comparadas com as similares em organismos celulares.

Nesta etapa também será utilizado o ViralZone, uma vez que esse ambiente apresenta uma aba voltada apenas para a Classificação de Baltimore (Figura 3), que é uma proposta na qual o virologista David Baltimore agrupou os vírus, de acordo com a estrutura do material genético, em setes classes.

Figura 3 – Página do ViralZone ilustrando a Classificação de Baltimore que divide os vírus em sete grupos de acordo com a organização genômica.

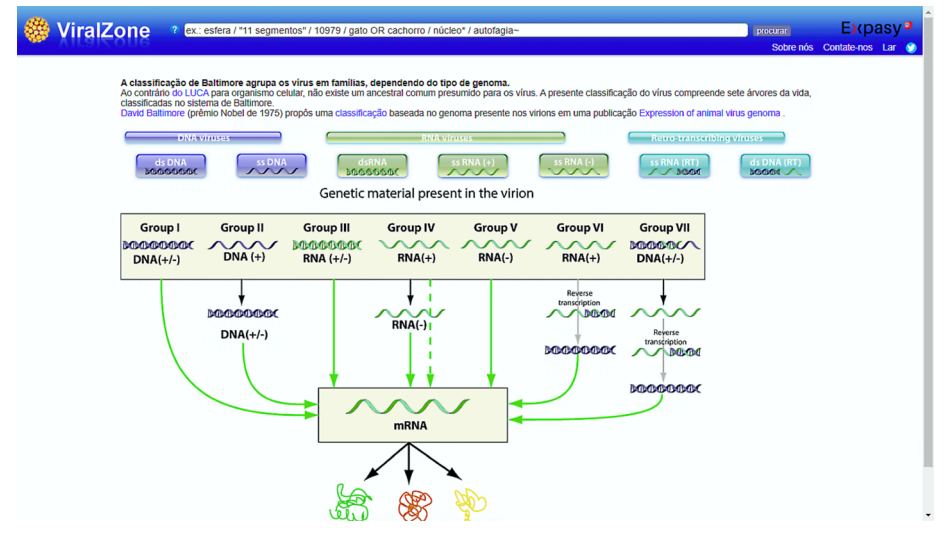

Fonte: ViralZone (*<https://viralzone.expasy.org/>*)

Antes de mostrar a Classificação de Baltimore, o docente pode iniciar perguntando aos discentes as diferenças entre DNA e RNA e, a partir das respostas, iniciar o aprofundamento nesses conceitos bem como mostrar que as estruturas

dessas moléculas, em alguns casos, são diferentes nos vírus em relação aos demais organismos.

Ao clicar em uma das categorias de Baltimore no ViralZone, o site direciona para uma página em que são mostradas as ordens, as famílias e os gêneros virais que compartilham aquela organização genômica (Figura 4), além de mostrar todos os grupos de hospedeiros associados, sendo outra atividade que pode ser realizada nesta etapa.

Figura 4 – Página do ViralZone ilustrando ordens, famílias e gêneros virais pertencentes ao Grupo I da classificação de Baltimore, que é constituído por vírus que apresentam material genético formado por DNA de fita dupla (dsDNA).

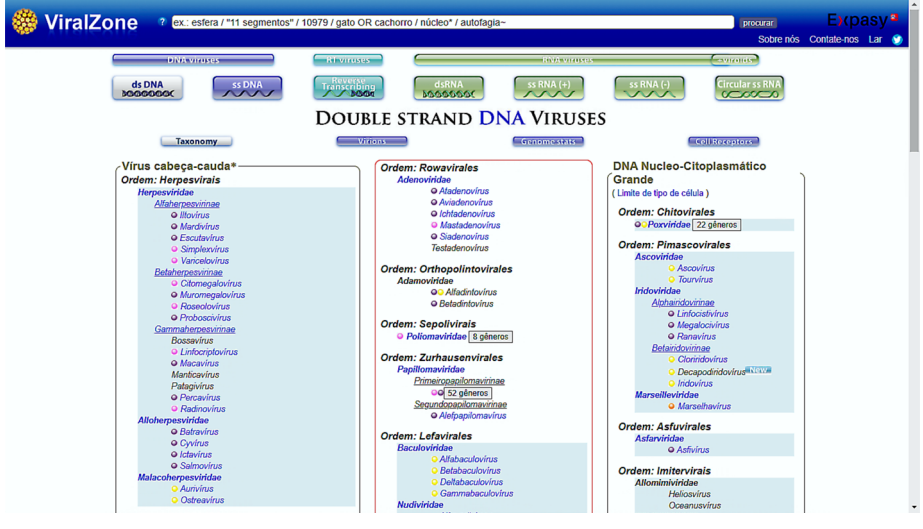

Fonte: ViralZone (*<https://viralzone.expasy.org/>*)

Nesse momento o docente solicita que os discentes entrem em cada categoria deixando-os à vontade para interagir com o site e, em seguida, listem os fatos que mais chamaram a atenção durante esse momento, de forma que, com base nos itens listados, o docente pode conduzir uma explicação sobre

diversidade não apenas do ponto de vista genômico, mas também taxonômico.

#### Etapa 6: Bioinformática e virologia

Esta é uma etapa na qual o docente discutirá mais sobre o papel da Bioinformática voltada para o estudo dos vírus, trazendo para a realidade da sala de aula uma área que realiza pesquisas de vanguarda e é tão importante para a sociedade.

Nesse momento o docente trará textos que mostrem o uso da Bioinformática aplicada à virologia, como, por exemplo: sequenciamento do Sars-CoV-2 e análises das variantes, descoberta de vírus que não podem ser cultivados em laboratório (metagenômica), análise de genes virais relacionados com ciclos biogeoquímicos, alinhamento de sequências e predição de genes, entre outros.

Os textos serão distribuídos para os grupos, que discutirão internamente e depois apresentarão para os demais discentes a temática de forma que cada grupo exporá uma importância da Bioinformática e o docente mediará esse debate.

### 5. Considerações finais

Considerando a dificuldade de visualização e a exploração superficial em livros didáticos, o estudo dos vírus dentro da microbiologia possui ainda mais impasses na compreensão por parte dos discentes, apesar de esses organismos estarem tão presentes no cotidiano devido à sua relação com processos infecciosos causados em humanos.

Ademais, o ensino de virologia se faz de maneira abstrata, já que trata de organismos que não podem ser vistos ou manuseados por microscópio óptico, comum nas escolas. Outro empecilho é a impossibilidade de ter contato direto com esses pequenos organismos, já que em grande parte são nocivos e se fazem necessários laboratórios especializados em níveis de

biossegurança, a depender da classe de risco do organismo envolvido no experimento.

De toda forma, o que se nota por parte dos discentes é uma carência e cobrança de materiais que vão além de slides e livros e mostrem com mais veemência o que de fato está sendo estudado.

A utilização de recursos didáticos que facilitem o processo de ensino e aprendizagem tem sido cada vez mais importante e necessária nas salas de aula do Ensino Médio. Nesse sentido, a Bioinformática pode contribuir ofertando uma grande diversidade de bancos de dados, construídos devido às pesquisas nessa área, disponíveis de forma gratuita e com informações seguras sobre os mais diversos organismos.

Sendo assim, uma proposta que utiliza o ViralZone consiste em uma alternativa viável para que docentes possam melhorar sua prática pedagógica ampliando seus recursos metodológicos, contribui com a qualidade do ensino, possibilitando o uso de um ambiente virtual, e insere uma importante área da ciência na vida dos discentes.

### 6. Estratégias avaliativas

A avaliação formativa é um conjunto de métodos gradativos que salientam o protagonismo estudantil na interação com a temática proposta. Os instrumentos avaliativos podem ser vários: trabalhos, provas, seminários, listas de exercícios, simulados, práticas laboratoriais e outros que assumem o papel de colaborar no processo de ensino e na participação ativa do discente (Da Silva; Sousa; Sousa, 2022).

Para essa atividade, a sugestão é que a avaliação seja processual e formativa, de maneira a avaliar a participação dos discentes em todas as etapas: realização da pesquisa, discussão em grupo, discussão com os demais discentes, respeito com os colegas enquanto estiverem expondo seus posicio-

namentos, atenção às instruções do docente e manuseio do ViralZone.

Aliado a essa etapa, sugere-se que o docente solicite a produção de material no qual o discente compare a sua pesquisa inicial com o que foi aprendido ao longo das etapas, mostrando o "antes" e "depois" da execução da atividade. Inclusive, tal material produzido a partir da execução dessa atividade pode ser objeto de publicação científica na forma de artigo em publicações nacionais e internacionais de interesse, o que, além de contribuir com a formação dos discentes, possibilita desenvolvimento profissional e melhoria no currículo do docente.

### 7. Para saber mais

- Livro *Bioinformática: da biologia à flexibilidade molecular*, disponível em: *<https://lume.ufrgs.br/handle/10183/166105>*
- Livro *Bioinformática: Contexto Computacional e Aplicações*, disponível em: *[https://www.ucs.br/educs/livro/bioinfor](https://www.ucs.br/educs/livro/bioinformatica-contexto-computacional-e-aplicacoes/)[matica -contexto-computacional-e-aplicacoes/](https://www.ucs.br/educs/livro/bioinformatica-contexto-computacional-e-aplicacoes/)*
- Site da BioInfo (*<https://bioinfo.com.br/>*)

### Referências

BORODOVICH, T.; SHKOPOROV, A. N.; ROSS, R. P.; HILL, C. Phage-mediated horizontal gene transfer and its implications for the human gut microbiome. **Gastroenterol Rep (Oxf)**, v. 10, 13 Apr. 2022. DOI: 10.1093/gastro/goac012.

BRASIL. Ministério da Educação. **Base Nacional Comum Curricular:** Ensino Médio. Brasília, DF: MEC, 2018.

CAETANO, G. L.; PEREIRA, G. R. O ensino sobre as bactérias e as arqueas na educação básica: proposição de um curso de formação docente. **Latin American Journal of Science Education**, n. 5, p. 1-8, 2018.

CHUONG, E. B. The placenta goes viral: Retroviruses control gene expression in pregnancy. **PLoS Biol.**, v. 16, v. 10, e3000028, 9 Oct. 2018. DOI: 10.1371/journal.pbio.3000028.

CHU, Y. *et al*. Viral diversity and biogeochemical potential revealed in different prawn-culture sediments by virus-enriched metagenome analysis. **Environ Res.**, v. 210, p. 112-901, Jul. 2022. DOI: 10.1016/j.envres.2022.112901.

DA SILVA, C. P.; SOUSA, R. V. A.; SOUSA, L. S. O papel da avaliação no processo de ensino e aprendizagem. Dossiê. **Cadernos da Pedagogia**, v. 16, n. 34, p. 64-72, 2022. Disponível em: https:// www.cadernosdapedagogia.ufscar.br/index.php/cp/article/ view/1819/750 ISSN 1982-4440. Acesso em: 29 ago. 2022.

ENDO, H. *et al.* Biogeography of marine giant viruses reveals their interplay with eukaryotes and ecological functions. **Nat. Ecol. Evol.**, v. 4, p. 1639-1649, 2020.

FENNELLY, K. P. Particle sizes of infectious aerosols: implications for infection control. **The Lancet Respiratory Medicine**, v. 8, n. 1, p. 914-924, 2020. Disponível em: https://pubmed.ncbi.nlm.nih. gov/32717211/

HULO, C. *et al*. ViralZone: a knowledge resource to understand virus diversity. **Nucleic Acids Res.**, v. 39, D576-82, Jan. 2011. DOI: 10.1093/nar/gkq901.

SILVA, L. F. T. **Bioinformática e aplicações em virologia**. 2015. 33 f. Dissertação (Mestrado em Ciências Farmacêuticas) – Faculdade Ciências da Saúde, Universidade Fernando Pessoa, Porto, 2015. Disponível em:<http://hdl.handle.net/10284/5173>. Acesso em: 29 ago. 2022.

TRAN, P. Q.; ANANTHARAMAN, K. Biogeochemistry Goes Viral: towards a Multifaceted Approach To Study Viruses and Biogeochemical Cycling. **mSystems.**, v. 6, n. 5, e0113821, 26 Oct. 2021. DOI: 10.1128/mSystems.01138-21.

### Bactérias oportunistas: a ameaça fantasma

*Camila Eduarda Severo Gallas, Maria Ariane dos Santos Araújo, Janiele Ramos da Silva, Kellyanne dos Anjos Carvalho* 

**Público-alvo:** Discentes do Ensino Médio.

**Conteúdo:** Microbiologia; Educação em Saúde.

**Resumo:** As bactérias oportunistas se aproveitam de debilidades imunológicas e falhas na microbiota residente para iniciar o processo infeccioso e instaurar doenças. Geralmente, esses microrganismos possuem meios de burlar o sistema imune do hospedeiro, por meio da produção de substâncias tóxicas, enzimas, lipoproteínas e/ou outras moléculas que auxiliem na invasão e na manutenção bacteriana no organismo. Nesse contexto, a Bioinformática pode ser implementada nas escolas como um instrumento didático para auxiliar o professor na explanação teórico-prática dos conteúdos de microbiologia referentes às bactérias e seus fatores de virulência, facilitando o aprendizado dos estudantes acerca do tema e promovendo Educação em Saúde.

#### 1. Justificativa

As normativas da Base Nacional Curricular Comum (BNCC) definem os direitos dos estudantes na esfera de ensino-aprendizagem, determinando competências e habilidades específicas que devem ser alcançadas no Ensino Médio. No âmbito das Ciências da Natureza e suas Tecnologias, a BNCC propõe que os estudantes sejam estimulados a analisar, de forma crítica, situações-problema dentro do contexto sociocultural em que estão inseridos, conduzindo-os a resoluções adequadas do problema. Diante disso, os estudantes precisam avaliar as aplicações e as implicações do conhecimento científico, desenvolvendo práticas investigativas, difundindo os resultados encontrados por meio de tecnologias de comuni-

cação e contribuindo com a sociedade no que diz respeito à saúde única (Brasil, 2018).

A Microbiologia é uma das áreas das Ciências da Natureza que se destina ao estudo dos microrganismos, principalmente em relação ao corpo social e ao meio ambiente, encaixando- -se dentro da temática "Vida e Evolução". Assim, nessa área pode-se abordar temas com aspectos de natureza básica ou aplicada, sendo uma fonte de produtos e processos que trazem benefícios para a humanidade (Bernardi *et al*., 2019). Nesse contexto, faz-se necessária a inserção de conteúdos que abordem os microrganismos patogênicos clinicamente relevantes, uma vez que, conhecendo melhor a natureza do agente etiológico de uma doença específica bem como seus mecanismos de interação com o hospedeiro, poderão surgir novas estratégias preventivas, no âmbito da Educação em Saúde, a fim de se evitar a expansão desses tipos de microrganismos (Resende; Silva; Battirola, 2021). Portanto, é de suma importância que esses temas sejam trabalhados dentro da sala de aula, pois contribuirão sobremaneira com o desenvolvimento das competências científicas dos estudantes.

Devido ao fato de os microrganismos serem ubíquos, pode-se afirmar que os tecidos, como a pele e as mucosas, apresentam-se colonizados, principalmente, por bactérias. As espécies bacterianas, encontradas naturalmente recobrindo o corpo humano, fazem parte da microbiota normal, a qual fornece a primeira linha de defesa do organismo contra patógenos. Entretanto, além da microbiota residente, existe ainda a microbiota transitória, composta por microrganismos não patogênicos e potencialmente patogênicos (bactérias oportunistas), que colonizam os tecidos por períodos variáveis, podendo desencadear doenças caso a imunidade do hospedeiro esteja comprometida. Por outro lado, existem bactérias estritamente patogênicas que provocam infecções independentemente do estado imunológico do indivíduo afetado (Orji *et al*., 2018).

Bactérias patogênicas, oportunistas ou estritas, apresentam fatores de virulência que promovem mecanismos de invasão, colonização, sobrevivência e proliferação em diferentes nichos do hospedeiro (Leitão, 2020). Entretanto, no que se refere ao processo de ensino-aprendizagem acerca desses mecanismos de virulência bem como das bactérias de modo geral, o método de ensino tradicional da microbiologia é insuficiente, devido à incapacidade de visualização dos microrganismos e suas estruturas a olho nu, fazendo-se necessário repensar as abordagens didáticas implementadas dentro da sala de aula (Cestaro; Kleinke; Alle, 2020).

A proposta de uma atividade diferenciada, independente da infraestrutura laboratorial adequada às aulas práticas que a microbiologia exige, torna-se necessária para minimizar as lacunas já encontradas no processo de ensino-aprendizagem que o tema oferece. Portanto, tornar os estudantes protagonistas de uma prática investigativa sobre bactérias oportunistas, incentivando-os a descobrir quais os fatores de virulência que as levam à patogenicidade, utilizando ferramentas de Bioinformática de acesso gratuito, promoverá um estímulo extra na busca por novas informações e conhecimento.

A Bioinformática surge, nesse contexto, como uma opção importante para reverter algumas dificuldades encontradas no ensino da microbiologia, mesmo que ainda seja uma realidade distante na maioria das escolas do país (Moraes, Cezar-De-Mello, 2021). Na atual era da tecnologia, a Bioinformática consegue unir a teoria e a prática dentro das áreas da Biologia e, sendo aplicada com uma metodologia ativa, contribui com o senso crítico dos estudantes, aumentando seus conhecimentos sobre abordagens moleculares e microbiológicas (Vasconcelos. Sousa; Coutinho, 2022).

Baseado no exposto, a execução da atividade proposta atuará como ferramenta facilitadora do processo de ensino-aprendizagem e colaborará com o aperfeiçoamento da formação do estudante do ensino médio. Além disso, proporcionará o desenvolvimento de aptidões, criatividade e enriquecimento do conhecimento adquirido frente às suas experiências cotidianas, fornecendo aos envolvidos a oportunidade de, enquanto estudantes, atuar como agentes modificadores do ensino, do qual fazem parte.

### 2. Problema

As dificuldades inerentes ao ensino da microbiologia, como a incapacidade de visualização, abstração e esquematização, tornam o conhecimento sobre bactérias oportunistas escasso ou inexistente no âmbito do Ensino Médio, deixando à margem a possibilidade de integrar conhecimentos importantes para a compreensão dos fatores que levam uma bactéria "inofensiva" a se tornar uma ameaça à saúde do indivíduo.

### 3. Objetivo

Facilitar o processo de ensino de microbiologia, principalmente em relação às bactérias oportunistas e seus fatores de virulência, utilizando ferramentas de Bioinformática nas aulas de biologia do Ensino Médio para auxiliar o desenvolvimento cognitivo dos estudantes.

### 4. Descrição da atividade

Considerando a necessidade do ensino de microbiologia contextualizado, a atividade propõe a associação de pesquisas de termos específicos da área com a utilização de uma ferramenta da Bioinformática, o portal VFDB (*Virulence Factors DataBase*, *<http://www.mgc.ac.cn/VFs/>*), um banco de dados de fatores de virulência de bactérias patogênicas (LIU *et al.*,

2022). Portanto, a metodologia foi dividida em cinco etapas, que seguem abaixo.

#### 4.1 Pesquisando termos específicos da área

O professor orientará os estudantes no processo de pesquisa na internet, solicitando uma busca por informações de livre associação a "bactérias oportunistas" e/ou direcionadas pelos termos: bactérias e saúde humana, bactéria comensal, microbiota normal, bactéria patogênica, bactéria oportunista, fatores de virulência, resposta imunológica, indivíduo imunocomprometido. Sugere-se que o professor solicite as fontes das quais os estudantes obtiveram as informações (ambientes virtuais, livros e demais fontes), fazendo com que as levem à sala de aula para exposição oral, que ocorrerá na próxima etapa.

#### 4.2 Compartilhando as pesquisas

A forma de compartilhamento das pesquisas feitas pelos estudantes ficará a critério do professor, que poderá organizar a exposição oral de forma individual ou em grupos predeterminados. Sugere-se a formação de grupos por termos isolados ou bloco de termos específicos, para que haja uma discussão guiada por grupos e, posteriormente, entre todos os grupos, oportunizando a percepção de semelhanças/ divergências conceituais e/ou informação complementar aos termos pesquisados por todos os estudantes. Após a discussão entre os grupos, o professor poderá solicitar um resumo por grupo, com as conclusões e as informações atualizadas após o compartilhamento, enfatizando os possíveis conceitos reconstruídos/complementados. É importante que o professor destaque de alguma forma (os estudantes poderão anotar separadamente ou o próprio professor poderá anotar no quadro) o nome científico das bactérias que possam ter surgido no material de pesquisa e após a discussão final dos estudantes.

As bactérias selecionadas e/ou indicadas pelo professor serão utilizadas na próxima etapa.

#### 4.3 Identificando bactérias oportunistas presentes na microbiota normal humana

Mantendo-se os grupos iniciais, o professor conduzirá a segunda etapa da discussão sobre as bactérias que os estudantes possivelmente obtiveram em suas pesquisas, demonstrando, de forma objetiva, os motivos que levam uma bactéria tipicamente comensal a ganhar o "título" de bactéria oportunista, causando doenças. Nesse momento, será importante destacar o papel dos fatores de virulência que a bactéria pode possuir e que facilitarão os processos de invasão de novos locais no hospedeiro, a colonização, a evasão do sistema imune e a proliferação. Sugere-se que o professor eleja uma bactéria, inicialmente, e a microbiota na qual é normalmente encontrada – por exemplo, *Staphylococcus aureus* ou *S. epidermidis*, encontradas na microbiota normal da pele – e explique as possíveis doenças que elas podem causar. Feito isso, poderá estimular a curiosidade dos estudantes, levando-os a imaginar e opinar sobre as possíveis mudanças que essas bactérias provocam no organismo ou o que as capacita a invadir outros tecidos e órgãos do hospedeiro, causando a temível doença.

#### 4.4 Conhecendo fatores de virulência de bactérias patogênicas

Após a breve explanação sobre fatores de virulência (FVs), o professor direcionará a atenção dos estudantes para o VFDB (*<http://www.mgc.ac.cn/VFs/>*), um banco de dados disponível *online* e gratuitamente (Figura 1) que oferece uma lista detalhada dos principais FVs de várias bactérias patogênicas que já se encontram caracterizadas e são alvos de constantes pesquisas, como *Staphylococcus* spp. (Figura 2).

#### Figura 1 – Página inicial do VFDB

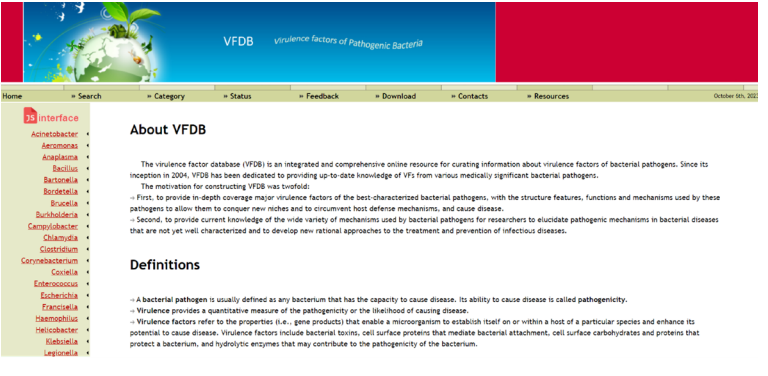

Fonte: VFDB (*<http://www.mgc.ac.cn/VFs/>*)

#### Figura 2 – Exemplo de pesquisa sobre bactérias do gênero *Staphylococcus* no VFDB.

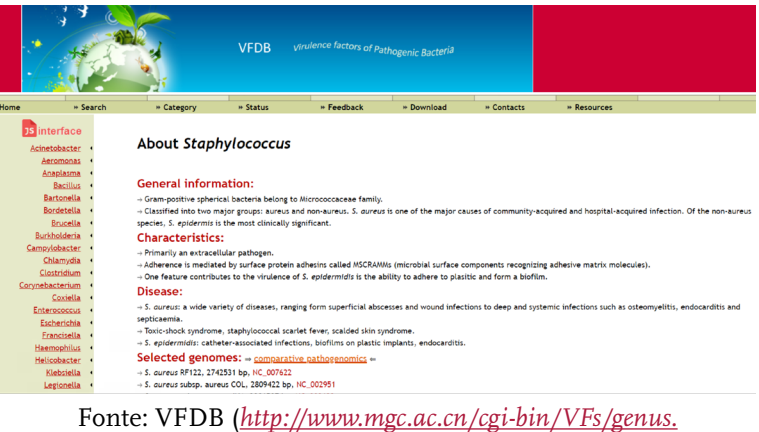

*[cgi?Genus=Staphylococcus](http://www.mgc.ac.cn/cgi-bin/VFs/genus.cgi?Genus=Staphylococcus)*)

Nesse banco de dados, os FVs são caracterizados com ênfase na biologia funcional e estrutural bem como em aspectos da resposta imune do hospedeiro. Além disso, a interface do VFDB é clara e objetiva, permitindo pesquisas de FVs de forma intuitiva, uma vez que os separa em grandes categorias, como: proteínas de adesão, exotoxinas, exoenzimas, biofilme, entre outras (Figura 3).

#### Figura 3 – Fatores de virulência de *Staphylococcus* spp. encontrados no VFDB

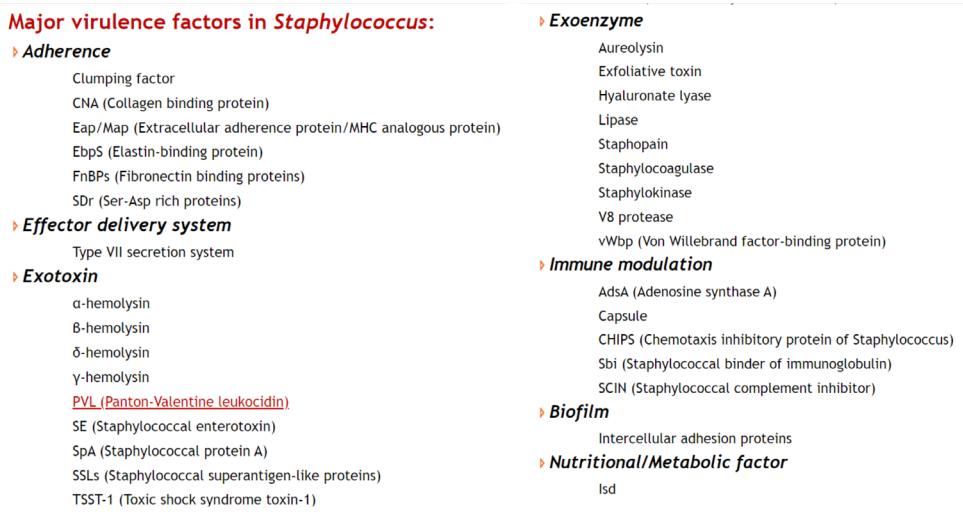

Fonte: VFDB (*[http://www.mgc.ac.cn/cgi-bin/VFs/genus.](http://www.mgc.ac.cn/cgi-bin/VFs/genus.cgi?Genus=Staphylococcus) [cgi?Genus=Staphylococcus](http://www.mgc.ac.cn/cgi-bin/VFs/genus.cgi?Genus=Staphylococcus)*)

Depois de pesquisar a bactéria desejada no *site*, os estudantes terão acesso aos FVs mais importantes do gênero bacteriano em questão. Ao selecionar um dos fatores de virulência, o discente será destinado a outra guia do *site*, em que poderá obter informações complementares sobre o fator de virulência escolhido. Entre as informações ofertadas pelo VFDB estão os genes relacionados à expressão dos FVs bem como a suas funções, características e mecanismo de ação (Figura 4).

Figura 4 – Resultado da pesquisa sobre um dos fatores de virulência de *Staphylococcus* spp. no VFDB: a exoenzima estafilocoagulase

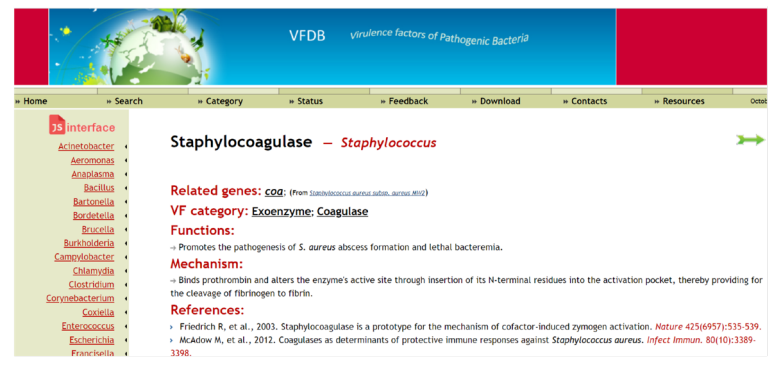

Fonte: VFDB (*<http://www.mgc.ac.cn/cgi-bin/VFs/vfs.cgi?VFID=VF0421>*)

Com base em tais dados, os estudantes irão entender melhor como as bactérias oportunistas conseguem causar doenças e quais locais no hospedeiro são os alvos escolhidos para a invasão e a multiplicação bacteriana, abrindo espaço para mais discussões durante a aula sobre métodos profiláticos que podem ser implementados para reduzir a incidência e a prevalência das respectivas enfermidades.

### 5. Considerações finais

As bactérias oportunistas são microrganismos diversificados e complexos que frequentemente podem gerar graves problemas de saúde pública. Mundialmente, inúmeras pesquisas têm originado dados que convergem, cada vez mais, para um melhor entendimento das habilidades que esses microrganismos adquirem, tornando-se patógenos importantes com a capacidade de desenvolver processos infecciosos no hospedeiro.

Conhecer algumas características do vasto repertório de fatores de virulência das bactérias, durante o Ensino Médio, tendo em vista a importância da Educação em Saúde na área de

microbiologia, poderá despertar o interesse dos estudantes pela investigação científica, além de incluí-los no processo de desenvolvimento de estratégias preventivas, considerando o contexto socioeconômico, cultural e ambiental no qual estão inseridos.

O uso da base de dados VFDB em sala de aula trará uma imersão no mundo microbiológico e molecular dos fatores de virulência bacterianos, facilitando não só o aprendizado como também a propagação e a acessibilidade desses conhecimentos científicos. Além disso, o professor terá a oportunidade de agregar outros temas associados à virulência bacteriana, como os mecanismos de resistência aos antimicrobianos, podendo aplicar outras ferramentas de Bioinformática na busca de genes de resistência, incentivando e ampliando o interesse dos estudantes pela investigação científica e pelas resoluções de situações-problema.

### 6. Estratégias avaliativas

O processo avaliativo ficará a critério do professor. Sugerese a utilização de instrumentos avaliativos que acompanhem a evolução da aquisição de conhecimento pelo estudante, ou seja, uma estratégia de avaliação processual formativa. Em cada etapa da atividade, os estudantes poderão ser avaliados sob vários aspectos quanto a: desempenho, execução da pesquisa, compreensão e correlação das informações adquiridas, capacidade de interação e comunicação (trabalho em equipe), capacidade de síntese e produção de materiais para divulgação científica. Nesse último aspecto, o professor poderá aproveitar o espaço de avaliação para compartilhar os dados obtidos com outras turmas ou instituições e/ou comunidade externa.

## 7. Para saber mais

- *<https://www.ncbi.nlm.nih.gov/pathogens/>*
- *<https://www.bv-brc.org/>*
- *<https://card.mcmaster.ca/>*

### Referências

BERNARDI, G.; LEONARDI, A. F.; SILVEIRA, M. dos S.; FERREIRA, S. A.; GOLDSCHMIDT, A. I. Concepções prévias dos alunos dos anos iniciais sobre microrganismos. **Revista Ciências & Ideias**, v. 10, n. 1, p. 55-69, 2019.

BRASIL. Ministério da Educação. **Base Nacional Comum Curricular:** Ensino Médio. Brasília, DF: MEC, 2018.

CESTARO, D. C.; KLEINKE, M. U.; ALLE, L. F. Uma análise do desempenho dos participantes e do conteúdo abordado em itens de genética e biologia evolutiva do exame nacional do ensino médio (ENEM): implicações curriculares. **Investigações em Ensino de Ciências**, v. 25, n. 3, p. 503-536, 2020. Disponível em[: https://ienci.](https://ienci.if.ufrgs.br/index.php/ienci/article/view/2108) [if.ufrgs.br/index.php/ienci/article/view/2108](https://ienci.if.ufrgs.br/index.php/ienci/article/view/2108). Acesso em: 18 out. 2022.

LEITÃO, J. H. Microbial Virulence Factors. **International Journal of Molecular Sciences**, v. 21, ed. 15, 2020. Disponível em: [https://](https://www.mdpi.com/1422-0067/21/15/5320/htm) [www.mdpi.com/1422-0067/21/15/5320/htm.](https://www.mdpi.com/1422-0067/21/15/5320/htm) Acesso em: 27 out. 2022.

LIU, B.; ZHENG, D. D.; ZHOU, S. Y.; CHEN, L. H.; YANG, J. VFDB 2022: a general classification scheme for bacterial virulence factors. **Nucleic Acids Research**, v. 50, p. D912-D917, jan. 2022.

MORAES, I. O.; CEZAR-DE-MELLO, P. F. T. O que pensam os docentes sobre o uso da Bioinformática no ensino de biologia. **Revista Brasileira de Ensino de Ciência e Tecnologia**, Ponta Grossa, v. 14, n. 2, p. 75-94, 2021. Disponível em: [https://periodicos.utfpr.](https://periodicos.utfpr.edu.br/rbect/article/view/13933) [edu.br/rbect/article/view/13933.](https://periodicos.utfpr.edu.br/rbect/article/view/13933) Acesso em: 27 out. 2022.

ORJI, F. A.; UGBOGU, O. C.; UGBOGU, E. A.; BARBABOSA-PLIEGO, A.; MONROY, J. C.; ELGHANDOUR, M. M. M. Y.; SALEM, A. Z. M. Pathogenic flora composition and overview of the trends used for bacterial pathogenicity identifications. **Microbial Pathogenesis**, v. 121, p. 139-146, Aug. 2018. DOI: 10.1016/j. micpath.2018.05.006.

RESENDE, T. R. P. S.; SILVA, L. C.; BATTIROLA, L. D. A Microbiologia no ensino de Ciências da Natureza e suas Tecnologias: a percepção dos estudantes do Ensino Médio sobre as bactérias e suas interações com o cotidiano. **Revista de Ensino de Ciências e Matemática**, v. 12, n. 6, p*.* 1-19, 2021. Disponível em: [https://revistapos.cruzeirodosul.edu.br/index.php/rencima/article/](https://revistapos.cruzeirodosul.edu.br/index.php/rencima/article/view/3286) [view/3286](https://revistapos.cruzeirodosul.edu.br/index.php/rencima/article/view/3286). Acesso em: 25 out. 2022.

VASCONCELOS, R. A.; de SOUSA, F. B.; COUTINHO, T. J. D. Bioinformática para a Educação Básica: capacitando docentes para o uso de ferramentas computacionais em sala de aula. **Revista de Ensino de Ciências e Matemática**, v. 13, n. 4, p. 1-16, 2022. Disponível em: [https://revistapos.cruzeirodosul.edu.br/index.php/](https://revistapos.cruzeirodosul.edu.br/index.php/rencima/article/view/3376) [rencima/article/view/3376.](https://revistapos.cruzeirodosul.edu.br/index.php/rencima/article/view/3376) Acesso em: 27 out. 2022.

### Câncer: aplicações da Bioinformática no entendimento dos tumores

#### *Jean Lucas Benvenuti e Natacha Allgayer Tomasi*

**Público-alvo:** Discentes do Ensino Médio.

**Conteúdo:** Revisão dos principais conceitos relacionados ao desenvolvimento do câncer; propostas práticas guiadas para aplicações de técnicas de Bioinformática de baixa complexidade.

**Resumo:** Estimava-se que entre 2020 e 2022 seriam diagnosticados mais de 600 mil novos casos de câncer no Brasil, segundo o INCA (2019). Por ser uma doença potencialmente fatal e, muitas vezes, não haver possibilidade de cura, discussões acerca do câncer se tornam cada vez mais necessárias para a criação de uma rede de apoio, prevenção e manejo da doença. Em razão disso, o objetivo deste capítulo é abordar os principais conceitos relacionados ao surgimento do câncer e apresentar a Bioinformática como ferramenta de inovação da área aos alunos do Ensino Médio de escolas do Brasil. Para tanto, uma relação teórico-prática será apresentada bem como uma proposta de atividade guiada para manipulação de uma plataforma de Bioinformática aplicada à oncologia.

### 1. Justificativa

Devido ao câncer ser uma doença com alta incidência, alto nível de gravidade e potencialmente fatal, os diferentes tipos de tumores devem ser abordados nas escolas. Além disso, o conhecimento sobre esse assunto possibilita a conscientização sobre mudanças de hábitos de vida e apresenta conceitos fundamentais da doença para despertar o interesse dos jovens quanto à atuação na pesquisa, no desenvolvimento e na aplicação de novas tecnologias da área. A Bioinformática se mostra promissora nesse aspecto, pois, alinhada a outras ciências, é uma importante ferramenta de desenvolvimento

de meios para identificar e combater a doença de forma mais precisa (Canzoneri; Lacunza; Abba, 2019).

### 2. Problema

Como a Bioinformática pode ser aplicada no ensino do desenvolvimento e do combate ao câncer?

## 3. Objetivo

A primeira seção deste capítulo tem como principal objetivo apresentar brevemente os principais conceitos da biologia molecular, do sequenciamento genético e da tumorigênese. Já na segunda seção, o objetivo central é poder guiar o leitor a reproduzir uma atividade prática de baixa complexidade para visualizar as aplicações da Bioinformática nas características epidemiológicas e moleculares do câncer.

## 4. Conceitos fundamentais

#### 4.1 Biologia celular e molecular

O ser humano possui bilhões de células no seu corpo. Todas elas compartilham o mesmo material genético, mas exercem funções específicas para garantir o bom funcionamento do organismo. As células são capazes de se reproduzirem por divisão celular e se organizarem em conjuntos para formarem os tecidos, estruturas fundamentais dos nossos órgãos.

Essa organização só é possível porque todo o passo a passo do funcionamento celular está armazenado no DNA, uma macromolécula formada por bilhões de bases nitrogenadas (adenina – timina e citosina – guanina). Toda estrutura do material genético permanece contorcida dentro do núcleo e forma estruturas chamadas de cromossomos.

Um conjunto de pares de bases nitrogenadas forma os genes, que são os responsáveis por armazenar informações específicas do funcionamento da célula, controlam o ciclo ce-

lular, expressam alguma característica ou produzem alguma molécula.

Quando há alguma mudança nessa composição dos genes a sua expressão pode ser alterada, comprometendo ou não o funcionamento celular. Da mesma forma, quando há alguma alteração na estrutura dos cromossomos o funcionamento celular também pode ser comprometido. Essas mudanças são chamadas de mutações e estão presentes em todas as espécies de seres vivos, sendo de extrema importância para a evolução dos organismos. No entanto, algumas delas são maléficas e podem trazer danos ao portador (Bashyam *et al*., 2019).

#### 4.2 Sequenciamento genético

Com o avanço das tecnologias, foi possível sequenciar o material genético contido nas células, o que fez que pudéssemos entender a organização dos pares de bases bem como a composição e a identificação de cada gene. Por conta disso, notórios avanços no conhecimento da carga genética dos seres humanos foram obtidos, principalmente após a conclusão do Projeto Genoma Humano (Góes; Oliveira, 2014).

Com isso, o entendimento de algumas doenças que afetam diretamente as células pode ser aprimorado. Como veremos a seguir, o câncer é uma doença de cunho genético e molecular, então, por técnicas de sequenciamento genético, foi possível identificar as principais mutações que ocorrem na formação do tumor (Prokop *et al.*, 2018). Além disso, tratamentos direcionados para cada mutação foram desenvolvidos, auxiliando em respostas mais assertivas de cura e melhor qualidade de vida aos pacientes diagnosticados com câncer (Lee; Tan; Oon, 2018).

#### 4.3 O câncer

O câncer é uma doença caracterizada pelo descontrole da sinalização celular sobre a proliferação celular e a apoptose, le-

vando ao crescimento desordenado de células que invadem os tecidos e os órgãos, podendo espalhar-se para outras regiões do corpo (Katira; Bonnecaze; Zaman, 2013).

As células do corpo humano estão programadas para responder a determinados sinais, o que chamamos de sinalização celular. Para isso, são dotadas de receptores que reconhecem as moléculas sinalizadoras, que podem ser proteínas, aminoácidos, hormônios e várias outras substâncias. No câncer, pode ocorrer uma alta estimulação dessa sinalização, assim como uma baixa estimulação, perdendo-se o padrão celular. Já a proliferação celular é como uma célula que copia seu DNA e se divide em duas outras. No câncer, esse processo normalmente é feito de forma acelerada. A apoptose é também conhecida como morte celular programada, essencial para eliminar células defeituosas, sem a função correta. No câncer, esse mecanismo de limpeza pode estar defeituoso.

Ao nível genético, o câncer surge a partir de células que sofrem uma sequência de mutações, instabilidades cromossômicas e alterações epigenéticas que são mudanças no comportamento de alguns genes que não estão relacionadas a alterações diretas no DNA, como adicionar um composto químico, por exemplo uma metila, à cromatina (Lodish, 2008; Oliveira; Aldrighi; Rinaldi, 2006; Vieira, 2007).

As alterações que levam ao câncer podem ser resultado de uma variedade de fatores intrínsecos, como mutações genéticas herdadas ou erros aleatórios na replicação do DNA, e extrínsecos, como o dano e a instabilidade genética induzida por radiação, substâncias químicas ou infecção viral. Uma única mutação, no entanto, dificilmente leva à formação de um tumor; para que esse processo ocorra, são necessárias mais modificações genéticas, que irão progressivamente interferir nos mecanismos responsáveis por proliferação, diferenciação e morte celular (Tannock, 2005).

#### 4.4 Quais são os principais tipos de câncer na população brasileira?

A estimativa do triênio 2020 a 2022 mostra entre os mais frequentes na população brasileira o câncer de mama e próstata (66 mil casos cada), cólon e reto (41 mil), pulmão (30 mil) e estômago (21 mil). Analisando por gênero, os tipos de câncer mais comuns em homens são o de próstata (29,2%), cólon e reto (9,1%), pulmão (7,9%), estômago (5,1%) e cavidade oral (5%). Nas mulheres, o câncer de mama lidera (29,7%), seguido por cólon e reto (9,2%), colo do útero (7,4%), pulmão (5,6%) e tireoide (5,4%) (INCA, 2019).

#### 4.5 Como funciona o diagnóstico do câncer?

Além da sintomatologia, muitas vezes pouco clara, para a determinação efetiva da presença e da caracterização de um câncer para um tratamento adequado, torna-se necessária a realização da biópsia com exame anatomopatológico e imuno-histoquímica.

A biópsia é um procedimento médico que busca remover um pedaço de tecido ou órgão para que possa ser analisado em um laboratório anatomopatológico. Algumas biópsias são leves raspagens da pele, enquanto outras requerem a realização de exames, como a endoscopia, para obter uma amostra do interior do sistema digestivo do paciente. Existe também aquela em que uma agulha é inserida no corpo do paciente, na direção do local que se deseja puncionar, com o objetivo de remover uma amostra do local.

Com esse fragmento de tecido ou órgão removido por biópsia, é realizado o exame anatomopatológico, que consiste na avaliação macroscópica e microscópica em lâmina de células e tecidos, permitindo diagnosticar o tipo de lesão (benigna ou maligna) e as suas características. Normalmente em um laudo realizado por um patologista é descrito o tamanho do tumor ou do material retirado, o tipo do tumor, caso seja, em

relação ao local, assim como o seu grau mostrando o nível da sua agressividade.

Após o diagnóstico de malignidade, ou nos casos inconclusivos na análise anatomopatológica inicial, complementa-se o diagnóstico avaliando a expressão de proteínas, geralmente receptores celulares. Com a análise dessas proteínas, podemos diferenciar lesões malignas de benignas, assim como avaliar melhor as características dos tumores malignos, orientando o tratamento. Essa análise é chamada de imuno-histoquímica.

### 5. The Cancer Genome Atlas (TCGA)

Com a consolidação do Projeto Genoma Humano, muitos pesquisadores ao redor do mundo começaram a utilizar informações genéticas para entender as doenças que afetam os seres humanos. Em 2005 um grupo de pesquisadores vinculados ao National Cancer Institute (agência de pesquisa médica dos Estados Unidos da América) começou a sequenciar amostras tumorais a fim de compreender os comportamentos genéticos do câncer e criar um banco de dados com essas informações (Tomczak; Czerwińska; Wiznerowicz, 2015). Com isso, surgiu o The Cancer Genome Altas (TCGA), um banco de dados que compila informações genéticas de 67 tipos de câncer.

Nessa plataforma é possível identificar os principais genes mutados em diferentes tipos de câncer, além de aplicar filtros conforme a necessidade do pesquisador, como sexo, estadiamento da doença, entre outros. Ainda, podemos encontrar a função que o gene de interesse exerce na célula e comparar a sobrevivência dos pacientes que portam cada mutação.

Por isso, como proposta de atividade prática, iremos realizar um acesso guiado à plataforma para identificar os genes mais mutados em cada câncer. Para facilitar o compreendimento, sugerimos que haja, no navegador, alguma extensão de tradução de conteúdo, pois todas as informações se encontram em inglês.

#### 5.1 Acesso ao banco de dados

A plataforma pode ser acessada pelo link *[https://portal.](https://portal.gdc.cancer.gov/) [gdc.cancer.gov/](https://portal.gdc.cancer.gov/)* ou por uma busca simples em alguma ferramenta de pesquisa virtual por "The Human Genome Atlas". Ao acessar o site, na página inicial serão apresentadas algumas informações gerais como número de casos sequenciados, número de genes identificados, número de mutações identificadas, além de uma figura para facilitar a busca pelos tumores de interesse.

Figura 1 – Página inicial do The Cancer Genome Atlas (TCGA) com acesso animado aos órgãos para que se possa explorar cada câncer, além de mostrar uma estimativa de casos, genes e mutações registrados

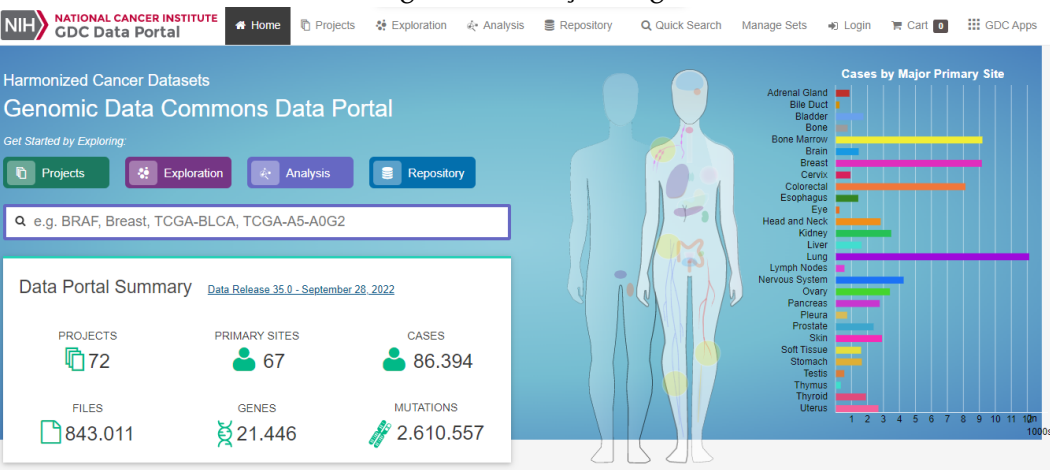

Fonte: National Cancer Institute (2022).

#### 5.2 Visualização de algum tumor

Na figura do corpo humano, podemos clicar em algum órgão de interesse e seremos direcionados às informações

específicas do tumor ali localizado. Como exemplo, iremos demostrar informações sobre o câncer de mama, o tumor mais prevalente em mulheres em todo mundo.

Figura 2 – Principais dados epidemiológicos do câncer de mama contidos no banco de dados

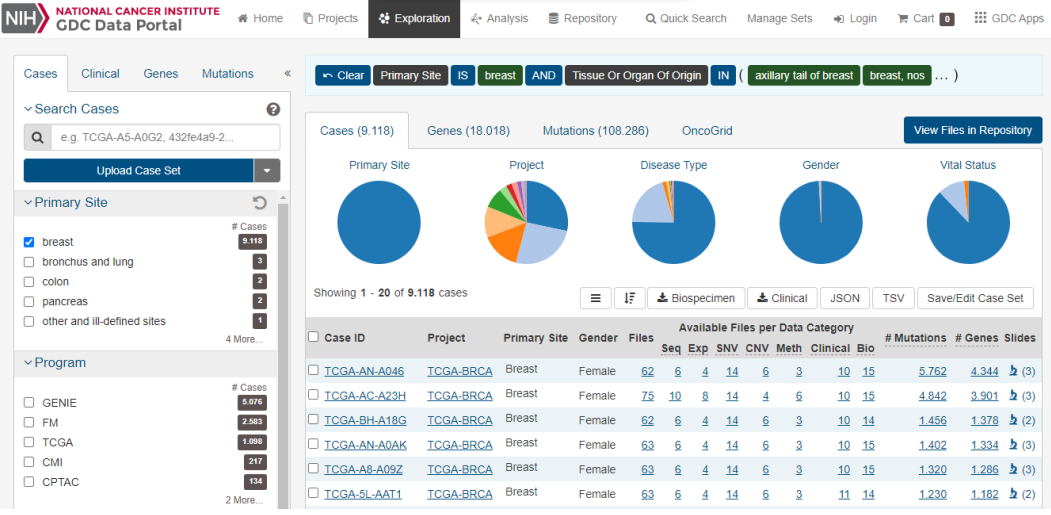

Fonte: National Cancer Institute (2022).

Na aba inicial, temos algumas informações gerais a respeito dos casos registrados na plataforma; já na aba "Genes", podemos visualizar um gráfico que mostra os principais genes mutados nesse câncer, além de outro gráfico mostrando a sobrevivência de pacientes diagnosticados com câncer de mama ao longo dos anos.

#### Figura 3 – Painel com os genes mais mutados no câncer de mama à esquerda. À direita, um gráfico de sobrevida global de pacientes com câncer de mama

| <b>NATIONAL CANCER INSTITUTE</b><br>NIH<br>备 Home<br><b>GDC Data Portal</b>                                                                                                    | <b><i>I</i></b> Projects<br>☆ Exploration<br><b>■</b> Repository<br><br>Analysis<br>Q Quick Search                                                                 | <b>III</b> GDC Apps<br><b>Manage Sets</b><br>$\Box$ Cart $\Box$<br>+ Login                                   |
|----------------------------------------------------------------------------------------------------|----------------------------------------------------------------------------------------------------|----------------------------------------------------------------------------------------------------|
| Genes<br><b>Mutations</b><br>Cases<br>Clinical<br>$\ll$<br>๏<br>v Search Cases                                                                                                    | Tissue Or Organ Of Origin N<br>$\sim$ Clear<br><b>Primary Site</b><br><b>AND</b><br>IS.<br>breast<br>Cases (9.118)<br>Genes (18.018)<br><b>Mutations (108.286)</b> | axillary tail of breast<br>breast, nos []<br><b>View Files in Repository</b><br>OncoGrid                     |
| $\alpha$<br>e.g. TCGA-A5-A0G2, 432fe4a9-2<br><b>Upload Case Set</b><br>٠                                                                                                    | ¤ Genes                                                                                                    |                                                                                                    |
| р<br>v Primary Site<br># Cases<br>9.118<br>$\triangleright$ breast<br>$\vert 3 \rangle$<br>bronchus and lung<br>⊓<br>$\vert$ 2 $\vert$<br>Ω<br>colon<br>$\overline{\mathbf{z}}$<br>pancreas<br>o<br>H.<br>other and ill-defined sites<br>п<br>4 More | A.<br>Distribution of Most Frequently Mutated Genes<br>4<br>0.8<br>of Cases Affected<br>Survival Rate<br>3<br>0.6<br>$2 -$<br>0.4                                  | 医<br>C<br><b>Overall Survival Plot</b><br>1.078 Cases with Survival Data<br>drag to zoom<br>1.0 <sup>3</sup> |
| $\vee$ Program<br># Cases<br>Ω<br><b>GENIE</b><br>5.076<br>2.583<br>п<br><b>FM</b><br>1.098<br><b>TCGA</b><br>п<br>217<br>n<br><b>CMI</b>                                                                                                    | ×.<br>0.2<br>0.0                                                                                                    | $\Omega$<br>14<br>12<br>16<br>18<br>20<br>22<br>$\overline{ }$<br>10<br>Duration (years)                     |
| 134<br>C CPTAC<br>2 More                                                                                                    | Showing 1 - 10 of 18.018 genes                                                                                                    | $\equiv$<br>Save/Edit Gene Set<br><b>JSON</b><br><b>TSV</b>                                                  |

Fonte: National Cancer Institute (2022).

Ao rolar a página para baixo, todos os genes mutados aparecerão numa lista, e, ao clicarmos em cima de sua sigla, podemos obter as principais informações a respeito desse gene, as suas funções biológicas (*description*) e as principais mutações contidas neles.

#### Figura 4 – Descrição detalhada do gene TP53 com referências externas para consultas mais detalhadas

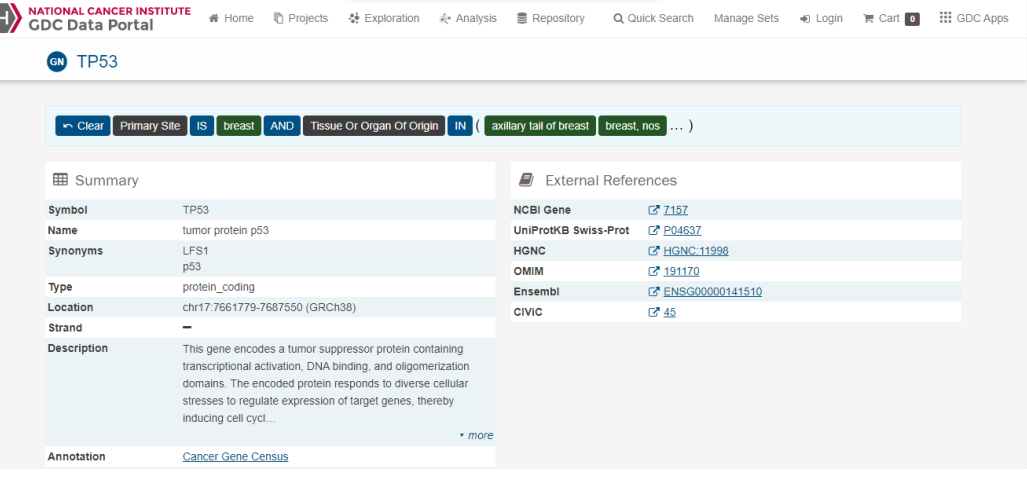

Fonte: National Cancer Institute (2022).

Figura 5 – Registros de mutações encontrados no gene TP53, além do tipo da mutação, suas consequências no código genético e o impacto que têm na formação do câncer

4)

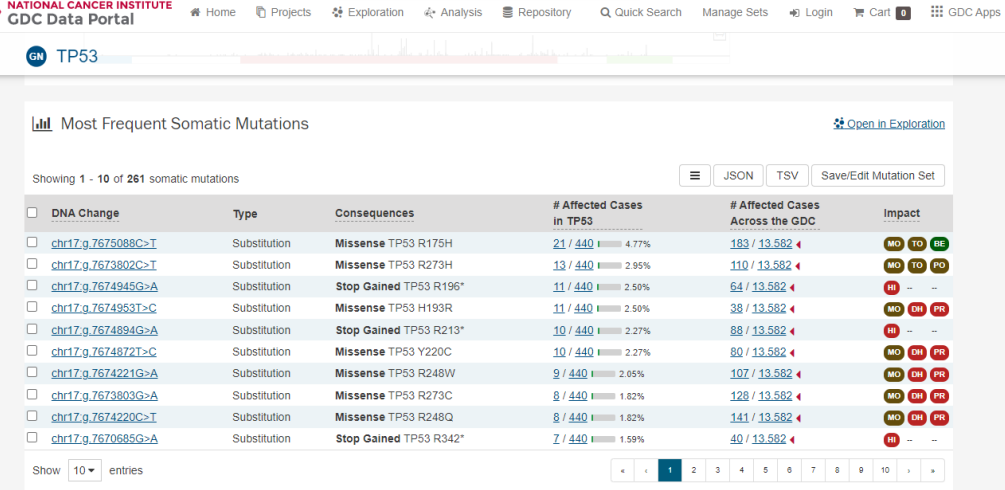

Fonte: National Cancer Institute (2022).

Não se preocupe em entender todas as siglas e códigos das mutações. O importante é conseguir, por meio dessa busca, compreender a importância das informações genéticas no entendimento da formação de cada câncer. Por isso, como proposta de tarefa, sugerimos que seja criado um quadro com o nome do tumor, os três genes com maior frequência de mutação e uma breve descrição da atividade biológicas deles, conforme exemplo abaixo:

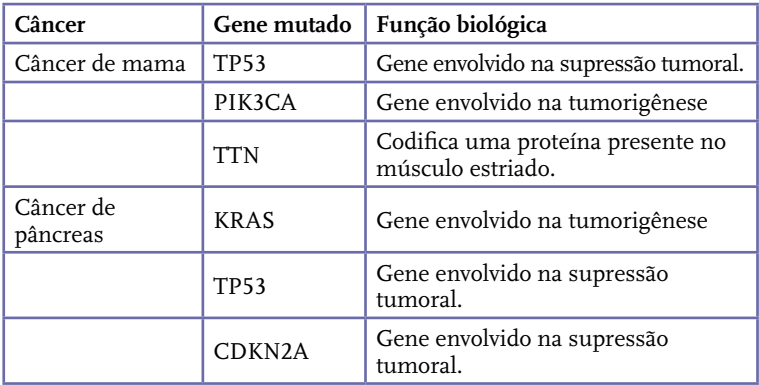

Todas informações do quadro podem ser obtidas seguindo o passo a passo descrito na seção 5.2.

### 6. Conclusões

Neste capítulo destacamos os principais conceitos da biologia celular e molecular, além de trazer as principais informações sobre o câncer, uma doença que afeta muitos brasileiros e pessoas ao redor do mundo. Além disso, foi possível explorar um banco de dados especializado no entendimento da doença, auxiliando na identificação dos principais genes afetados na sua formação.

### Referências

BASHYAM, M. D. *et al*. The Yin and Yang of cancer genes. **Gene**, v. 704, p. 121-133, 1 jul. 2019.

CANZONERI, R.; LACUNZA, E.; ABBA, M. C. Genomics and bioinformatics as pillars of precision medicine in oncology. **Medicina**, v. 79, n. Spec 6/1, p. 587-592, 2019.

GENOMIC DATA COMMONS (GDC). Harmonized Cancer Datasets. Genomic Data Commons Data Portal. **Portal GDC**, 2---. Disponível em: https://portal.gdc.cancer.gov/. Acesso em: 29 out. 2022.

GÓES, A. C. DE S.; OLIVEIRA, B. V. X. DE. Projeto Genoma Humano: um retrato da construção do conhecimento científico sob a ótica da revista Ciência Hoje. **Ciência & Educação (Bauru)**, v. 20, p. 561-577, set. 2014.

INSTITUTO NACIONAL DE CÂNCER (INCA). **Estimativa 2020:**  incidência de câncer no Brasil. Rio de Janeiro: INCA, 2019.

KATIRA, P.; BONNECAZE, R.; ZAMAN, M. Modeling the Mechanics of Cancer: Effect of Changes in Cellular and Extra-Cellular Mechanical Properties. **Frontiers in Oncology**, v. 3, 2013.

LEE, Y. T.; TAN, Y. J.; OON, C. E. Molecular targeted therapy: Treating cancer with specificity. **European Journal of Pharmacology**, v. 834, p. 188-196, 5 set. 2018.

LODISH, H. F. (ed.). **Molecular cell biology**. 6. ed. New York: W.H. Freeman, 2008.

NATIONAL CANCER INSTITUTE. The Cancer Genome Atlas (TCGA). **Portal GDC**, 2022. Disponível em: [https://portal.gdc.](https://portal.gdc.cancer.gov/) [cancer.gov/.](https://portal.gdc.cancer.gov/) Acesso em: 15 out. 2022.

OLIVEIRA, V. M. DE; ALDRIGHI, J. M.; RINALDI, J. F. Quimioprevenção do câncer de mama. **Revista da Associação Médica Brasileira**, v. 52, n. 6, p. 453-459, dez. 2006.

PROKOP, J. W. *et al*. Genome sequencing in the clinic: the past, present, and future of genomic medicine. **Physiological Genomics**, v. 50, n. 8, p. 563-579, 1º ago. 2018.

TANNOCK, I. (ed.). **The basic science of oncology**. 4. ed. New York: McGraw-Hill, Medical Pub. Division, 2005.

TOMCZAK, K.; CZERWIŃSKA, P.; WIZNEROWICZ, M. Review The Cancer Genome Atlas (TCGA): an immeasurable source of knowledge. **Współczesna Onkologia**, v. 1A, p. 68-77, 2015.

VIEIRA, J. G. H. Diagnóstico laboratorial e monitoramento das doenças osteometabólicas. **Jornal Brasileiro de Patologia e Medicina Laboratorial**, v. 43, n. 2, abr. 2007.

### A Bioinformática como ferramenta para o ensino da Sistemática Filogenética

*Fernanda Pessi de Abreu, Julia Gabriele Dani, Pedro Lenz Casa e Scheila de Avila e Silva*

**Público-alvo:** Discentes do Ensino Médio.

**Conteúdo:** Organização dos seres vivos; Filogenética.

**Resumo:** A sistemática filogenética é uma maneira de classificar e organizar os seres vivos com base em suas relações evolutivas, levando em consideração a ancestralidade. Desse modo, por se tratar de um tema complexo, os professores acabam deixando esse assunto fora da programação das suas aulas. Atualmente, é possível reconstruir cenários evolutivos por meio de árvores filogenéticas, e estas podem ser feitas com o auxílio de ferramentas de Bioinformática. Nesse contexto, a atividade proposta tem como objetivo auxiliar a inserção dessa temática no Ensino Médio por meio de um roteiro de atividade que inclui o uso de *software* para montagem de árvores filogenéticas. O roteiro está organizado em três momentos, sendo: (*i*) classificação de objetos de acordo com critérios escolhidos pelos estudantes; (*ii*) fundamentação teórica; (*iii*) atividade prática sobre construção de árvore filogenética utilizando uma ferramenta de Bioinformática. Por fim, o capítulo será um instrumento para o ensino dos sistemas de classificação, evolução e biodiversidade.

#### 1. Justificativa

Ao longo das décadas, o ensino de Biologia no Brasil passou por constantes transformações, acompanhando os avanços da ciência e as tendências no campo da Educação. Entre os novos recursos didáticos que foram incluídos está a Bioinformática, que possibilita o estabelecimento de relações entre o mundo digital e as Ciências da Natureza (Moraes, 2019). Apesar de ser apontada como um instrumento inovador no ensino de Biologia, a Bioinformática é pouco utilizada
na Educação Básica brasileira em comparação com outros países. Sob a perspectiva dos professores, a Bioinformática pode auxiliar desde a contextualização de assuntos abstratos até a promoção da interdisciplinaridade. Entretanto, os docentes destacam que não possuem formação adequada para a utilização desses recursos (Moraes; Cezar-De-Mello, 2021).

Na Educação, entre as temáticas beneficiadas pela utilização da Bioinformática está a Filogenia (Mendes *et al*., 2022). O sistema filogenético ou cladístico leva em consideração as relações evolutivas e genealógicas entre os organismos, enquanto os sistemas de classificação biológica denominados artificiais e naturais utilizam outros critérios (Souza; Lorenzi, 2012). Os sistemas artificiais são os que levam em consideração poucos caracteres, escolhidos de acordo com o autor, enquanto os naturais focam nas relações naturais entre os grupos. Com a passagem do tempo, diversos sistemas foram criados. No início, os caracteres utilizados para classificar os organismos eram, em grande parte, subjetivos e arbitrários (Judd; Campbell; Kellogg, 2009). Os avanços científicos e tecnológicos refletiram diretamente nessas classificações. Um exemplo é a invenção dos microscópios, que possibilitou a observação de caracteres microscópicos usados como caráter classificatório. De forma similar, o advento da biologia molecular e da genética possibilitaram o uso de informação genética na montagem de árvores filogenéticas, que buscam reconstruir a história evolutiva dos grupos e as relações evolutivas existentes entre eles.

Segundo a Base Nacional Comum Curricular, o aprofundamento conceitual de "Vida e Evolução" são essenciais para o desenvolvimento de uma série de habilidades:

> Para além dos compromissos firmados no Ensino Fundamental, a BNCC da área de Ciências da Natureza e suas Tecnologias propõe um aprofundamento conceitual nas temáticas Matéria e Energia, Vida e Evolução e Terra e Universo. Elas são consideradas essenciais

para que competências cognitivas, comunicativas, pessoais e sociais possam continuar a ser desenvolvidas e mobilizadas na resolução de problemas e tomada de decisões (Brasil, 2017, p. 538).

Além disso, os conceitos evolutivos norteiam a organização do pensamento biológico e dão dimensão histórica à biologia (Araújo, 2021). Dessa forma, a evolução deve ser o eixo central no ensino dessa disciplina. Como discutido acima, a filogenética é uma forma de classificar os organismos com base em sua história evolutiva, ou seja, uma maneira de organizar os seres vivos de acordo com o pensamento evolutivo (Melville, 2013). Assim, essa abordagem é um instrumento que pode ser incluído no ensino de Biologia para contextualizar a evolução no ensino de Biologia no Ensino Médio.

### 2. Problema

A classificação dos organismos é a base fundamental para a pesquisa, já que, sem nomeá-los e organizá-los, todo o trabalho posterior pode ser comprometido. Atualmente, os sistemas filogenéticos são os mais utilizados nos sistemas de classificação, visto que buscam, de maneira objetiva e criteriosa, retratar a história evolutiva dos organismos com base nas suas relações de ancestralidade. Todavia, apesar da importância, a complexidade do tema e a falta de estratégias de ensino tornam-se obstáculos para abordar a filogenética e a evolução no ensino básico.

### 3. Objetivo

Compreender os sistemas de classificação e as suas mudanças ao longo do tempo e o modo como a tecnologia e os avanços científicos os influenciaram. Além disso, a atividade visa explorar ferramentas de Bioinformática para o ensino de Biologia tendo enfoque no pensamento evolutivo e nas suas implicações na classificação dos seres vivos.

### 4. Descrição da atividade

A atividade está organizada em três momentos, seguindo a metodologia dialética descrita por Vasconcelos (1992). O primeiro momento da atividade consiste na etapa de síncrese, tendo como objetivo a mobilização do conhecimento. Nessa fase os alunos realizarão uma atividade prática, na qual deverão, por meio dos critérios escolhidos, classificar os conjuntos de objetos trazidos pelo professor. A segunda parte compreende a etapa de análise, tendo como finalidade a construção do conhecimento por meio do estabelecimento de relações com o conteúdo. Nesse momento, por meio de uma aula expositiva dialogada, o professor irá introduzir o tema de classificação dos seres vivos e a filogenética. Por fim, a última etapa abrange a síntese do conhecimento, na qual será realizada a atividade de construção de uma árvore filogenética no laboratório de informática.

#### 4.1 Classificação de objetos

Na parte inicial da aula, os alunos se reunirão em grupos pequenos (de quatro a cinco componentes). O professor chamará um representante de cada grupo para sortear conjuntos de objetos para cada equipe. Os objetos de cada conjunto foram separados previamente pelo professor de modo a conter objetos similares, porém não iguais. A ordem dada aos grupos será que separem/classifiquem os objetos em grupos menores do modo que acharem mais adequado. Por exemplo, na Figura 1 estão representados dois conjuntos de objetos que foram classificados em grupos menores utilizando a cor como critério. Passado um tempo, cada grupo deverá mostrar ao restante da turma como ficou essa divisão e compartilhar os critérios que utilizaram. Além disso, o professor questionará que outros critérios acreditam que poderiam ter sido utilizados. Ao final desse debate, o professor entregará uma folha contendo o roteiro da aula, o qual contém perguntas relacio-

nadas à aula para os estudantes responderem e ordenação do que será feito (Anexo 1). Um tempo será disponibilizado para que os estudantes discutam e respondam as três primeiras questões. Ao final desse tempo, será feita uma socialização apenas sobre a terceira pergunta, sendo que as outras já devem ter sido respondidas.

Figura 1: Exemplificação da primeira etapa da atividade, utilizando dois conjuntos de objetos diferentes.

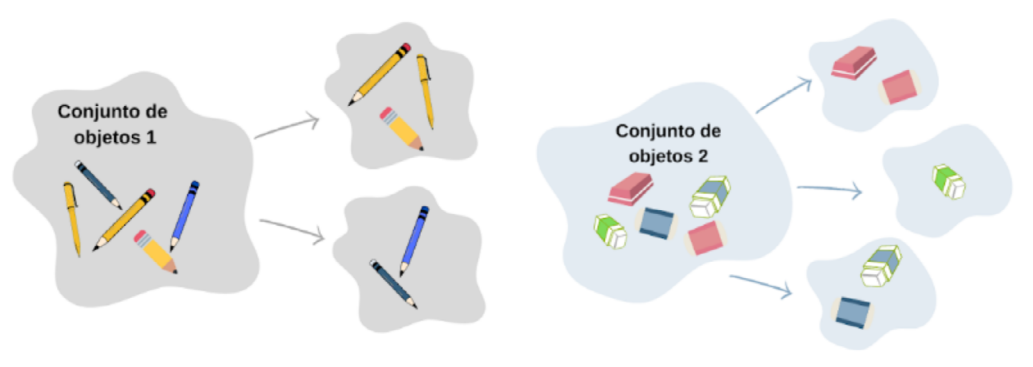

Fonte: os autores (2022).

#### 4.2 Organização dos seres vivos

A segunda parte da aula consistirá em uma aula expositiva dialogada. O professor poderá utilizar esquemas para auxiliar na explicação. Os tópicos que deverão ser brevemente abordados são o histórico da classificação dos seres vivos, da evolução e da estrutura de cladogramas e árvores bem como uma base sobre filogenética (Quadro 1). Em algumas partes específicas o professor irá parar para que os estudantes reflitam e respondam a quarta questão do roteiro (Anexo 1). A proposta é que os alunos desenhem um cladograma com base em características morfológicas de diferentes espécies de plantas, representando suas hipóteses sobre as relações de ancestralidade.

Quadro 1: Tópicos a serem abordados pelo professor durante a aula expositiva dialogada.

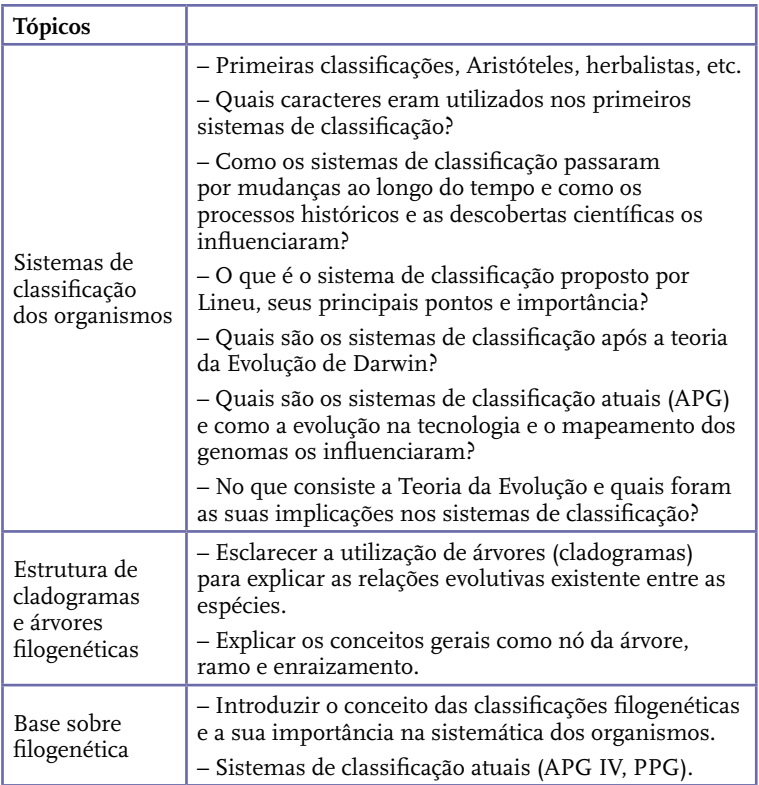

#### 4.3 Filogenética e Bioinformática

No momento final da atividade, o professor conduzirá uma prática no laboratório de informática para a construção de uma árvore filogenética. Em um primeiro momento o professor deverá demonstrar, no computador, um exemplo de construção de árvore filogenética. Para isso, será utilizado o *software* MEGA (Kumar *et al.*, 2018) e um conjunto de dados de sequências de DNA (Anexo 2). O passo a passo para instalação do *software* MEGA está na seção 4.4 deste capítulo. As sequências nucleotídicas são fragmentos do gene rbcL,

que codifica a enzima RuBisCO (ou ribulose-1,5-bisfosfato carboxilase), a qual é exclusiva de plantas e está presente nos cloroplastos, sendo uma enzima-chave para a fotossíntese (Taiz; Zeiger; Møller, 2017). Será requisitado que os alunos anotem os passos que acharem importantes para realizar a prática. No final dessa prática, deverão refletir sobre o assunto da aula e responder as questões finais do roteiro (Anexo 1).

#### ● *Primeiro passo: alinhamento das sequências*

O início do processo de construção de uma árvore filogenética é realizar o alinhamento das sequências, que podem ser compostas de nucleotídeos ou proteínas. No caso da atividade atual, serão utilizadas sequências de nucleotídeos. Durante o processo de alinhamento, as sequências são comparadas para identificar quais caracteres (nucleotídeos) são iguais e quais são diferentes. Na Figura 2 está exemplificado o passo a passo para o alinhamento das sequências contidas no Anexo 1.

- a) O professor deverá preparar um arquivo de texto com as sequências.
- b) No *software* MEGA, clicar em "Align>Edit/Build Alignment", uma caixa será aberta, na qual deverá ser selecionada a opção "Create a new alignment". Clicar em "OK".
- c) Uma nova janela será aberta. Selecionar a opção "DNA", pois estamos trabalhando com sequências de um gene.
- d) Copiar as sequências e colar na primeira linha da tabela. Excluir a linha que estiver vazia (Figura 2.a).
- e) Clicar em "Alignment> Align BY MUSCLE". Aparecerá uma mensagem: "Nothing selected for alignment. Select all?". Clicar em "OK".
- f) Uma caixa com informações será aberta (Figura 2.b). Manter as informações padrão e clicar em "OK".

- g) Selecionar e excluir as primeiras colunas como está demonstrado na Figura 2.c. Repetir esse procedimento para o final das sequências.
- h) Salvar o alinhamento em "Data>Export Alignment>MEGA format".

Figura 2: Passo a passo para alinhamento das sequências de nucleotídeos.

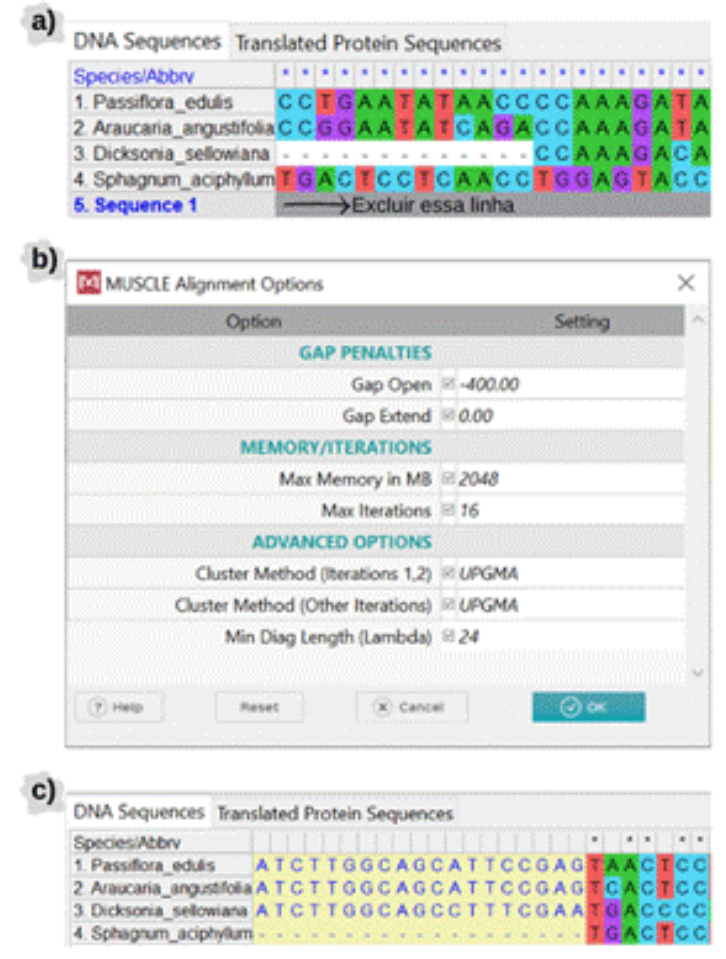

Fonte: os autores (2022).

#### ● *Segundo passo: construção de uma árvore filogenética*

Após a realização do alinhamento (passo anterior), a árvore filogenética pode ser construída, com a finalidade de representar um possível cenário evolutivo do gene rbcL. O agrupamento e a disposição das espécies na árvore possibilitarão a visualização das relações existentes entre os quatro grandes grupos vegetais: (*i*) angiospermas, representado pela espécie *Passiflora edulis* Sims; (*ii*) gimnosperma, representado pela espécie *Araucaria angustifolia* (Bertol.), (*iii*) pteridófitas, que compreende as samambaias e as licófitas, representado pela espécie *Dicksonia sellowiana* Hook.; e (*iv*) briófitas, que compreende os musgos, os antóceros e as hepáticas, representado pela espécie *Sphagnum aciphyllum* Müll. Hal.

O professor deve se lembrar, no decorrer da atividade, de solicitar aos estudantes o preenchimento do questionário (anexo 1).

- 1) Na janela principal do MEGA, clicar em "file>Open A file/Session..." e selecionar o arquivo com o alinhamento criado anteriormente.
- 2) Na barra de menu, clicar em "Phylogeny". No MEGA há diferentes métodos de reconstrução; para finalidade didáticas, selecionar a opção "Construct/Test Maximum Parsimony Tree(s)".
- 3) Aparecerá uma mensagem: "Would you like to use the currently active data (Alinhamento\_rbcL.meg)?". Clicar em "Yes".
- 4) Uma caixa com informações será aberta (Figura 3.a). Manter as informações padrão. Clicar em "OK".
- 5) Uma nova janela com a árvore filogenética será aberta (Figura 3.b). Selecionar o ramo da espécie *Sphagnum aciphyllum*, clicar com o botão direito do mouse e selecionar "Root Tree".

#### Figura 3: Passo a passo para construção de árvore filogenética.

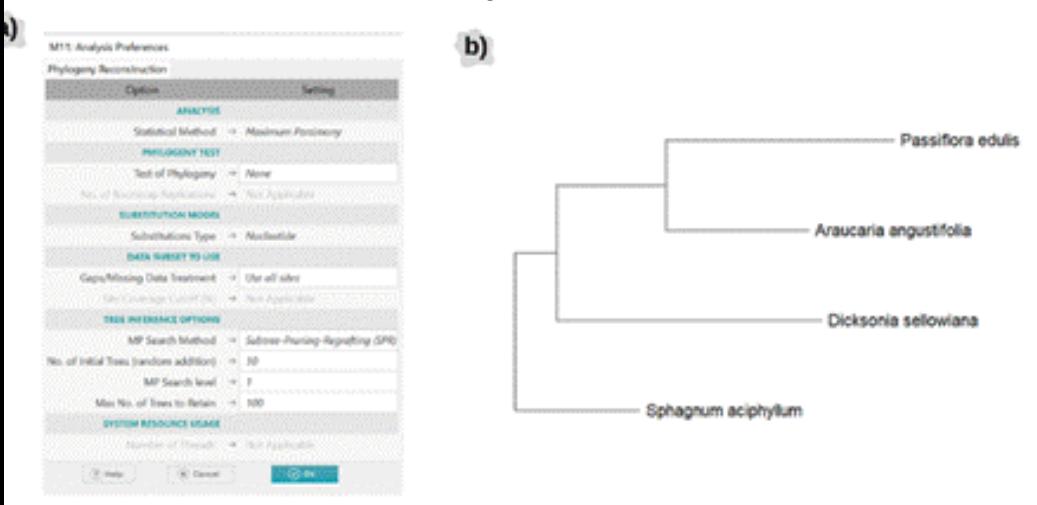

Fonte: os autores (2022).

#### 4.4 Instalação do software MEGA

O Molecular Evolutionary Genetics Analysis (MEGA) é um *software* de uso livre que possui uma coleção de recursos para estudos evolutivos, incluindo ferramentas para o alinhamento de sequências e inferência de árvores filogenéticas (Kumar *et al*., 2018; Tamura; Stecher; Kumar, 2021). Além disso, a interface gráfica possibilita a sua utilização sem que o usuário possua conhecimentos prévios de programação. O *download* pode ser realizado pelo link: https://www.megasoftware.net/. Na Figura 4 pode ser verificado o passo a passo para instalação do *software*.

#### Figura 4: Passo a passo para instalação do software MEGA. \*O tipo de processador de cada computador (64-bit ou 32-bit) deve ser verificado antes da instalação.

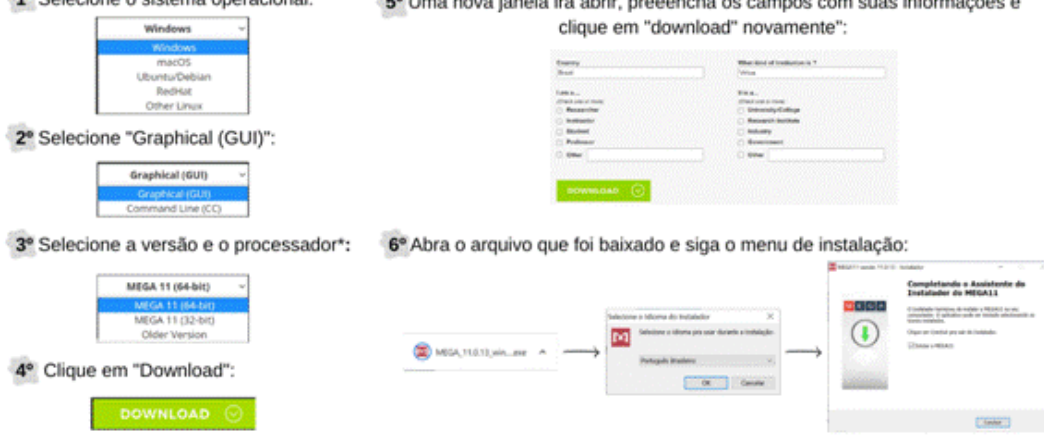

### 5. Considerações finais

É esperado que a atividade proposta contribua para guiar o professor no desenvolvimento do pensamento evolutivo nos alunos como base no ensino de Biologia, principalmente quando voltado ao ensino dos sistemas de classificação, evolução e biodiversidade. O uso da filogenética no ensino de Biologia é uma ferramenta que auxilia os alunos no desenvolvimento do pensamento evolutivo em relação à classificação dos organismos. A inclusão dos processos históricos que levaram às mudanças nas classificações pode ajudar o aluno a compreender seu posicionamento no espaço-tempo. Essa abordagem auxiliará também no entendimento do contexto em que as revoluções científicas ocorreram e do seu impacto na sociedade. Por fim, o ensino de Biologia com base nas ideias evolutivas por meio de filogenias é um instrumento para o entendimento dos organismos vivos como unidades mutáveis.

### 6. Estratégias avaliativas

A aula será avaliada com base no envolvimento dos alunos e em relação ao surgimento de dúvidas e perguntas, sendo considerada processual e formativa, além da entrega do roteiro preenchido.

### Referências

ARAÚJO, L. A. L. Ensino de Biologia: uma perspectiva evolutiva – a evolução como eixo integrador na educação básica. **Genética na Escola**, v. 16, n. 2, p. 488-489, 2021.

BAUM, D. A., SMITH, S. D. **Tree thinking:** an introduction to phylogenetic biology. Greenwood Village, CO: Roberts, 2013.

BRASIL. Ministério da Educação. **Base Nacional Comum Curricular:** Ensino Médio. Brasília, DF: 2018.

JUDD, W. S.; CAMPBELL, C. S.; KELLOGG, E. A. **Sistemática vegetal:** Um enfoque filogenético. 3. ed. Porto Alegre: Artmed, 2009.

KUMAR, S. *et al*. MEGA X: Molecular Evolutionary Genetics Analysis across Computing Platforms. **Molecular Biology and Evolution**, v. 35, n. 6, p. 1547-1549, 2018.

MELVILLE, J. Tree Thinking: An Introduction to Phylogenetic Biology. **Copeia**, v. 4, p. 783-784, 2013.

MENDES, A. C.; SILVA, A. P. da; BARBOSA, L. M. V.; OLIVEIRA, M. de F. A. de. OLATCG: ferramenta de Bioinformática para o ensino de genética no ensino médio. **Revista da Rede Amazônica de Educação em Ciências e Matemática**, v. 10 n. 3, set./dez. 2022. Disponível em: [https://periodicoscientificos.ufmt.br/ojs/index.php/](https://periodicoscientificos.ufmt.br/ojs/index.php/reamec/article/view/13954) [reamec/article/view/13954.](https://periodicoscientificos.ufmt.br/ojs/index.php/reamec/article/view/13954) Acesso em: 22 maio 2023.

MORAES, I. O. **O ensino de ciências da natureza em escolas do campo:** aproximando os saberes do campo e o conhecimento científico. Pró-Reitoria de Pós-Graduação, Pesquisa, Extensão e Cultura Programa de Pós-Graduação em Ensino de Ciências e Biologia, 2019.

MORAES, I. O.; CEZAR-DE-MELLO, P. F. T. O que pensam os docentes sobre o uso da Bioinformática no ensino de biologia. **Revista Brasileira de Ensino de Ciência e Tecnologia**, v. 14, n. 2, 2021. Disponível em: [https://periodicos.utfpr.edu.br/rbect/article/](https://periodicos.utfpr.edu.br/rbect/article/view/13933) [view/13933](https://periodicos.utfpr.edu.br/rbect/article/view/13933). Acesso em: 22 maio 2023.

SOUZA, V. C.; LORENZI, H. **Botânica Sistemática:** guia ilustrado para identificação das famílias de Fanerógamas nativas e exóticas no Brasil, baseado em APG III. Nova Odessa: Escola Superior de Agricultura Luiz de Queiroz, Universidade de São Paulo, 2012.

TAIZ, L.; ZEIGER, E.; MØLLER, I. M. **Fisiologia e Desenvolvimento Vegetal**. 6. ed. Porto Alegre: Artmed, 2017.

TAMURA, K.; STECHER, G.; KUMAR, S. MEGA11: Molecular Evolutionary Genetics Analysis Version 11. **Molecular Biology and Evolution**, v. 38, n. 7, p. 3022-3027, 2021.

VASCONCELLOS, C. S. Metodologia dialética em sala de aula. **Revista de Educação AEC**, Brasília, v. 21, n. 83, p. 28-55, 1992.

### Anexo 1:

Parte 1 – Classificando objetos

- 1) Que critério você utilizou para agrupar o conjunto de objetos?
- 2) Que outros critérios poderiam ser utilizados?
- 3) Que aspectos poderiam ser considerados para o agrupamento de seres vivos?

Parte 2 – Classificando seres vivos

4) Como você agruparia as seguintes espécies presentes no quadro abaixo? Desenhe o cladograma.

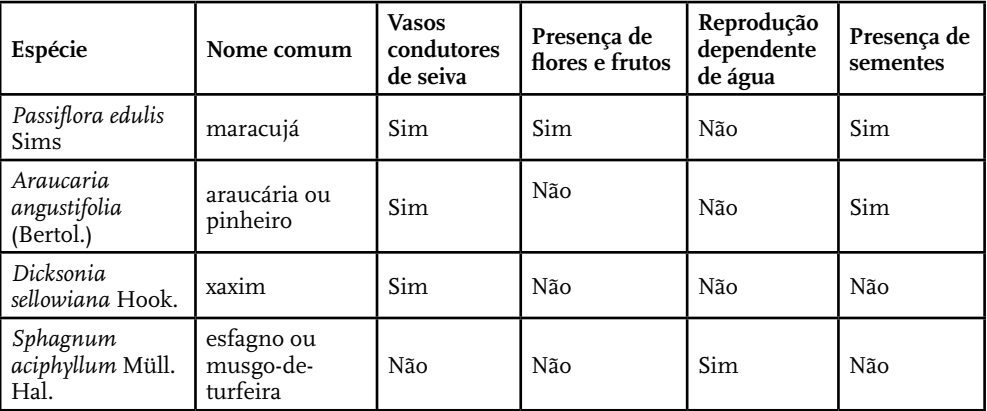

Parte 3 – Prática de classificação com base em sequências

- 5) Acompanhe o exemplo e anote em seu caderno os passos para realizar a análise filogenética no computador.
- 6) No *software* MEGA, abra o arquivo do alinhamento para o fragmento do gene rbcL. Complete a tabela com os 5 primeiros nucleotídeos da sequência de DNA de cada organismo.

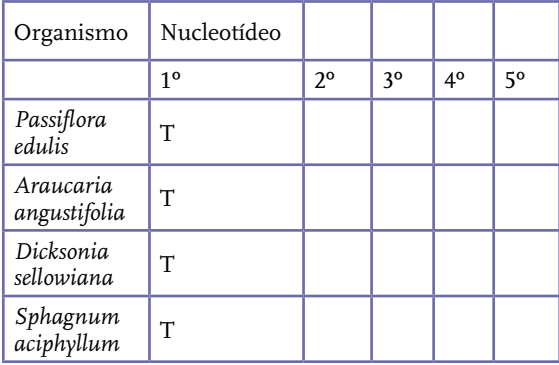

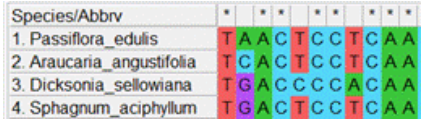

- 7) Com base nas similaridades e nas diferenças do seu alinhamento anterior, que organismos você diria que possuem um parentesco mais próximo?
- 8) Construa uma árvore filogenética no *software* MEGA com o alinhamento do gene da enzima rubisco. Use o modelo de máxima parcimônia para testar a filogenia. Use a ferramenta de enraizamento (*root tree*) na aba *Subtree* e clique no ramo do *Sphagnum aciphyllum* para fixar o início da árvore nesse organismo. Desenhe o cladograma resultante no espaço abaixo.
- 9) O resultado final ficou diferente do cladograma que fizeste anteriormente (exercício 4)? Se não, por quê?
- 10) Que metodologia acredita ser mais confiável para determinar relações de ancestralidade entre espécies? Por quê?

### Anexo 2:

● Passiflora\_edulis

C C T G A ATATA A C C C C A A A G ATA C T G ATAT C T T G G C A G C AT TC C G AG TA AC TC C TC A AC C TG G AG T TC C C G C T G A G G A A G C G G G A G C T G C A G TA G C T G C T G A AT C T T C TA C T G G T A C A T G G A C A A C C G T G T G G A C C G A T G G G C T TA C C A G T C T T G AT C G T TATA A A G G A C G AT G C TA C G ATAT T G A A C C C G T T G C T G G A G A A G A A A G T C A AT T TA TTGCTTATGTAGCGTACCCCTTAGACCTTTTTGA AGA AG G T TC C G T TAC TA AC ATG T T TAC T TC C AT TG TAG G T A ATGTATTTGGGTTCA A AGCCCTACGCGCTTTACGTC TGGA AGATTTGCGA ATCCCCACTGCTTATACTA A A AC GTTTCAGGGCCCACCTCATGGCATCCAAGTTGAGAGA GATAAGTTGAACAAGTATGGTCGCCCTCTGATTGGGT TGTACATTTTAC

● Araucaria\_angustifolia

C C G G A ATAT C A G A C C A A A G ATA C G G ATAT C T T G G C A GCATTCCGAGTCACTCCTCA ACCCGGAGTGCCCCCC G A G G A A G C A G G A G C A G C A G TA G C G G C T G A AT C T T C TAC C G G TAC ATG G AC A AC TG T T TG G AC C G ATG G AC T TA C C A G T C T T G AT C G T TA C A A G G G G C G AT G C TAT G A C AT C G A G C C T G T T C C T G G A G A G G A A A C T C A AT T TAT TGCCTATGTAGCTTACCCCTTAGACCTTTTTGA AGA A GGTTCTGTTACCA ACCTGTTCACTTCCATTGTGGGTA ATGTATTTGGATTCA A AGCCCTACGGGCTCTACGTCT GGA AGATCTGCGA ATTCCTCCTGCTTATTCCA A A ACT TTCCAAGGTCCACCCCATGGTATTCAAGTTGAAAGAG ATA A ATTA A ACA A ATATGGCCGTCCCTTGATTGGGGT **GTACTATA** 

● Dicksonia\_sellowiana

CCAAAGACACCGATATCTTGGCAGCCTTTCGAATGAC CCCACAACCCGGAGTACCAGCTGAGGAAGCTGGAGC TGCAGTAGCTGCGGAATCTTCCACAGGTACATGGACC ACTGTATGGACGGATGGACTTACTAGTCTCGATCGCTA CAAAGGCCGATGCTATGATATCGAACCTGTTGCTGGGG AGGATAATCAGTATATTGCATATGTAGCTTATCCTTTGG ATCTATTTGAAGAAGGTTCCGTTACCAATCTGTTCACTTC CATTGTAGGTAACGTTTTTGGATTCAAGGCCTTACGCGCT CTCCGCTTAGAAGATCTTCGAATTCCTCCTGCTTATTCTAA

#### AACTTTCATCGGACCGCCCCATGGTATCCAGGTTGAAAGG GATAAGCTAAACAAATATGGTCGTCCCTTATA

● Sphagnum\_aciphyllum

TGACTCCTCAACCTGGAGTACCACCCGAGGAAGCAGGAG CTGCAGTAGCTGCAGAATCTTCCACCGGTACATGGACTAC CGTTTGGACCGATGGACTTACCAGTCTTGATCGTTATAAGG GTCGATGCTACGATATCGAGCCTGTAGCTGGAGAAGAAAA TCAATATATTGCTTATGTTGCTTATCCTTCAGATTTATTCGA AGAAGGTTCTGTTACCAACTTATTTACTTCTATTGTAGGTAA TGTTTTTGGATTCAAAGCTCTACGAGCTCTACGTCTAGAGGA TTTACGGATTCCCCCATCTTATTCTAAAACTTTCCAAGGTCCA CCTCATGGTATCCAAGTTGAGAGAGATAAATTAAACAAATAT GGTCGTCCCCTATATGGGATGTACTATTAAACCAAAATTAG

### Sobre os autores

#### Bioinformática: um olhar sistêmico sobre a comunidade escolar

#### *Kétini Baccin*

● Graduada em Ciências Biológicas (Licenciatura e Bacharelado) pela Universidade de Caxias do Sul. Possui experiência em métodos e estratégias de aprendizagem ativa em Ciências e Biologia, pela atuação como bolsista do PIBID – Ciências Biológicas e voluntária do Projeto LABIC UCS-CARVI.

#### Jogos de Interpretação de Papéis (RPG) como Ferramenta para a Aprendizagem de Biotecnologia

#### *Nicole Anne Modena*

● Graduada em Ciências Biológicas (Licenciatura e Bacharelado) e mestre em Biotecnologia pela Universidade de Caxias do Sul. Atua como assessora de Tecnologia Educacional junto à Secretaria da Educação de Caxias do Sul/RS. É professora a nível de Ensino Fundamental na Rede Municipal de Ensino de Caxias do Sul. Atualmente é integrante do núcleo de pesquisa em Bioinformática da Universidade de Caxias do Sul.

#### Tecnologia e natureza aliadas por meio de um jogo digital sobre os biomas brasileiros

#### *Juçara Bordin*

● Graduada em Ciências Biológicas (Licenciatura) pela Universidade de Caxias do Sul, com Mestrado e Doutorado em Botânica (Biodiversidade Vegetal e Meio Ambiente) pelo Instituto de Botânica de São Paulo. Atualmente é

professora adjunta na Universidade Estadual do Rio Grande do Sul, Unidade Litoral Norte-Osório.

#### *Talita da Silva Dewes*

● Graduada em Ciências Biológicas (Licenciatura) pela Universidade Luterana do Brasil, com Mestrado Profissional pela Universidade Estadual do Rio Grande do Sul (UERGS). Atualmente é doutoranda no Programa de Pós-graduação em Botânica na Universidade Federal do Rio Grande do Sul e colaboradora no grupo de pesquisa Briófitas: florística, bioprospecção, ensino e conservação, da Universidade Estadual do Rio Grande do Sul.

#### *Christchellyn Klegin*

● Graduada em Ciências Biológicas (Licenciatura e Bacharelado), mestre em Ambiente e Sustentabilidade pela Universidade Estadual do Rio Grande do Sul. Atualmente é doutoranda em Biotecnologia pela Universidade do Vale do Taquari e colaboradora no grupo de pesquisa Briófitas: florística, bioprospecção, ensino e conservação, da Universidade Estadual do Rio Grande do Sul.

#### *Camilo de Vasconcellos Rebouças*

● Graduado em Arquitetura e Urbanismo pela Universidade Mackenzie de São Paulo. Desde 2016, trabalha com jogos digitais de entretenimento e educação como game designer, programador, artista 3D e animador. Jornada Cânions do Sul, com financiamento da Fundação Boticário de Conservação da Natureza.

#### De longe parece igual, de perto é diferente! Um jogo digital para conhecer as briófitas do Pampa brasileiro

#### *Felipe Gonzatti*

● Graduado em Ciências Biológicas (Licenciatura e Bacharelado) pela Universidade de Caxias do Sul, mestre e doutor em Botânica pela Universidade Federal do Rio Grande do Sul. Atualmente é curador do Herbário HUCS e professor na Universidade de Caxias do Sul.

#### *Elisa Teixeira Aires*

● Graduada em Ciências Biológicas (Bacharelado) pela Universidade Federal de Pelotas e mestra em Ambiente e Sustentabilidade pela Universidade Estadual do Rio Grande do Sul.

#### O Alfabeto das Flores: Modelo ABC de Desenvolvimento Floral

#### *Natalia Balbinott*

● Graduada em Ciências Biológicas (Bacharelado) pela universidade de Passo Fundo, mestre em Biologia Celular e Molecular pelo Programa de Pós-Graduação Biologia Celular e Molecular da Universidade Federal do Rio Grande do Sul e doutoranda pelo Programa de Pós-Graduação em Genética e Biologia Molecular da Universidade Federal do Rio Grande do Sul.

*Ana Rita Cunha*

● Graduanda em Ciências Biológicas pelo Instituto Federal de Educação, Ciências e Tecnologia do Ceará, campus Acaraú. Membro do Laboratório de Tecnologia Educacional e Bioinformática, no qual desenvolve pes-

quisa na área de Bioinformática com ênfase em síntese proteica, biologia molecular e evolutiva.

#### *Bianca Nascimento Araújo*

● Graduanda em Ciências Biológicas (Licenciatura) pelo Instituto Federal do Ceará, campus Acaraú. Membro do Laboratório de Tecnologia Educacional e Bioinformática, no qual desenvolve pesquisa com ênfase na relação entre vírus e doenças autoimunes. Bolsista do Programa de Residência Pedagógica.

#### *Nureyev Ferreira Rodrigues*

● Graduado em Ciências Biológicas (Licenciatura) pela Universidade Federal de Campina Grande, mestre em Biologia Celular e Molecular pela Universidade Federal da Paraíba e doutor em Genética e Biologia Molecular pela Universidade Federal do Rio Grande do Sul.

#### Germinar ou não Germinar? Eis o efeito da poluição

#### *Matheus Lopes Souza*

● Graduado em em Ciências Biológicas (Bacharelado), mestre em Ciências Biológicas – Biologia e Conservação pela Universidade Estadual de Montes Claros e doutor em Ecologia Conservação e Manejo da Vida Silvestre pela Universidade Federal de Minas Gerais. Atualmente é professor efetivo do Instituto Federal de Educação, Ciência e Tecnologia do Piauí– Campus Uruçuí.

*Antônia Natália Pedro*

● Graduanda em Ciências Biológicas (Licenciatura) pelo Instituto Federal de Educação, Ciência e Tecnologia do Ceará Campus Acaraú. Membro do Laboratório de

Tecnologia Educacional e Bioinformática. Desenvolve pesquisa com a análise de livros didáticos do ensino.

#### *Francisco Wesley Rodrigues Santos*

● Graduando em Ciências Biológicas (Licenciatura) pelo Instituto Federal de Educação Ciência e Tecnologia do Ceará– Campus Acaraú.

#### *Rafaela Camargo Maia*

● Graduada em Ciências Biológicas e mestre em Ecologia e Conservação pela Universidade Federal de Mato Grosso do Sul, doutor em Biologia Marinha pela Universidade Federal Fluminense e pós-doutor no Laboratório de Adaptações de Animais Marinhos da Universidade de Vigo, Espanha. Atualmente é Professora Efetiva em cursos técnicos, de Graduação e Pós-Graduação do Instituto Federal de Educação, Ciência e Tecnologia do Ceará.

#### Uso de ferramentas computacionais para o desenvolvimento de vacinas baseado em proteínas

#### *Ana Alice Andrade*

● Graduanda em Ciências Biológicas (Licenciatura) pelo Instituto Federal de Educação, Ciência e Tecnologia do Ceará *Campus* Acaraú. Membro do Laboratório de Tecnologia Educacional e Bioinformática. Desenvolve pesquisa com bactérias do gênero Clostridium, para desenvolvimento de imunizantes.

#### *Ana Cristina Paulo Rodrigues*

● Graduanda em Ciências Biológicas (Licenciatura) pelo Instituto Federal do Ceará. Atualmente é membro do Laboratório de Tecnologia Educacional e Bioinformática.

#### *Francisco Bruno de Sousa*

● Graduado em Ciências Biológicas (Licenciatura) pelo Instituto Federal de Educação, Ciência e Tecnologia do Ceará– Campus Acaraú. Membro voluntário do Laboratório de Tecnologia Educacional e Bioinformática.

#### *Camila Franco Batista de Oliveira*

● Graduada em Ciências Biológicas (Licenciatura e Bacharelado) pela Pontifícia Universidade Católica de Minas Gerais, mestre em Neurociências e doutora em Bioinformática pela Universidade Federal de Minas Gerais, com Pós-Doutorado pela mesma instituição. Atualmente é pesquisadora colaboradora do Instituto Federal do Ceará – Campus Acaraú.

#### Os Vírus são muito mais do que você imagina

#### *Rita Alice Vasconcelos*

● Graduanda em Ciências Biológicas pelo Instituto Federal de Educação, Ciência e Tecnologia do Ceará– Campus Acaraú. Membro do Laboratório de Tecnologia Educacional e Bioinformática. Realiza pesquisas relacionadas à Bioinformática.

#### *Ana Camilena dos Santos*

● Graduanda em Ciências Biológicas pelo Instituto Federal de Educação Ciência e Tecnologia do Ceará – Campus Acaraú. Membro do Laboratório de tecnologia Educacional e Bioinformática.

*Raissa Braga de Barros*

● Graduanda em Ciências Biológicas pelo Instituto Federal de Educação, Ciência e Tecnologia do Ceará– Campus Acaraú. Membro do Laboratório de Tecnologia Educacional e Bioinformática.

#### *Tarcisio José Domingos Coutinho*

● Graduado em Ciências Biológicas (Licenciatura) pela Universidade Federal da Paraíba, mestre em Biologia Celular e Molecular pela Universidade Federal da Paraíba e doutor em Bioinformática pela Universidade Federal de Minas Gerais. Atualmente é professor efetivo do Instituto Federal de Educação, Ciência e Tecnologia do Ceará– Campus Acaraú, membro do Grupo Interdisciplinar de Biotecnologia Aplicada elíder do Laboratório de Tecnologia Educacional e Bioinformática.

#### Bactérias Oportunistas: A Ameaça Fantasma

#### *Camila Eduarda Severo Gallas*

● Graduanda em Medicina Veterinária pela Universidade Federal do Oeste da Bahia. Possui experiência nas áreas de Biologia Celular/Molecular e Microbiologia.

#### *Maria Ariane dos Santos Araújo*

● Graduanda em Ciências Biológicas (Licenciatura) pelo Instituto Federal de Educação, Ciência e Tecnologia do Estado do Ceará – Campus de Acaraú. Membro do Laboratório de Tecnologia educacional e Bioinformática. Desenvolve trabalho relacionado com transferência gênica horizontal, especialmente com ilhas genômicas presentes em bactérias do gênero Mycobacterium.

#### *Janiele Ramos da Silva*

● Graduanda em Ciências Biológicas (Licenciatura) pelo Instituto Federal de Educação, Ciência e Tecnologia do Ceará. Membro do Laboratório de Tecnologia Educacional e Bioinformática. Desenvolve pesquisa relacionada com desenvolvimento de jogos voltados para o ensino de genética de microrganismos.

#### *Kellyanne dos Anjos Carvalho*

● Graduada em Ciências Biológicas (Bacharelado), mestre em Produtos Naturais e Sintéticos Bioativos pela Universidade Federal da Paraíba, doutora e pós- -doutora em Imunologia e Microbiologia Aplicada pela Universidade Federal da Bahia. Atualmente é professora de Biologia Celular/Molecular e Microbiologia Básica da Universidade Federal do Oeste da Bahia, Centro Multidisciplinar de Barra.

#### Câncer: aplicações da Bioinformática no entendimento dos tumores

#### *Jean Lucas Benvenuti*

● Graduando em Engenharia de Bioprocessos e Biotecnologia na Universidade Estadual do Rio Grande do Sul, assistente de Pesquisa no Instituto Tacchini de Pesquisa em Saúde. Atualmente é integrante do núcleo de pesquisa em Bioinformática da Universidade de Caxias do Sul.

#### *Natacha Allgayer Tomasi*

● Graduada em Biomedicina pela Universidade Feevale e em Ciências Biológicas pela Universidade Federal do Rio Grande do Sul, mestre e doutora em Biologia Celular e Molecular Aplicada à Saúde pela Universidade Luterana do Brasil.

#### A Bioinformática como ferramenta para o ensino da Sistemática Filogenética

#### *Fernanda Pessi de Abreu*

● Graduada (Licenciatura e Bacharelado) pela Universidade de Caxias do Sul, mestranda em Genética pela Universidade Federal do Rio Grande do Sul. Atualmente

é integrante do núcleo de pesquisa em Bioinformática da Universidade de Caxias do Sul.

#### *Julia Gabriele Dani*

● Graduada em Ciências Biológicas (Licenciatura) pela Universidade de Caxias do Sul, mestranda em Botânica pela Universidade Federal do Rio Grande do Sul. Atualmente é integrante do núcleo de pesquisa em Bioinformática da Universidade de Caxias do Sul.

#### *Pedro Lenz Casa*

● Graduado (Licenciatura e Bacharelado) e mestrando em Biotecnologia pela Universidade de Caxias do Sul. Atualmente é integrante do núcleo de pesquisa em Bioinformática da Universidade de Caxias do Sul.

#### *Scheila de Ávila e Silva*

● Graduada em Gestão da Tecnologia da Informação pela Universidade do Vale do Rio dos Sinos e em Ciências Biológicas pela Universidade de Caxias do Sul, mestre em Computação Aplicada Universidade do Vale do Rio dos Sinos e doutora em Biotecnologia pela Universidade de Caxias do Sul. Atualmente é Professora Adjunta na Universidade de Caxias do Sul, nos níveis de Graduação e Pós-Graduação. Atua como pesquisadora do Núcleo de pesquisa em Bioinformática e coordena projetos de pesquisa no Laboratório de Biologia Computacional e Bioinformática.

### Revisores

- Barbara Pivotto Roncen
- Catherine Guzati
- Diego Castellan Elias
- Diego Pascoal Golle
- Filipe Ferreira da Silveira
- Gabriel Dall' Alba
- Isaac Farias
- Paula Mello
- Michelle Fraga
- Rafael Andrade Caceres
- Rafael Vieira Coelho
- Vinícius Sampaio

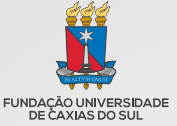

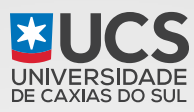

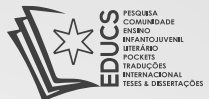

A Universidade de Caxias do Sul é uma Instituição Comunitária de Educação Superior (ICES), com atuação direta na região nordeste do estado do Rio Grande do Sul. Tem como mantenedora a Fundação Universidade de Caxias do Sul, entidade jurídica de Direito Privado. É afiliada ao Consórcio das Universidades Comunitárias Gaúchas - COMUNG: à Associação Brasileira das Universidades Comunitárias - ABRUC; ao Conselho de Reitores das Universidades Brasileiras - CRUB; e ao Fórum das Instituições de Ensino Superior Gaúchas.

Criada em 1967, a UCS é a mais antiga Instituição de Ensino Superior da região e foi construída pelo esforço coletivo da comunidade.

### Uma história de tradição

Em mejo século de atividades, a UCS marcou a vida de mais de 120 mil pessoas, que contribuem com o seu conhecimento para o progresso da região e do país.

### A universidade de hoje

A atuação da Universidade na atualidade também pode ser traduzida em números que ratificam uma trajetória comprometida com o desenvolvimento social.

Localizada na região nordeste do Rio Grande do Sul, a Universidade de Caxias do Sul faz parte da vida de uma região com mais de 1,2 milhão de pessoas.

Com ênfase no ensino de graduação e pós-graduação, a UCS responde pela formação de milhares de profissionais, que têm a possibilidade de aperfeiçoar sua formação nos programas de Pós-Graduação, Especializações, MBAs, Mestrados e Doutorados, Comprometida com excelência acadêmica, a UCS é uma instituição sintonizada com o seu tempo e projetada para além dele.

Como agente de promoção do desenvolvimento a UCS procura fomentar a cultura da inovação científica e tecnológica e do empreendedorismo, articulando as ações entre a academia e a sociedade.

### A Editora da Universidade de Caxias do Sul

O papel da EDUCS, por tratar-se de uma editora acadêmica, é o compromisso com a produção e a difusão do conhecimento oriundo da pesquisa, do ensino e da extensão. Nos mais de 1500 títulos publicados é possível verificar a qualidade do conhecimento produzido e sua relevância para o desenvolvimento regional.

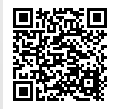

Conheça as possibilidades de formação e aperfeicoamento vinculadas às àreas de conhecimento desta publicação acessando o OR Code:

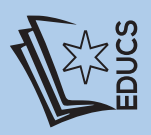

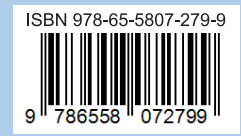

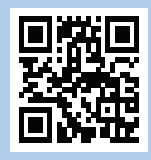